# **C-PASCAL: SUPORTE PARA DESENVOLVIMENTO** DE PROJETOS EM MICROCOMPUTADORES

José Carlos Martins Leite

TESE SUBMETIDA AO CORPO DOCENTE DA COORDENAÇÃO DOS PROGRAMAS DE PÕS-GRADUAÇÃO DE ENGENHARIA DA UNIVERSIDADE FEDERAL DO RIO DE JANEIRO COMO PARTE DOS REQUISITOS NECESSARIOS PARA A OBTENÇÃO DO GRAU DE MESTRE EM CIÊNCIAS (M.Sc.)

Aprovada por:

Vizia Bann

ALVES BARROS

 $\lambda$ **MENDES** 

Jul Lucas humas Rangel Lutto

 $E$ by  $S$ driv)

Prof. EBER ASSIS SCHMITZ

RIO DE JANEIRO, RJ - BRASIL FEVEREIRO DE 1931

LEITE, JOSE CARLOS MARTINS<br>C-PASCAL: Suporte para Desenvolvimento de Pro jetos em Microcomputadores | Rio de Janeiro | 'i 981.

VII, 123 p. 29,7 cm (COPPE-UFRJ, M.Sc., Enge nharia de Sistemas e Computação, 1981)

Tese - Univ. Fed. Rio de Janeiro. Fac. Engenharia

1. Assunto: Compiladores e Linguagens Formais<br>I. COPPE/UFRJ II. Título (série).

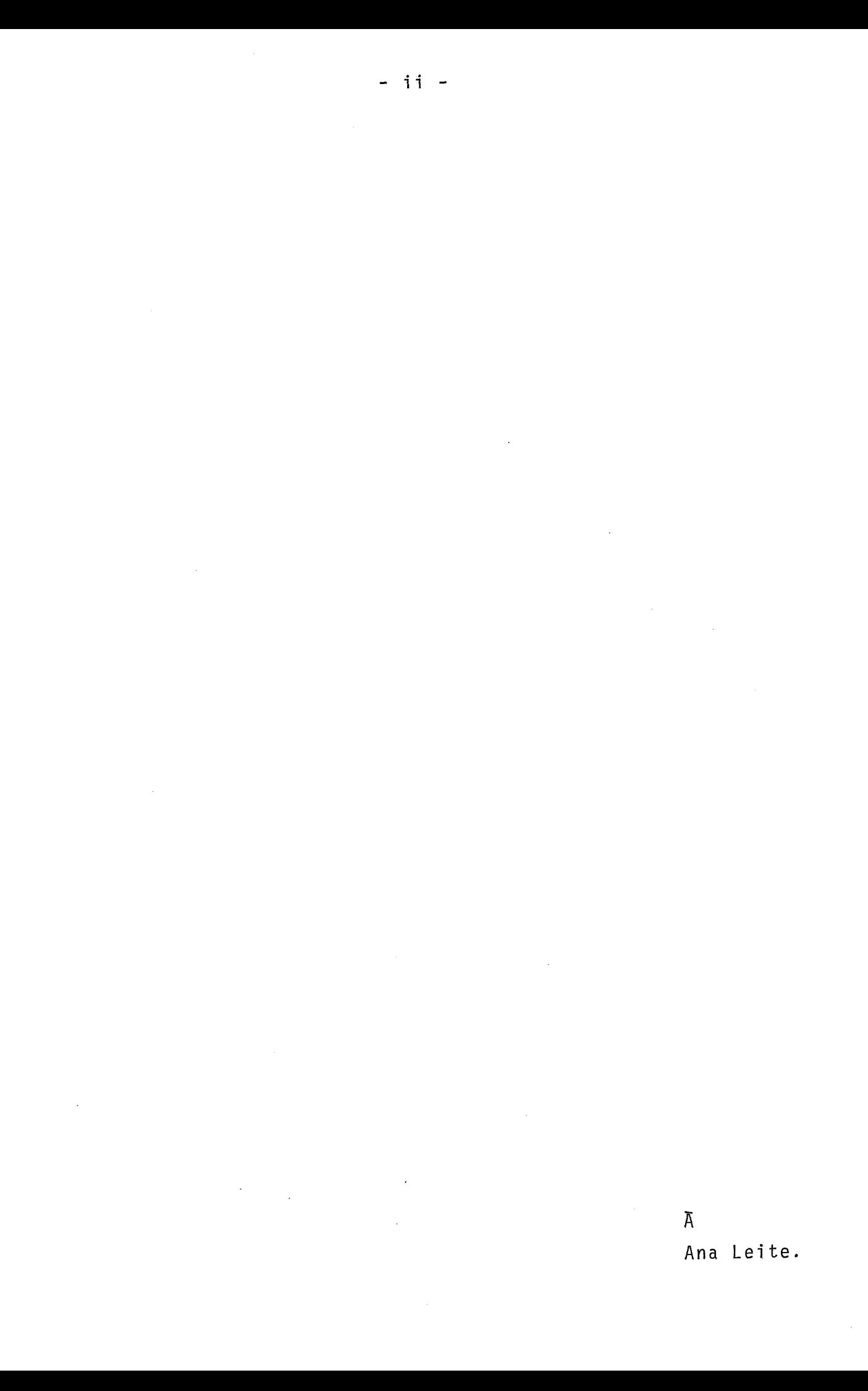

### **AGRADECIMENTOS**

A Prof<sup>a</sup> Lígia ALVES BARROS, pela excelente orientação, apoio, dedicação e todo esforço empregado no desenvolvimento des te trabalho.

**<sup>A</sup>**prof? SUELI MENDES DOS SANTOS, pelos incentivos e todos os conhecimentos transmitidos durante os cursos.

Aos Profs. JOSE LUCAS MOURÃO RANGEL NETO, ESTEVAM DE SIMONE, JANO MOREIRA DE SOUZA, LTDIA MICHELA DE ANDA, pelos conhecimentos ministrados, bem como pelas valorosas orientações prestadas nos trabalhos do curso.

Ao CEPEL, e em particular aos Engs. ANTONIO LUIS BOGADO e JOÃO GUEDES DE CAMPOS BARROS, pelos incentivos e recursos recebidos para elaboração deste trabalho.

Aos colegas do CEPEL, MOTTA, LÚCIA, PAULO ROBERTO, CRIS TINA, pelo apoio desinteressado dado a este trabalho.

**<sup>A</sup>**MARIA LIA, pela dedicação e empenho na datilografia desta tese.

#### **RESUMO**

A crescente utilização dos microcomputadores para a quisição e controle de dados gerados por equipamentos de simu - 1 ação, requer grandes esforços na programação das rotinas para o tratamento destes resultados. Tais sistemas, e em particular os de baixo custo, necessitam de métodos mais simples, que a linguagem de máquina, para uma programação rápida, prática e segura sem prejuízo da eficiência do sistema. As linguagens de programação de alto nivel (ALGOL, PL/I, PASCAL, etc.. .) s ão bastantes di spendi osas para serem impl ementadas nesta categoria de microcomputadores, por terem sido projetadas para equi pamentos de maior porte.

O objetivo desta tese é oferecer uma linguagem es truturada e recursiva para ser usada em microcomputadores de bai xo custo, A ênfase dada neste trabalho foi a tradução do códi go intermediário para um cõdi go executável di retamente pelo mi croprocessador. A linguagem C-PASCAL, elemento básico do SUPOR TE (COMPILADOR, INTERPRETADOR e TRADUTOR), foi especi fi cada com base no PASCAL (WIRTH) e implementada para o microprocessador INTEL 8g85.

### ABSTRACT

Microcomputers in recent years have largely been used for acquisition and control of data generated by equipments of simulation. This utilization requires a great amount of effort in programming for the management of the results obtained. Microcomputer systems, particularly 1 ow cost systems, require programming methods, simpler, faster and safer than machine languages without affecting the performance of the system. Most of the high leve1 programming languages (ALGOL, PL/I, PASCAL, etc.. .) are too costly to be impl emented in such systems.

The main aim of this work is to make avai lable a structured and recursive language to be used in low cost microcomputer sys tems . This thesis emphasizes the translati on of intermediate code into a code which runs directly in the microcomputer. C-PASCAL language, the bas ic element of the SUPORT (compi ler, interpreter and translator), was specified with basis in the PASCAL language (WIRTH) and implemented in the INTEL 8085.

# INDICE

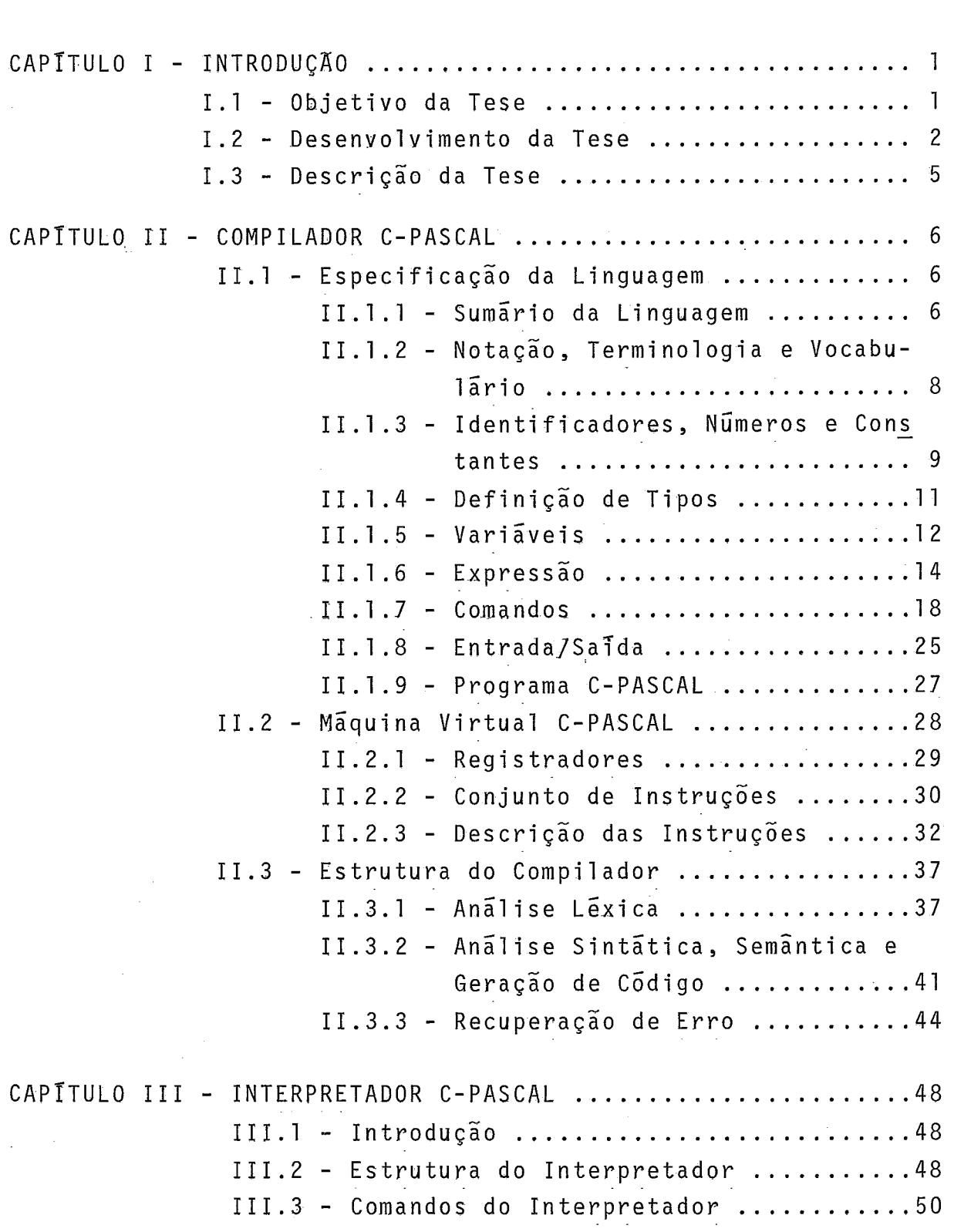

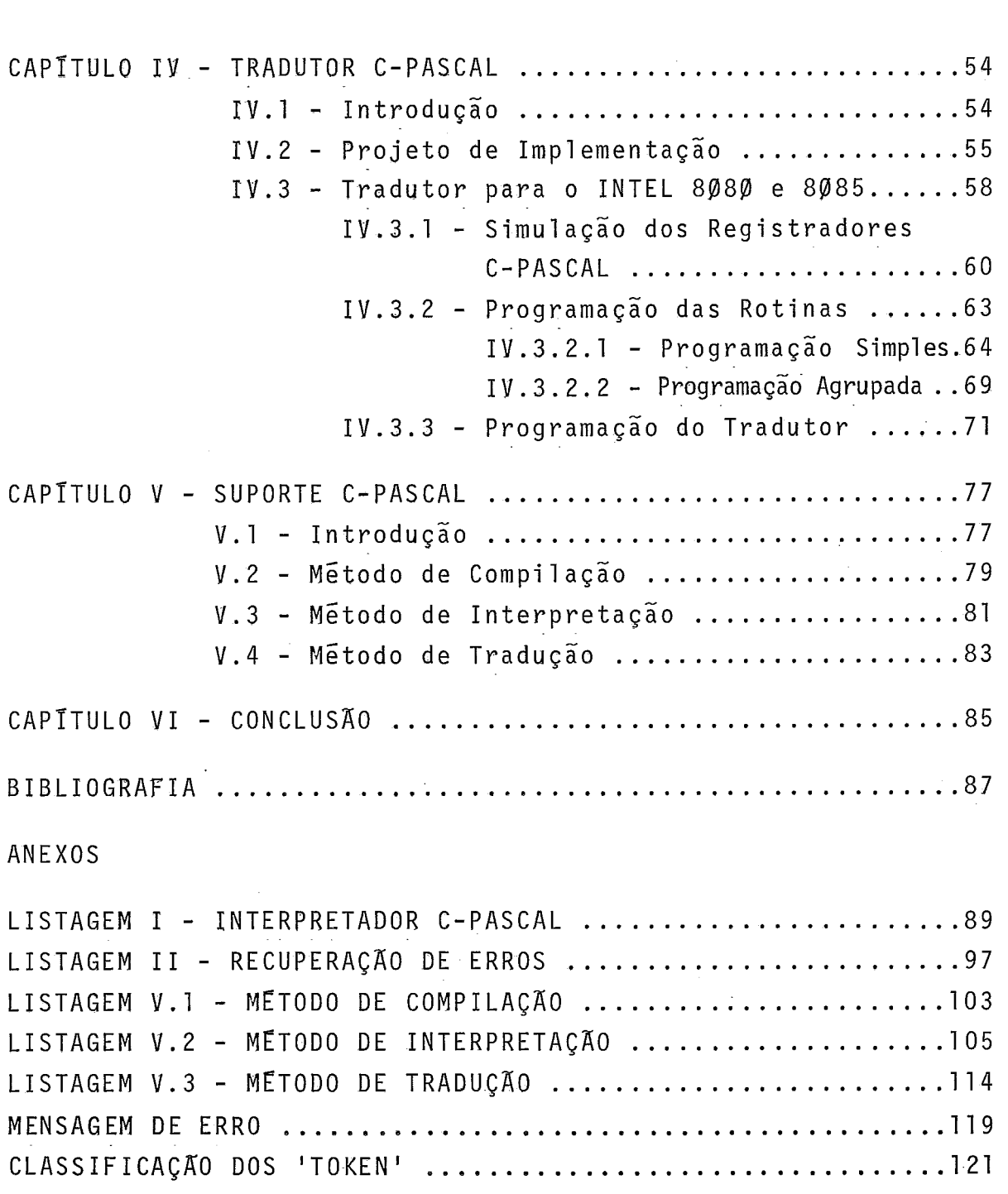

 $\label{eq:2.1} \frac{1}{\sqrt{2}}\left(\frac{1}{\sqrt{2}}\right)^{2} \left(\frac{1}{\sqrt{2}}\right)^{2} \left(\frac{1}{\sqrt{2}}\right)^{2} \left(\frac{1}{\sqrt{2}}\right)^{2} \left(\frac{1}{\sqrt{2}}\right)^{2} \left(\frac{1}{\sqrt{2}}\right)^{2} \left(\frac{1}{\sqrt{2}}\right)^{2} \left(\frac{1}{\sqrt{2}}\right)^{2} \left(\frac{1}{\sqrt{2}}\right)^{2} \left(\frac{1}{\sqrt{2}}\right)^{2} \left(\frac{1}{\sqrt{2}}\right)^{2} \left(\$ 

 $\sim$   $\sim$ 

## CAPÍTIII O I

## INTRODUÇÃO

#### I, 1 - **OBJETIVO** DA **TESE**

A Tese de Mestrado C-PASCAL: SUPORTE PARA DESENVOLVI MENTO DE PROJETOS EM MICRO-COMPUTADORES tem como objetivo ime diato, colocar a disposição dos usuários de micro-computadores, uma linguagem estruturada que permita o desenvolvimento de prg jetos que utilizem micro-processadores. O segundo objetivo é oferecer condições para projetar um compilador completo da lin guagem PASCAL1 , trabalhando no prõprio micro-computador.

Este trabalho foi desenvolvido com apoio, técnico e cientifico, do CENTRO DE PESQUISAS DE ENERGIA ELETRICA - CEPEL, motivado pela inexistência de 'software' nacional para microcomputadores, bem como da necessidade de uma linguagem estrutu rada para elaboração de projetos nesta área.

Em particular, o Suporte C-PASCAL foi desenvolvido pa ra equiparar sistemas de baixo custo<sup>2</sup>, capazes de suprir as . ne cessidades dos laboratõrios das Universidades Brasileiras, que necessitam de aparelhagem para pesquisa e desenvolvimento na area de microprocessadores\* e na maioria das vezes não dispõem de recursos suficientes para importar equipamentos completos. Por tanto, o Suporte C-PASCAL é uma alternativa viável para sistemas de baixo custo, a fim de gerar condições para desenvol vimento de montadores 'assembler', "macro expansor", editor de texto, compiladores,etc ..., visto que sua implementação exige ' um minimo de 16KB de memória principal para funcionar normalmen te.

Finalmente, o Suporte C-PASCAL *e* um 'pacote' aberto, sem nenhuma reserva de direitos, e com farta documentação por se tratar de um trabalho acadêmico. O Suporte pode ser facilmen te adaptado a qualquer sistema de microprocessador, sem que ha ja prejuizo no desempenho de suas funções, Estas caracterfsti-' cas dão ao Suporte C-PASCAL um destaque especial visto que os

outros sistemas comerciais, 'packages', não permitem o acesso aos programas fontes e são projetados para um determinado tipo de máquina. Estes fatores fazem do Suporte C-PASCAL uma ferra menta bastante confiável pava desenvolvimento e pesquisa de no vas técnicas utilizando o micro-computador.

#### 1-2 - DESENV0,LVIMENTO DA TESE

O Suporte C-Pascal teve como ponto de partida o siste ma "TINY" PASCAL3, projetado por K.M.Chung e H.Yuen em BASIC (versão 'NORTH STAR BASIC'). Este sistema foi projetado para o micro-computador 'ALTAIR 8800' , equipado com 36KB de memória e um sistema operacional 'NORTH STAR DISK'.

Dando continuidade ao sistema acima, desenvolvemos o Suporte C-PASCAL, que teve entre as principais fontes de idéias os seguintes sistemas: PASCAL<sup>1</sup>, PASCAL UCSD<sup>4</sup>, PASCAL DO PDP 11/ /70<sup>5</sup>, LPM da COBRA<sup>6</sup>, e o "TINY PASCAL entre outros, Durante  $\circ$  o desenvolvimento da tese destacamos as seguintes tarefas:

1- Estudo de alguns microppocessadones, e em particu lar do INTEL  $8085^7$ :

2- Análise de alguns códigos intermediários, com maior atenção nos do "TINY"PASCAL e PASCAL UCSD;

3- Especificação da linguagem C-PASCAL;

4- Projeto de máquina C-PASCAL (virtual);

5- Estudo e escolha das melhores estruturas de dados e algoritmos a serem utilizados nos módulos do Suporte;

6- Programação e depuração dos módulos (Compilador,In terpretador e Tradutor);

7- Implementação no micro da INTEL 8085.

O desenvolvimento do projeto Suporte C-PASCAL teve dois ambientes de trabalho: o primeiro no PDP 11/70, usando como lin guagem de programação um sub-conjunto do PASCAL (existente no PDP 11/70) compativel com o C-PASCAL; e o segundo no microcompu tador (INTEL 8085) usando a linguagem C-PASCAL.

A programação, depuração e implementação dos módulos, fases 5 e 6 descritas acima, tiveram os seguintes passos:

 $-2-$ 

PASSO 1 - Programação do primeiro Compilador C-PASCAL no PDP 11/70 em PASCAL. Este módulo, que identificaremos por compi lador/PDP, recebe como entrada um programa C-PASCAL e gera como sa7da uma listagem de compilação e um arquivo com os códigos in termediários do programa fonte.

PASSO 2 - Programação do Interpretador C-PASCAL no PDP 11/70,em PASCAL. Este modulo, que identificaremos por Interpretador/PDP, recebe como entrada os cõdigos gerados pelo compilador/PDP, e executa-os simulando a máquina virtual C-PASCAL. Neste estágio podemos testar a geração de cõdigo do compilador /PDP e ava liar o desempenho dos cõdigos intermediãrios.

PASSO **3** - Programação do Compilador C-PASCAL em C-PASCAL no PDP 11/70. Este passo consistiu, basicamente, da adaptação do programa Compilador/PDP em PASCAL para C-PASCAL. A seguir, com piiamos este programa usando o compilador/PDP, e efetuamos **<sup>I</sup>** exaustivos testes do cõdigo obtido com o interpretador/PDP. Os testes de 'performance' e a depuração da lõgica do compilador ' C-PASCAL foram realizados durante esta fase com a compilação de vários programas e até mesmo do proprio compilador C-PASCAL.

PASSO 4 - Programação do Tradutor C-PASCAL no PDP 11/70, em PASCAL. Este modulo, que identificaremos por tradutor/PDP, rece be como entrada o arquivo de codigo intermediário e gera como saida um arquivo de codigo de maquina 8080 ou 8085 e uma lista gem com os mnemõnicos das instruções geradas (assembler). Com a listagem 'assembler' estudamos e testamos pequenos programas' C-PASCAL, a fim de avaliar o codigo 8085 gerado para determinadas estruturas. Com este estudo fizemos uma sêrie de modifica ções no tradutor/PDP com o objetivo de reduzir o cõdigo de má quina 8085.

PASSO 5 - Programação do Interpretador e do Tradutor em C-PASCAL' no PDP 11/70. Este passo consistiu, basicamente, da adaptação ' dos programas Interpretador/PDP e Tradutor/PDP em PASCAL para C-PASCAL. A seguir, compilamos estes programas usando o compila dor/PDP, e efetuamos exaustivos testes dos codigos intermedia rios com apoio. do interpretador/PDP.

 $-3-$ 

PASSO 6 - Montagem dos módulos do Suporte C-PASCAL para carga no micro-computador 8g85. Esta fase consistiu em submeter os cÓ digos intermediários do Suporte (passos 3,5) ao tradutor/PDP, ' a fim de obtermos três arquivos de códigos de máquina 8085 no PDP 11/70. Para o compilador usamos o arquivo de código interme diário gerado no passo 3, e para o interpretador e tradutor os códigos obtidos no passo 5.

PASSO 7 - Programação do pacote de rotinas em assembler do 8085 no PDP 11/70, com auxilio do Montador da INTEL. Este pacote se rá usado pelos mõdulos do Suporte C-PASCAL no micro-computador' em tempo de execução. O cõdigo de mãquina 8085 gerado pelo mo<u>n</u><br>tador para estas rotinas, é gravado em disco, juntamente com os outros arquivos do passo 6.

PASSO 8 - Programação, no PDP 11/70, de uma rotina auxiliar para efetuar a transferência dos arquivas gerados nos passos 6 e 7 para o micro-computador 8085. Este utilitário foi programado' em PASCAL e utiliza um sistema de protocolo simplificado para executar a transmissão. Programação no micro-computador de uma rotina auxiliar para receber e montar na memória do micro cada mõdulo do Suporte C-PASCAL transmitido do PDP 11/70.

PASSO 9 - Carga do Suporte C-PASCAL no micro-computador INTEL 8085. A conexão foi feita atraves de uma linha fisica entre os dois equipamentos, e a còpia realizada díretamente na memória ' volátil ('RAM'). Ao final de cada transmissão, a região de mem<u>ó</u><br>ria, utilizada para receber cada módulo do Suporte, é salva em disco com aux?lio dos utilitãrios do sistema CP/M C BIOS-BASIC I/O- SYSTEM).

PASSO 10 - Depuração do Suporte C-PASCAL no micro-computador. ' Iniciamos a depuração pelo pacote de rotinas do Suporte com a ajuda do mõdulo 'DDT - DYNAMIC DEBBUGING TOOL ' existente no CP/M. Por fim, testamos exaustivamente cada modulo do Suporte C-PASCAL (Compilador, Tradutor e Interpretador) diretamente no micro-computador.

O Suporte C-PASCAL esta sendo implementado no microcomputador do laboratõrio da Engenharia Eletrõnica da UFRJ. Em paralelo, estão sendo desenvolvidos, por alunos do curso acima, trabalhos de final de curso usando a linguagem C-PASCAL, para

**I** 

futuramente serem utilizados no laboratório.

O CEPEL já utiliza o Suporte no laboratório de simula ção, numa versão compacta (Compilador/Tradutor) para desenvolvi mento de programas de aplicação. A versão completa está gravada em disco flexfvel e foi bastante testada no desenvolvimento des te trabalho.

#### **I,3** - **DESCRIÇÃO DA TESE**

A descrição do Suporte C-PASCAL, apresentada nesta ' monografia, se encontra nos capítulos (II,III,IV,V) que resumidamente apresentaremos abaixo:

CAPÍTULO II - COMPILADOR C-PASCAL: Descrevemos a máquina vir tua1 C-PASCAL, o código intermediário e a linguagem C-PASCAL, ' bem como o método de compilação, as estruturas de dados e a téc nica usada no recuperador de erros.

CAPÍTULO III - INTERPRETADOR C-PASCAL: Apresentamos o segundo ' mõdulo do Suporte, onde descrevemos sus estrutura, seus coman dos e damos um exemplo de aplicação,

CAPITULO IV - TRADUTOR C-PASCAL: Apresentamos a técnica de emu lação da máquina virtual C-PASCAL, usando os códigos alinhava dos. Apresentamos também, o roteiro geral para se projetar um tradutor, bem como o projeto especifico do tradutor para o INTEL 8080 ou 8085.

CAPITULO V - SUPORTE C-PASCAL: Apresentamos uma visão em conjun to do Suporte C-PASCAL, e mostramos uma aplicação em equipamen to de pequeno porte.

# CAPÍTULO II

#### **COMPILADOR C-PASCAL**

#### II,1 - ESPECIFICAÇÃO DA LINGUAGEM

O desenvolvimento da linguagem C-PASCAL teve como objetivo oferecer ao usuário de micro-computador uma ferramen ta para desenvolvimento de projetos. De um modo geral, os usuá rios destas máquinas dispõem apenas de linguagens de montagem ou linguagens de médio nivel $^8$  sem o mecanismo de recursão $^9$  . Estando o projeto desta linguagem baseado no PASCAL $^1$ , ela assimilou algumas das suas características, tais como:clareza recur são e estruturação. Entretanto para atender ao objetivo de facilitar a programação em micro-computadores, onde a - intera ção usuário-máquina é mais estreita,foram introduzidos novos conceitos à linguagem, tais como: chamada de sub-rotinas exter nas ao programa (-comando CALL ), acesso direto à memória ( va riável MEM ), a não definição rigida de tipos e outros que se rão explicados mais adiante. Além disto, para permitir sua uti lização em equipamentos com pequena memória ( minimo 16KB ) fo ram suprimidas certas caracteristicas da linguagem base, que onerariam muito o compilador em tempo e espaço, e cujo percen tual de utilização não justificam tal custo<sup>10</sup> para um projeto que é apenas a base para desenvolvimento de outros, inclusive o de um compilador da linguagem PASCAL completa.

#### II,l,l - SUMARIO DA LINGUAGEM

Um programa C-PASCAL estã caracterizado por duas par tes:

a-) A parte descritiva, onde são definidos os dados a serem manipulados pelo programa, e que é feita através das declarações de LABEL, CONST, VAR,e das declarações dos sub-pro gramas ( PROCEDURE ou FUNCTION )'

b-) A segunda parte, corpo do programa, com as ações a serem executadas, que são descritas através dos comandos.

Os dados são representados por variãveis, e seus no

nes devem constar nas declarações. Entretanto as declarações'<br>nesta linguasem não vineulam risidemente e tine a ferma de nesta linguagem não vinculam,rigidamente, o tipo a forma de usá-la, isto é, uma variável do tipo inteiro pode receber atri buição de um valor do tipo caracter ('B'), já que o valor do có digo ASCII do caracter está dentro do domínio dos valores possí veis de uma variável inteira. Portanto a declaração determina o dominio dos valores que a variãvel pode assumir, mas não res tringe a forma de representá-la. Desta forma, o tipo básico de dado é o inteiro, e assume-se como definido implicitamente ( mas não declarado ) os tipos caracter e lógico. O caracter,rg presentado por um simbolo entre aspas, é armazenado internamen te pelo valor do seu código ASCII. O valor lógico é representado pelo 'bit' de mais baixa ordem de qualquer variável, sendo o valor 1 avaliado como condição verdadeira e o valor Ø como condi ção falsa.

O tipo estruturado é o arranjo linear de variáveis,to das do tipo inteiro. Este vetor tem seus limites definidos na declaração. O acesso aos elementos é feito através do cálculo de um indice, que é testado para verificar se está dentro dos li mites declarados.

Para facilitar a interação usuário-máquina, a lingua Para iacilitar a interação usuario-maquina, a lingu<u>a</u><br>gem considera a memória do equipamento como um vetor predefin<u>i</u> do de limites entre o menor e o maior endereço acessável, tal Para facilitar a interação usuário-máquina, a lingu<u>a</u><br>gem considera a memória do equipamento como um vetor predefin<u>i</u><br>do de limites entre o menor e o maior endereço acessável, tal<br>como o intervalo ( Ø..16K-1 ), cujo nome acesso a qualquer posição de memória se faz referindo-se a ' MEM [<expressão>], onde a expressão irá representar um endere ço absoluto. Para este vetor não hã nenhum esquema de proteção<br>- nemário , que impeso e acesso a áreas de meniter eu de próprio a memória, que impeça o acesso a áreas do monitor ou do próprio cõdigo de programa. Deste modo, MEM é um instrumento poderoso, cômodo e ao mesmo tempo perigoso, para o usuário de micro-compu tador-menos experiente.

As variãveis declaradas no programa principal, são di tas globais, e seu escopo está definido em todo programa. Variá veis definidas nos sub-programas só podem ser referenciadas den tro do corpo destes, e são chamadas de variãveis locais. A refe rência ãs variáveis não locais ao corpo do. procedimento são re solvidas pela regra do escopo estático<sup>11</sup>.

As açÕes,a serem efetuadas,são expressas sob a forma de comandos de atribuição. O controle destas ações é feito por comandos condicionais e iteratiuos. A interação com o usuário é feita através dos comandos de leitura e escrita.

O comando de atribuição especifica um novo valor a ser recebido por uma variável. Este valor é obtido pela avalia ção da expressão a direita do sinal de atribuição ( :=.).

As expressões são constituidas de variáveis, constan tes, operadores e funções que se relacionam e atuam segundo re gras de precedência definidas na linguagem. O resultado final da avaliação é o novo valor da variável associada ao comando ' de atribuição. A linguagem C-PASCAL permite o uso de expressões 'mistas', onde podemos efetuar operações entre uma variável in teira **,o.** o resultado de uma sub-expressão lógica, bem como o tipo do resultado é determinado pelo contexto em que está a ex pressão.

#### 1111~2 - NOTAÇÃO, TERMINOLOGIA E VOCABULARIO

A notação utilizada para representar a sintaxe da lin guagem é o Diagrama de Sintaxe **l.**  As figuras circulares ((, ), (, )) envolvem os sim<br>bolos especiais, que são os elementos terminais da linguagem.<br>Os elementos sintáticos que são os não-terminais, co Os elementos sintáticos que são os não-terminais, mo variãvel, expressão, etc, estão nas figuras retangulares. A sequência na qual devem estar dispostos os componen tes da linguagem é dada por uma semi-reta orientada (--------------------------as repetições indicadas por 1-1 As riguras circuia<br>
nolos especiais, que são os<br>
0s elementos sintã<br>
10 variãvel, expressão, etc,<br>
A sequência na qua<br>
es da linguagem é dada por<br>
s repetições indicadas por<br>
9 vocabulário cons | e as alternativas por **i**  O vocabulãrio consiste de elementos básicos classificados por letras, digitos e simbolos especiais. Para definir os

elementos básicos apresentamos abaixo .na forma padronizada de

BNF ( BACKUS-NAUR FORM ).  $\leq$ letra $>$  ::= A | B | C | D | E | F | G | H | I | J | K | L | M NIoIPIQI RISITJUJVIWIXIY(Z  $\left\{\text{d} \cdot \text{d} \cdot \text{d} \cdot$ ts~mbolo especial, ::= + I -1 \*=)<>I< I >kzI>=I I )Icl 1  $(\star | \star)$ | :=|  $\cdot$ |  $\cdot$ |  $\cdot$ |  $\cdot$ |  $\cdot$ |  $\&$ |  $\frac{9}{4}$ |  $\frac{4}{5}$ | DIV MOD | OR | AND | NOT | IF | THEN | ELSE CASE | OF | REPEAT | UNTIL | WHILE | DO FOR | TO | DOWNTO | BEGIN | END | GOTO CONST | VAR | LABEL | ARRAY | FUNCTION PROCEDURE I PROGRAM

 $-8-$ 

 $\prec$  digito hexa > ::=  $\emptyset$  | 1 | 2 | 3 | 4 | 5 | 6 | 7 | 8 | 9 | A | B | C|  $D \mid E \mid F$ 

**A** construção

(\* qualquer sequencia de s~mbolos,menos **I\*)'** \*) pode ser inserida entre dois identificadores, numeros ou simbo los especiais, sem alterar o significado do programa. Esta cons<br>trução é usada para inserir comentários no programa - fonte trução é usada para inserir comentários no programa **C-PASCAL.** 

**II,1,3** - **IDENTIFICADORES, NOMEROS E CONSTANTES** 

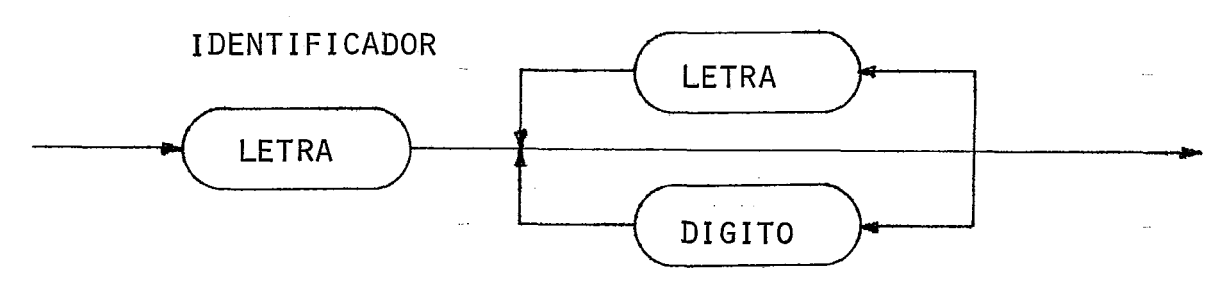

Os identificadores servem para nomear constantes, va riáveis, procedimentos e funções, não sendo permitido usar pala vras reservadas como identificadores, e sua declaração deve ser Única dentro do escopo de validade. No **C-PASCAL** não existe limite para o tamanho do identificador, e todos os simbolos ( letras ou digitos ) são usados para sua identificação.

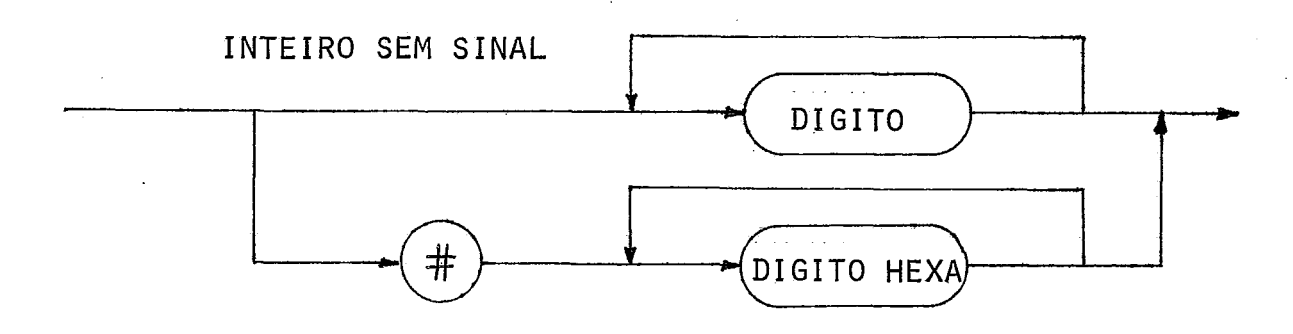

**A** notação decimal é usada para representar os números, assim como o formato hexadecimal. Os inteiros são avaliados e armazenados internamente na forma binária em palavras de 16-bits. 0 dominio dos inteiros ( -32.768.. 32.767 ).

O formato hexadecimal, indicado pelo símbolo  $' \# '$ , foi introduzido para faciliatr o endereçamento de memória, bem como o uso de máscaras em campos de 'bits' de uma variável. Os inteiros hexas são avaliados no intervalo ( # ØØØØ.. #FFFF ).

CONSTANTE SEM SINAL

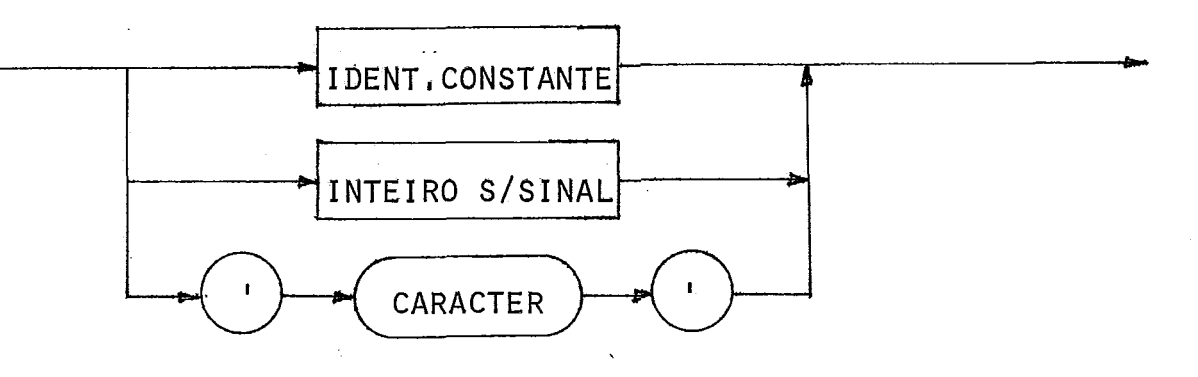

CONSTANTE

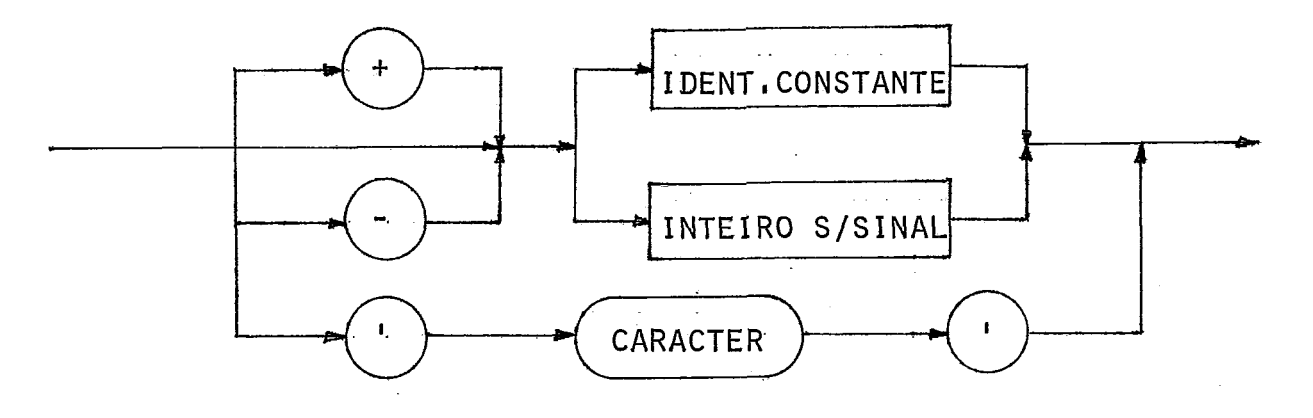

A declaração de uma constante introduz no programa um identificador como sinônimo de uma constante. As constantes ne gativas são representadas internamente pelo complemento a **2.** Um caracter entre apóstrofos ('A') é denotado como uma constante 'CHAR' , e seu valor interno é obtido pelo respectivo código ASCII .

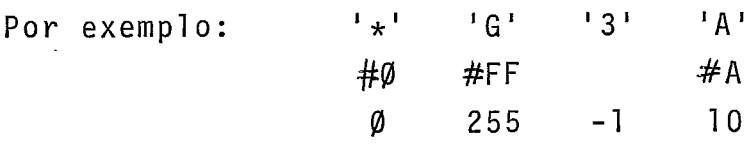

#### II,1,4 - DEFINIGÃO DE TIPOS

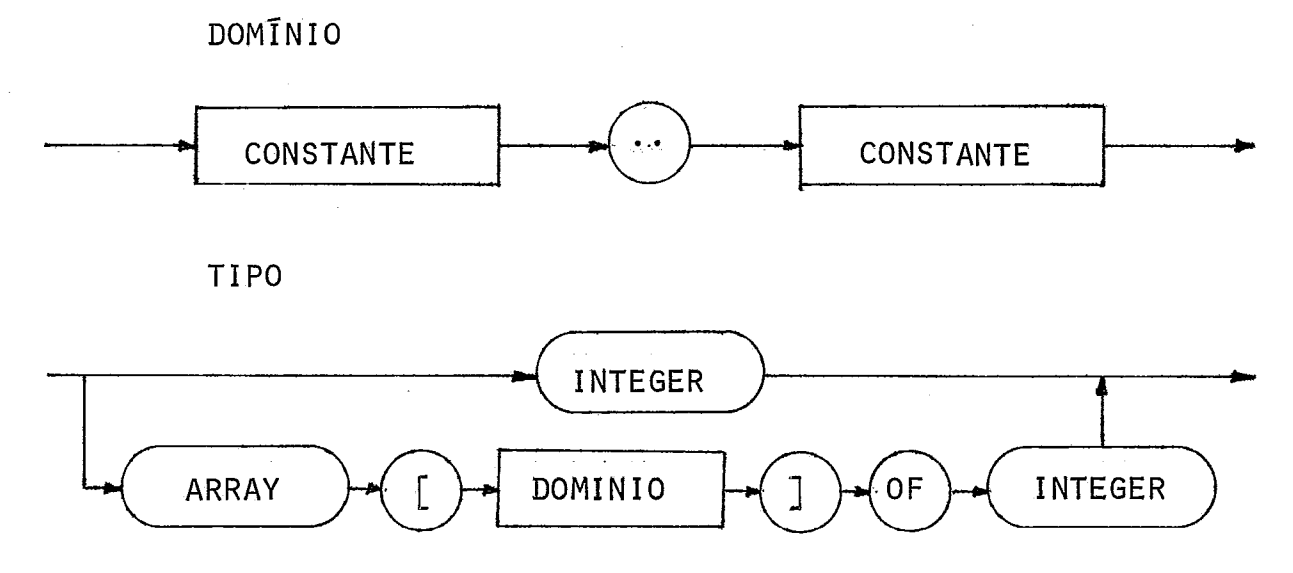

Os elementos de dados ( numéricos, lógicos, caracte res, rõtulos, etc.. . ) são todos representados internamente na forma binária, em palavras de 16-bits e complemento a 2.

As linguagens de programação permitem a abstração des ta representação interna, por meio da especificação dos conjun tos de elementos de dados com os respectivos operadores. A lin guagem C-PASCAL não faz restrição quanto ao tipo e à forma de uso dos seus operadores com suas variaveis, que inicialmente são declaradas como inteiras.

Por exemplo:  $FOR$  I :=  $'A'$  TO  $'2'$  DO WRITE (TTY, & I) ;  $X := B \leq C$ :  $Y := B = C$ ;  $Z := B$  AND  $C$ ;

IF X THEN  $\lt$  comando  $\gt$  ELSE  $\lt$  comando  $\gt$ ;

Os tipos padrões CHAR e BOOLEAN não existem explici tamente na sintaxe da linguagem, porém estas duas caracteristi cas podem ser usadas normalmente em programação C-PASCAL. A con dição 'booleana'ê avaliada pelo dfgito binário de mais baixa or dem, sendo condição verdadeira o valor 1 e falsa o valor Ø.O re sultado de uma expressão lógica pode ser Ø ou 1, porém o resul tado de uma expressão aritmética quando analisado como lógico somente o 'bit' de mais baixa ordem *e* observado.

O tipo estruturado ARRAY consiste de um número fixo de elementos agrupados numa estrutura vetorial, sendo todos do tipo inteiro. Cada componente deste arranjo, pode ser explicita - mente referenciado e manipulado pelo programador.

#### $II, I, 5 - VARIÄVEIS$

VARIAVEL

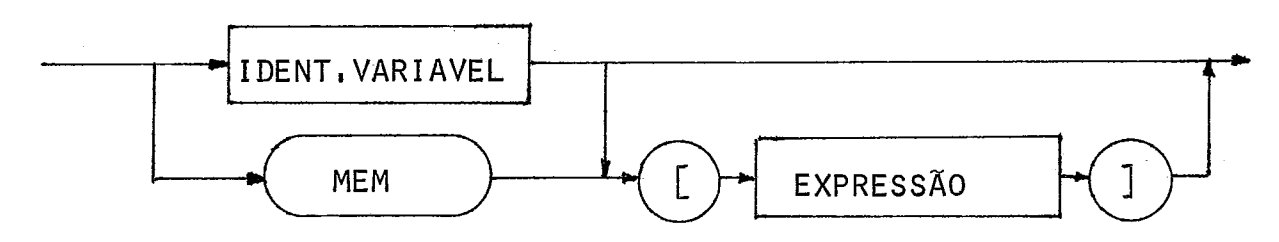

As variáveis são todas representadas internamente em palavras de 16-bits, sendo um 'bit' para sinal e o restante mag nitude em complementação a 2.

A variável simples é especificada pelo seu identifica dor.

A variável indexada é referenciada pelo identificador do arranjo seguido da expressão de indice, entre codchetes IDENT C<exp)l , que especificará um Único elemento do vetor. O Tndice da variável indexada *e* obtido pela avaliação da ex pressão, e em seguida testado dentro do dominio. Se ocorrer um<br>indice inválido, durante a execução do programa, será dada men sagem de erro correspondente. O teste de indice é oneroso em es paço e tempo de execução, portanto o seu uso é controlado pelo programador que pode optar pela inserção ou remoção deste teste no cÕdigo,gerado durante a fase de compilação, com a aplicação da diretiva (\*?\*).

Por exemplo: PROGRAM TESTE-DE-INDICE :

VAR VETOR : ARRAY [15..30] OF INTERGER; I: INTERGER; BEGIN

VETOR  $[I] := \langle exp \rangle$ ; (\* COM TESTE DE ÍNDICE\*) (\*?\*)

VETOR  $[I]: = \langle exp \rangle$ ; (\* SEM TESTE DE INDICE\*) (\*?\*)

VETOR  $[I] := 10$ ; (\* COM TESTE DE INDICE\*) END.

Com o objetivo de permitir o acesso direto a memória do micro-computador, criamos um identificador para especificar o vetor memória denotado por MEM[zexp>] . Cada posição de memória é referenciada como uma variãvel indexada, sendo o resulta do da expressão de Indice o endereço absoluto de memória a ser acessada. Cada componente deste vetor representa, no caso do 8080/8085 da INTEL, uma palavra de 8-bits (l'byte'), sendo pos sivel ler ou escrever valores no dominio  $E\emptyset...255$ ] ou $E\#P\emptyset...$ #FF]. Na avaliação de uma expressão, o valor de um elemento do vetor 8080/8085 da INIEL, uma palavra de 8-bits (l'byte'), sendo po<u>s</u><br>sivel ler ou escrever valores no dominio [0..255] ou[#00..#FF].<br>Na avaliação de uma expressão, o valor de um elemento do vetor<br><u>MEM</u> é estendido para dezesse as demais variáveis, sendo seu valor mantido na parte baixa da cadeia estendida.

Por exemplo:  $I := I * MEM [15] + MEM [18] ;$ 

IF MEM  $LI = 'A'$  THEN <comando>; PROGRAM ZERARMEMÕRIA ; VAR I : INTERGER; BEGIN  $I := #EFFF :$ REPEAT  $I := I+1$ ; MEM  $EI$  :=  $\emptyset$  ; UNTIL MEM  $LI \Leftrightarrow \emptyset$  ; END .

Certas concepções de 'hardwarei' fornecem a constante 255 às leituras feitas fora da memória real, o programa ZERAR - MEMORIA, descrito acima, fará uma varredura da memória, preen chendo-a com zero, a partir do endereço (#EFFF) até encontrar o final da memória real, que corresponde a ler um valor diferente de zero escrito na ação anterior.

## $II.1.6 - EXPRESSA0$

EATOR

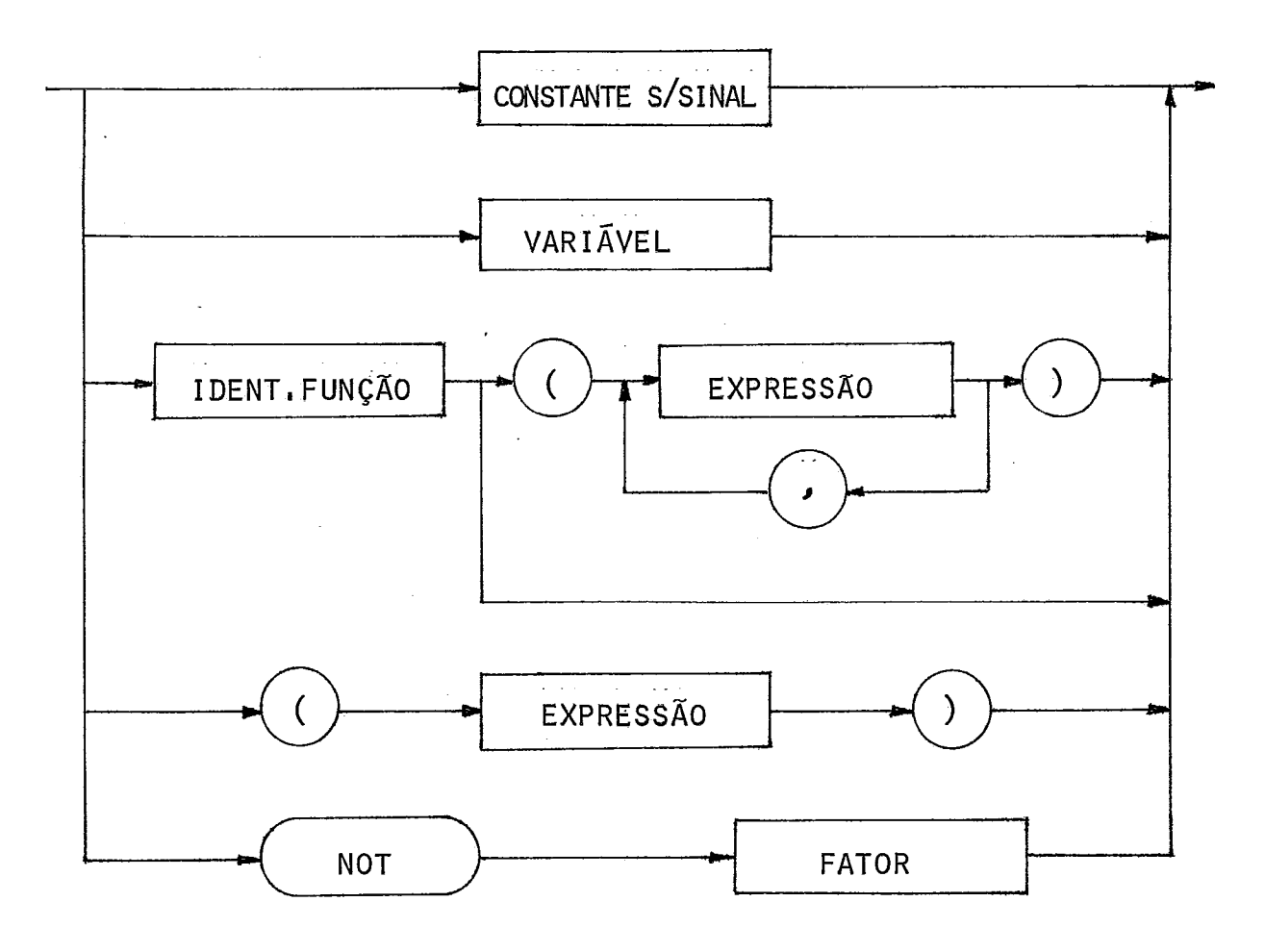

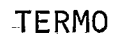

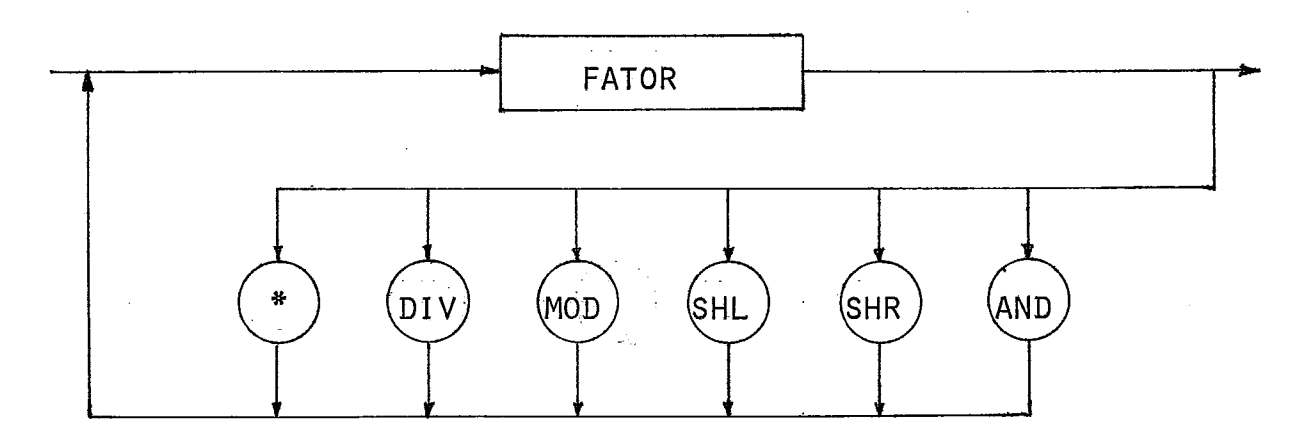

 $-14-$ 

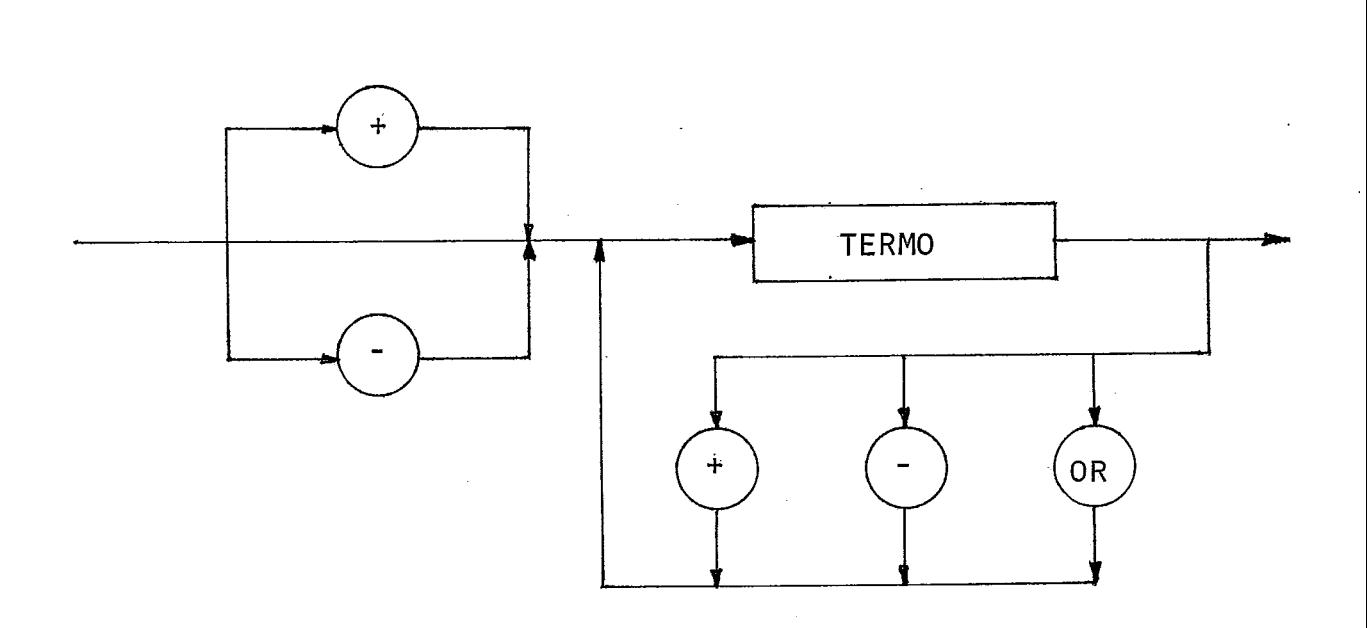

EXPRESSÃO

**EXPRESSÃO SI MPLES** 

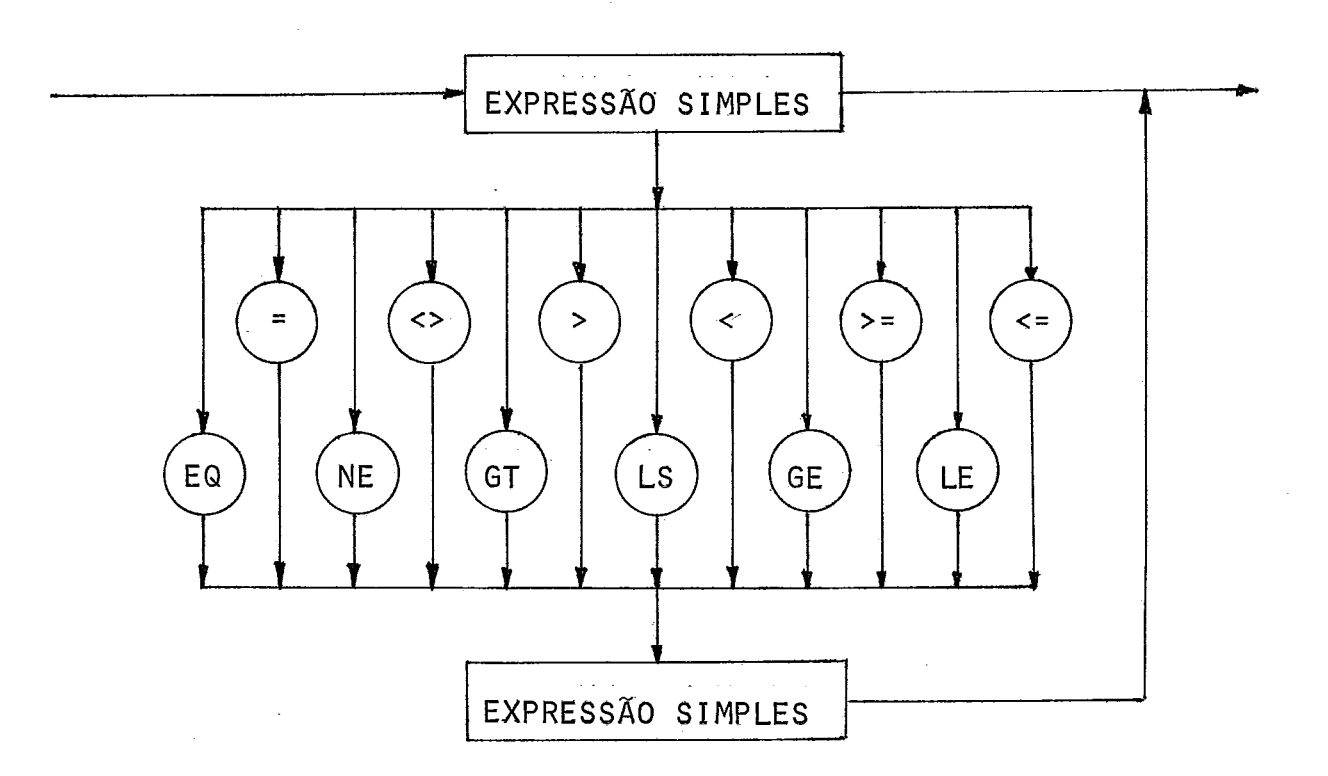

A expressão é uma construção que obedece determinadas regras de formação a fim de obter valores de variáveis, e gerar novos valores com a aplicação dos operadores. As expressões são constituidas de operadores e operandos, isto é, kariáveis, cons tantes, e funções.

As regras de avaliação especificam as precedências ' dos operadores, classificados em quatro grupos: O operador "NOT" tem a maior precedência, seguido pelo grupo dos operadores de multiplicação ( \*, DIV, MOD, SHL, SHR, AND ), depois pelos opg radores de adição ( +, -, OR ) e com mais baixa precedência o grupo dos operadores relacionais ( =,<>,>,<=,>,<,). A prece dência entre operadores do mesmo grupo é resolvida pelo sentido esquerda para direita, na avaliação da expressão.

As regras de precedência estão definidas na própria sintaxe da linguagem, como apresentamos nos diagramas referentes a expressão ( FATOR, TERMO, EXPRESSÃO SIMPLES, EXPRESSÃO ). Por exemplo:

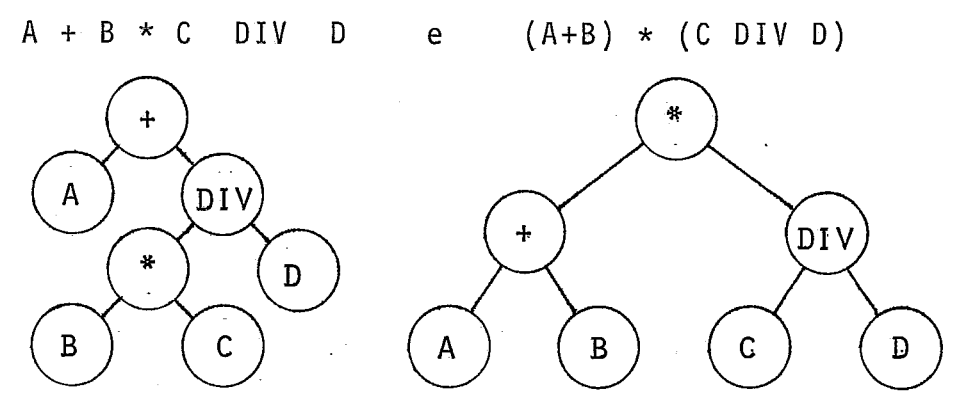

 $2 + 5 * 8$  DIV  $4 = 12$   $(2+5) * (8$  DIV  $4) = 9$ 

#### . . . . . . . . . . . . . . **OPERADOR NOT**

O operador NOT representa a negação lógica do seu ope rando. Na linguagem C-PASCAL, este operador quando aplicado a expressão acarretará uma complementação a 1 do resultado.

#### **OPERADORES DE MULTIPLIÇACÃO**

Os operadores de multiplicação são todos binários, e usam o (topo) e (topo-1) da pilha de avaliação como seus operan dos, e após a operação armazenam o resultado no (topo).

> $\mathbf 1$ A operação de multiplicação (\*) é executada entre

dois operandos da pilha, e o produto calculado com precisão sim  $p$ les  $(16-bits)$ .

A operação de divisão (DIV) é executada entre o divi dendo (topo) e o divisor (topo-1), e seu quociente é truncado ' (não  $\bar{e}$  feito arredondamento)<sup>1</sup>. Em tempo de execução são detec tados dois erros nesta operação: DIVISÃO POR ZERO e DIVISA0 POR -32.768

Por exemplo:

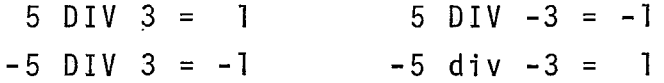

A operação resto da divisão (MOD) obedece a seguinte regra: a MOD  $b = a - (a DIV b) * b$ Por exemplo:

> 5 MOD 3 = 2 5 MOD **-3** = 2  $-5$  MOD  $3 = -2$   $-5$  MOD  $-3 = -2$

As operações de deslocamento (SHL, SHR) foram introdu zidas,no C-PASCAL para aproveitar com mais eficiência as instru ções de 'SHIFT' disponiveis nos micro-computadores, bem como permitir o deslocamento lógico de uma cadeia de'bits' associada **d**  a uma variãvel. A característica do deslocamento lógico é o preenchimento com zeros da parte deslocada. Por exemplo:

> $5 * 2 = 5$  SHL  $1 = 10$  $\#$ ØØFF SHL 4 =  $\#$ ØFFØ 15 DIV 4 = 15 SHR 2 = 3

A operação AND gera, como resultado, uma cadeia de 16-bits proveniente de um AND lõgico feito entre os dois operan dos 'bit' a 'bit'.

Por exemplo:

 $#FAC5$ , AND  $#QQFP = #QQCG$ WHILE  $(A > B)$  AND  $(B < C)$  DO  $\lt$  comando ; WHILE (B AND  $\# \emptyset \emptyset$ FF) < 15 DO <comando> ;

#### **OPERADORES DE ADIÇÃO**

A operação soma (+) é executada diretamente pela maio ria dos microprocessadores, porque normalmente eles dispõem de instruções de soma em 16-bits.

O operador menos (-) pode ser usado como operador '

unário que irá acarretar uma complementação a 2 do seu operando, ou como operador binário de subtração.

O operador de adição lógica pode ser aplicado como a1 ternativa entre expressões 'booleanas!, bem como entre variáveis ' inteiras.

Por exemplo:

IF (A > B) OR (C=D) THEN  $\lt$  comando > ;  $#F\varnothing F\varnothing$  OR  $# \varnothing 1 \varnothing \varnothing = #F1F\varnothing$ 

#### OPERADORES RELACIONAIS

O primeiro conjunto de operadores relacionais **<sup>4</sup>**( **=,c),** > , < ,)I, **L=** ) e aplicado para comparar variãveís,levando em consideracão o sina1,no dominio ( -32.768.. + 32.767).

O segundo conjunto ( EQ,NE,GT,LS,GE,LE ) é usado para testar variãveis, sem levar em conta o sinal, no intervalo ( 0. .65.535 ), que foi introduzido na linguagem para comparar endereços.

Por exemplo:

A :=  $\#$ FFFF ; B :=  $\emptyset$  ; A > B  $\in$  falso A GT B é verdadeiro <sup>A</sup>:= 5@@ ; B := -1 ; A **9** B é verdadeiro A GT B *6* falso  $A := 3\emptyset\emptyset$ ;  $B := 5\emptyset\emptyset$ ;  $A > B$  expansion AGTB éfalso  $A := 500$ ; B := 300;  $A > B$  éverdadeiro AGTB éfalso

#### $II, 1, 7$  - COMANDOS

Os comandos representam as ações a serem executadas ' no programa. Eles podem ser prefixados por rótulos numéricos,pa ra que sejam referenciados pelo comando 'GOTO'.

#### COMANDOS SIMPLES

Os comandos simples são aqueles que não geram outros' comandos. O comando vazio não executa nenhuma ação, já que não possui nenhum simbolo.

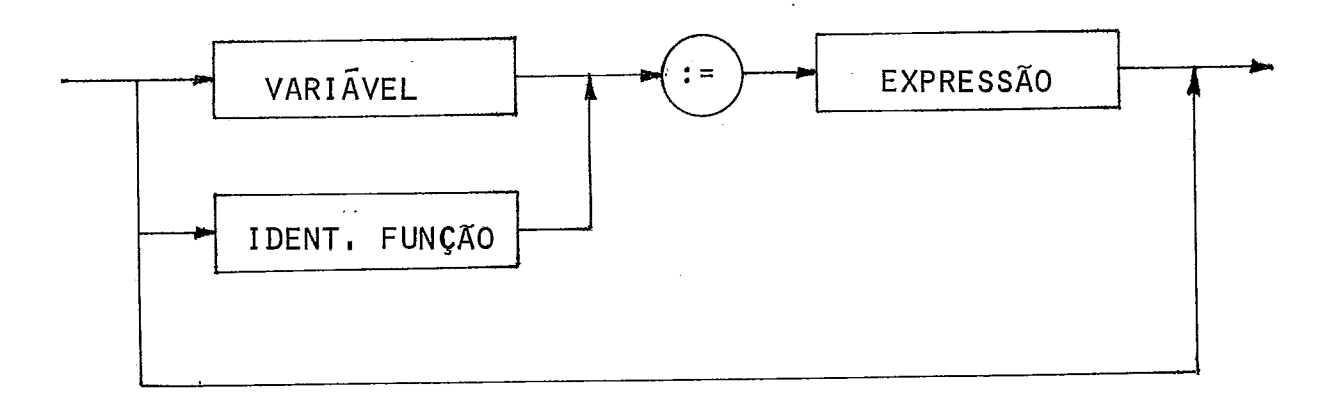

O comando de atribuição serve para trocar o valor cor rente de uma variável (ou função) por um novo, especificado por uma expressão.

Por exemplo:

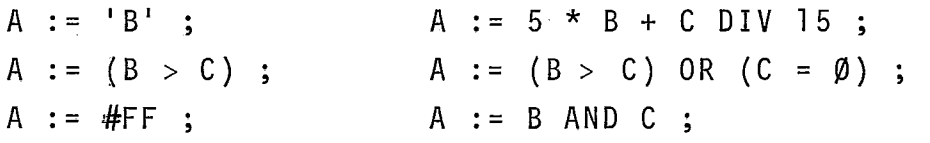

A atribuição feita a um elemento do vetor MEM será parcial, sendo apenas a parte baixa do resultado da expressão, usada para carregar o novo valor na posição de memória acessa da.

Por exemplo:

MEM [32] := 16 \* 16

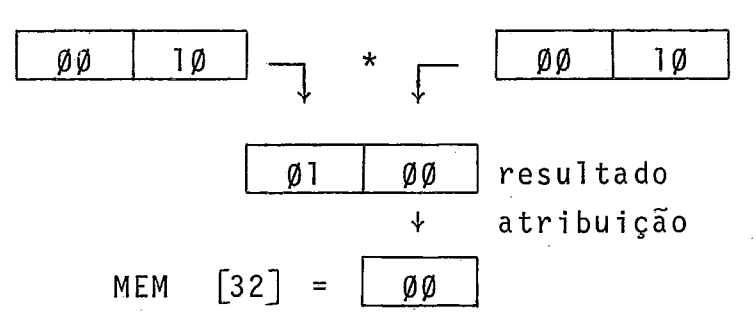

Para armazenar uma variável de 16-bits diretamente na memória, primeiro temos que reservar duas posições de memória e depois efetuarmos duas atribuições parciais (parte baixa e par te alta da variãvel).

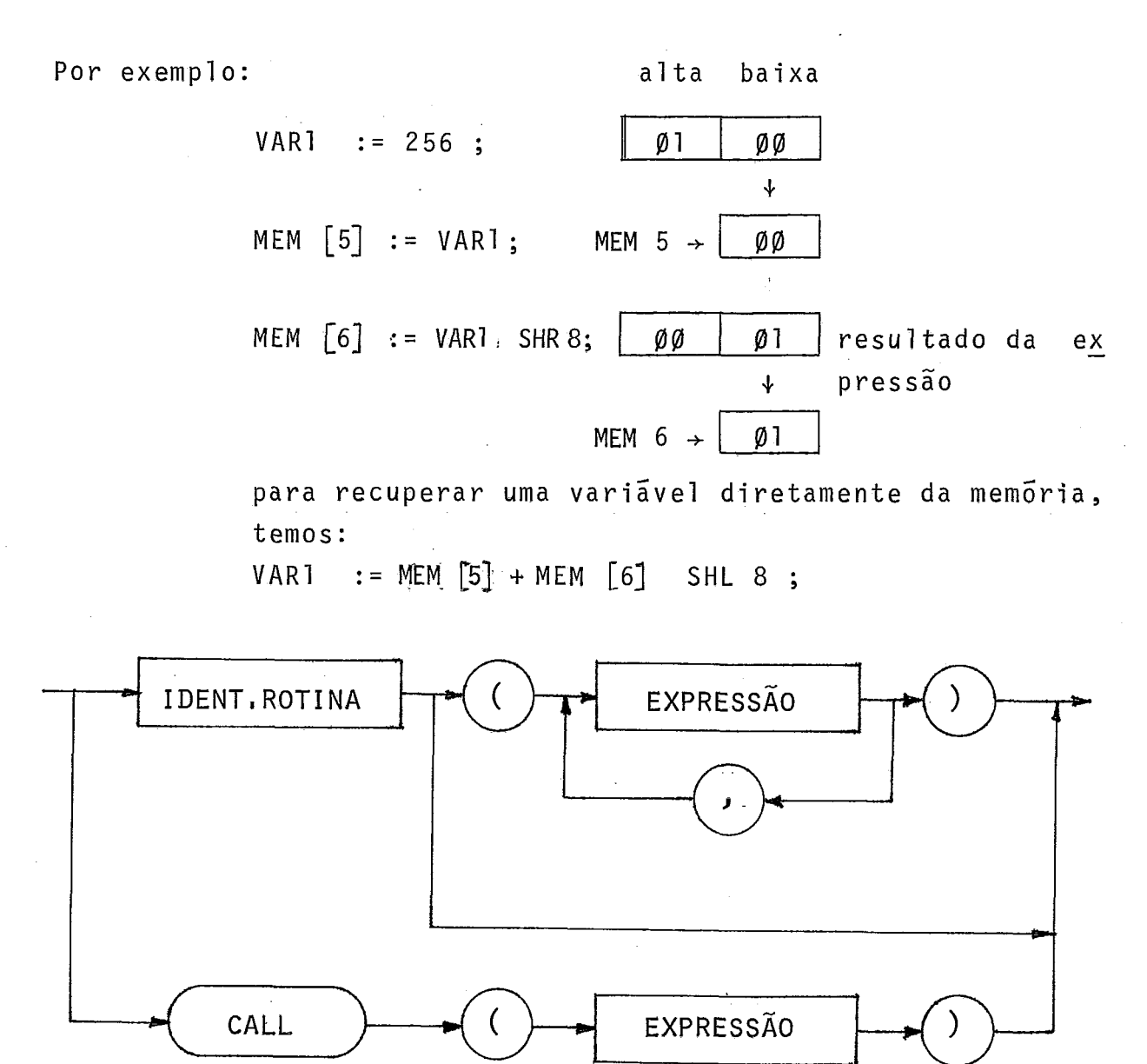

O comando 'PROCEDURE' serve para ativar um sub-progra ma declarado anteri0rmente.A chamada de um procedimento pode conter uma lista com os parâmetros reais, que irão substituir seus correspondentes parâmetros formais, definidos na declara ção do procedimento. A chamada de uma 'FRQCEDURE' é precedida ' da avaliação dos seus parâmetros reais, representados por ex pressões que têm seus resultados armazenados na pilha, e da cria ção do registro de ativação para depois efetuar a execução dos comandos da rotina: A rotina se encarrega, no inicio, de alo car uma área de dados para suas variáveis locais, bem como no final de restaurar a pilha pela deslocação do segmento de dados, do registro de ativação e dos parãmetros reais.

O comando CALL (< exp> ) foi introduzido, na sintaxe da linguagem, para permitir o acesso ãs rotinas externas. Estas

rotinas podem ser provinientes de uma programação assembler pu ra (rotinas do monitor,tratamento de interrupções por 'soft ware', etc...), bem como de uma programação C-PASCAL. A chamada de sub-programas, compilados separadamente, e feita de uma for ma simbólica por um identificador de procedimento, que irá gg rar o comando CALL ( < exp > ) para o especifico endereço da roti na. Este procedimento especifica no programa todos os suparâme tros formais necessários à rotina que será utilizada.

A técnica utilizada na passagem de parâmetros, junta mente com os recursos do comando CALL (< exp > ) tornaram possi vel o uso da programação modular.

A programação modular consiste em dividir um programa em sub-programas (PROCEDURES ou FUNCTIONS) e compilá-los separa damente, ficando o programa principal com as referências destes sub-programas para acessá-10s em tempo de execução.

Na compilação do programa principal fazemos simples mente referências a estas rotinas externas, indicando o endere ço de memoria em que elas se encontram. Por exemplo:

```
PROGRAM MODULO1 ; 
   FUNCTION SOMA (X,Y : INTEGER) : INTEGER ; 
   BEGIN 
        SOMA := X+YEND ; 
BEGIN END. 
PROGRAM MODULO2 ;
```
FUNCTION SUB(X,Y : INTEGER) : INTEGER ; BEGIN  $SUB := X-Y$ . END ; BEGIN END.

As duas funções SOMA e SUB serão compiladas separada mente, sendo que cada uma utiliza dois parãmetros formais.O pro grama principal, que irá usá-las, deverá explicitar estes pará metros na parte declarativa para que a associação dos - parâme tros reais seja correta, bem como o endereço de desvio. Por exemplo:

PROGRAM MODULAR ;

VAR VARG1 , VARG2 : INTEGER ; FUNCTION SOMA (X,Y : INTEGER) : INTEGER ; BEGIN CALL (SOMA) END ; FUNCTION SUB (X,Y : INTEGER) : INTEGER ; BEGIN CALL (SUB) END ; BEGIN  $VARG1 := SOMA (5,6)$ ; VARG2 := SUB (10,7) ; END.

O programador pode usar esta técnica para executar ' programas maiores que a memória disponível no equipamento.

A primeira etapa para aplicação desta ferramenta **6** a divisão do programa em rotinas mutuamente exclusivas. Em segun do lugar, temos que programar todas as rotinas e reservar cuma<br>Free nare lovtplay! dimensionade nels maier retire. Cede retire area para 'OVERLAY',dimensionada pela maior rotina. Cada rotina, compilamos separadamente, e o seu código armazenamos em memória secundária (fita, disco, etc...).

No programa principal declaramos todas as rotinas que iremos usar, bem como acrescentamos um sub-programa para efe tuar a carga de cada uma delas na ãrea de 'OVERLAY'. Por exemplo:

PROGRAM OVERLAY ;

VAR VARG1 , VARG2 : INTEGER ; PROCEDURE CARGA (DATASET : INTEGER) ; BEGIN LOADERTAPE (DATASET) END ; FUNCTION SOMA (X,Y : INTEGER) : INTEGER ; BEGIN CALL  $(#2000)$  END; FUNCTION SUB (X,Y : INTEGER) : INTEGER ; BEGIN CALL  $(\#2000)$  END; BEGIN CARGA (1) ; (\* CARREGOU A ROTINA SOMA\*)  $VARG1 := SOMA (5,6)$ ; CARGA  $(2)$ :  $(*$  CARREGOU A ROTINA SUB \*)  $VARG2 := SUB (10, 3)$ ; END.

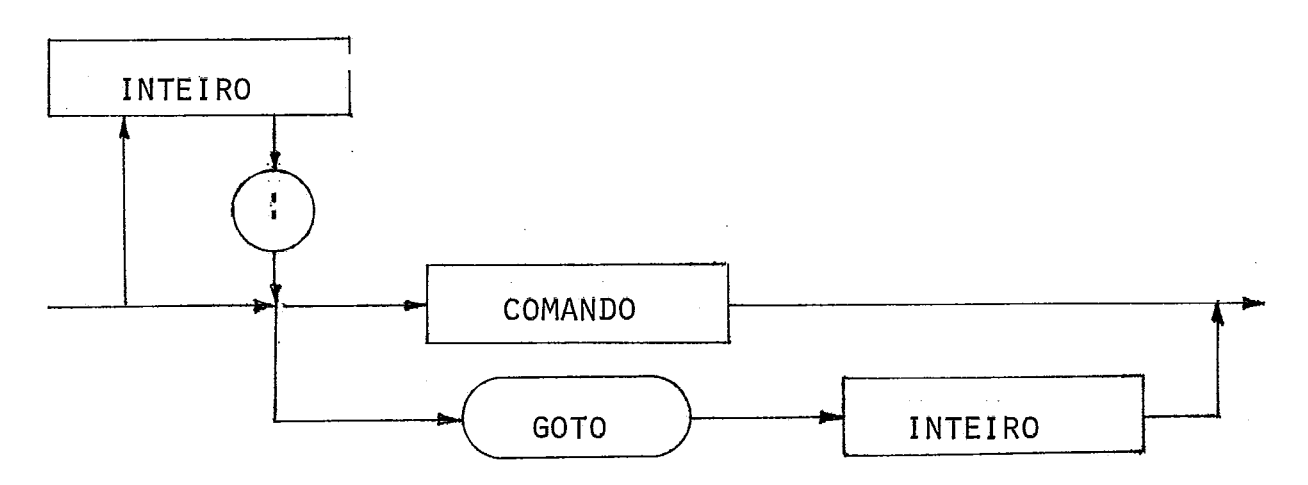

Os comandos podem ser rotulados com um 'label' numéri co previamente declarado, para ser referenciado pelo comando GOTO . O escopo de um rótulo é o do procedimento que está decla rado, não sendo possivel desviar o programa para dentro de uma sub-rotina.

#### COMANDO ESTRUTURADO

Os comandos estruturados são construções compostas de outros comandos, que podem ser executados na forma sequencial ' (comando composto), condicionalmente (comando condicional), ou repetidamente (comando repetitivo).

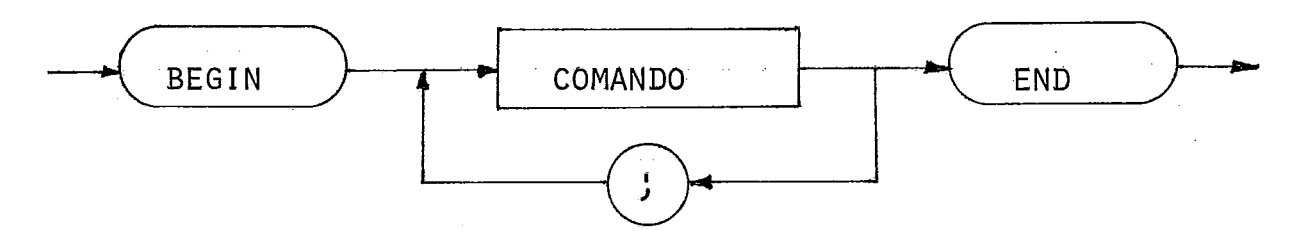

O comando composto especifica um conjunto de comandos que devem ser executados na mesma ordem na qual foram escritos. Os simbolos <u>BEGIN</u> e END atuam como delimitadores de inicio e<br>fim do coniunto. O simbolo ponto-e-virqula (;) e usado como se fim do conjunto. O simbolo ponto-e-virgula (;) e usado como parador de comandos e não para determinar o seu fim, isto é, o ponto-e-virgula não faz parte do comando. Entre dois ponto-e-vir gulas seguidos é assumido um comando vazio, assim como entre um ponto-e-virqula e um simbolo 'END'

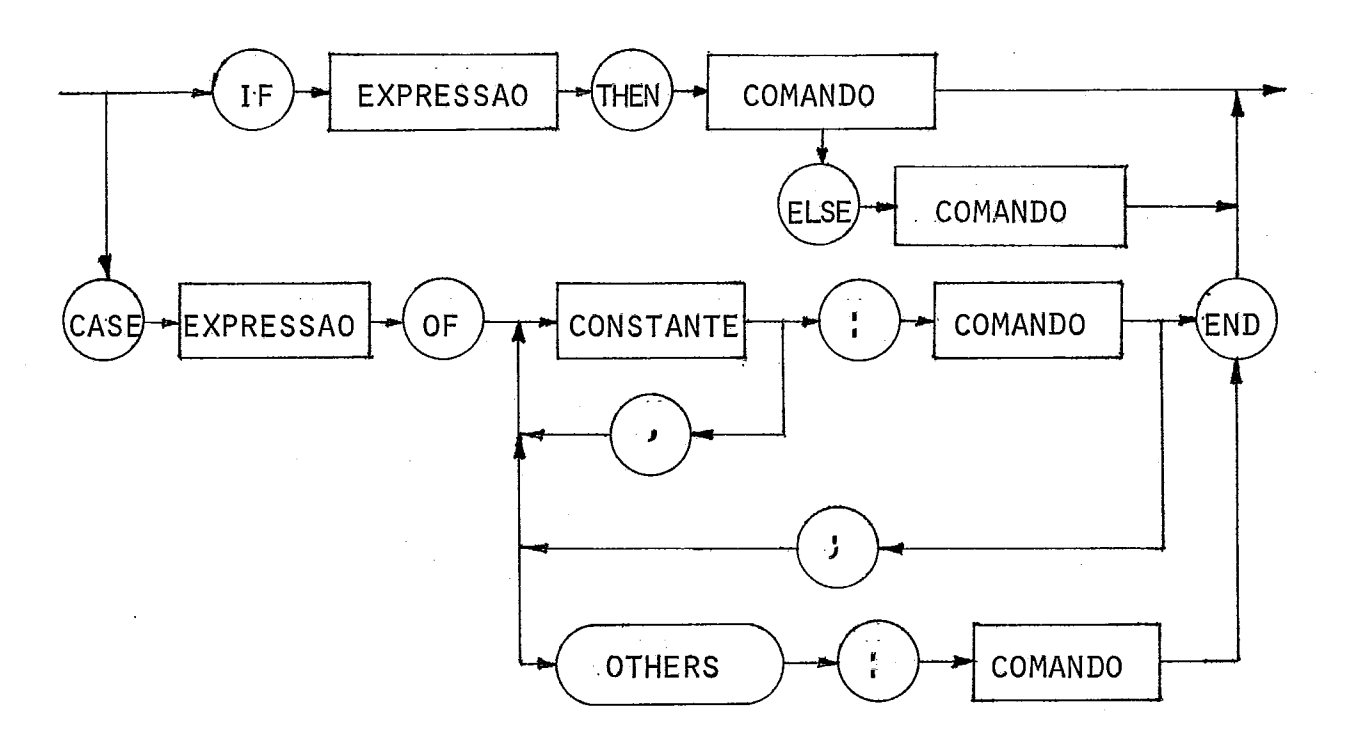

Os comandos condicionais (IF e CASE) selecionam um dos seus comandos para ser executado. A expressão do comando IF e avaliada como uma expressão lógica, sendo a condição testada pelo 'bit' de mais baixa ordem do resultado (@-falso e 1- verda deiro). O comando CASE requer uma expressão aritmética para se lecionar uma das listas rotuladas que coincida com o resultado da avaliação. A clausula opcional 'OTHERS'<sup>5</sup> foi introduzida pa ra resolver a seleção de resultados não especificados pelos ró tulos anteriores. Por exemplo:

> $CASE < exp > OF$  $'A'$ , 'B', #FF : < comando > ; 1, 2, **3,** 7 : < comando > ; <sup>158</sup>: < comando > ; **'G'** : < comando > ;  $#A$  : < comando > ; OTHERS : < comando > ; END ;

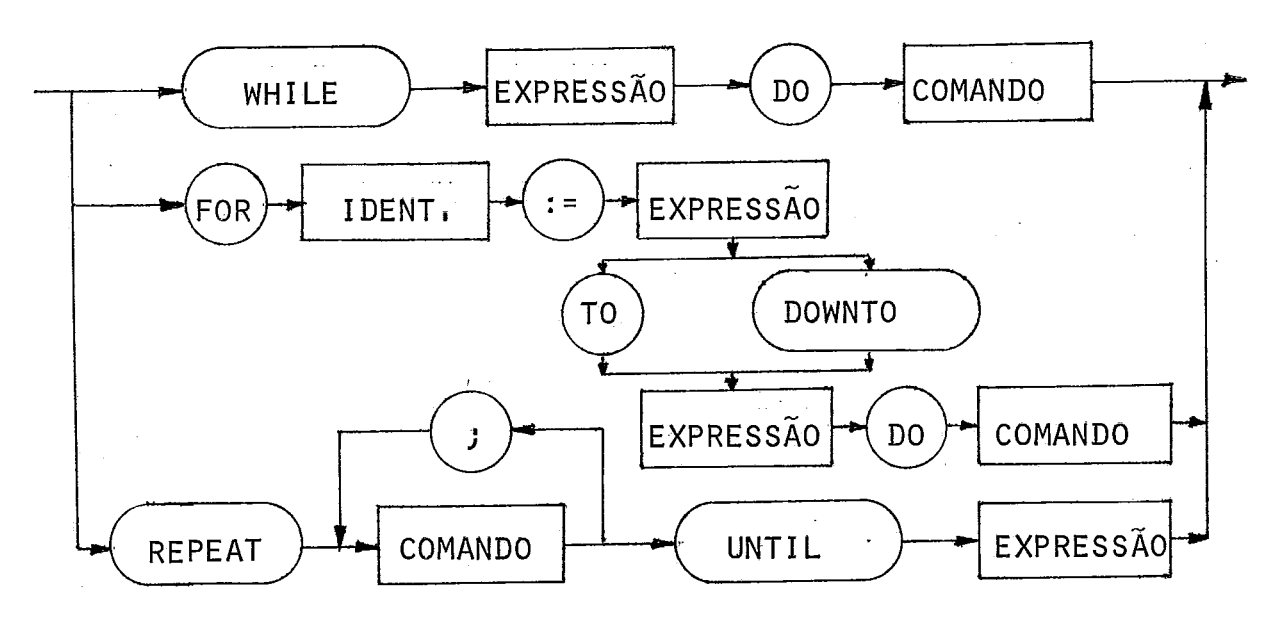

Os comandos repetitivos executam um comando determina do número de vezes. No **WHILE** a expressão de controle é avaliada do numero de vezes. No <u>WHILE</u> a expressao de controle e avaliada<br>|ogicamente, antes da execução do comando precedido pelo sīmb<u>o</u><br>|o <u>DO</u> , até que a condição verdadeira seja satisfeita. O coma<u>n</u> do **REPEAT** é executado pelo menos uma vez, e será repetido até dogicamente, antes da execução do comando precedido pelo símb<u>o</u><br>lo <u>DO</u> , até que a condição verdadeira seja satisfeita. O comando REPEAT é executado pelo menos uma vez, e será repetido até<br>que a expressão atinja uma cond que a expressão atinja uma condição falsa. O comando FOR contro<br>la o número de repetições, do comando, pelo incremento ou decre mento de sua variável de controle, até que esta atinja o valor limite dado pela expressão precedida pelo TO ou DOWNTO.

II,1,8 - ENTRADA / SAIDA

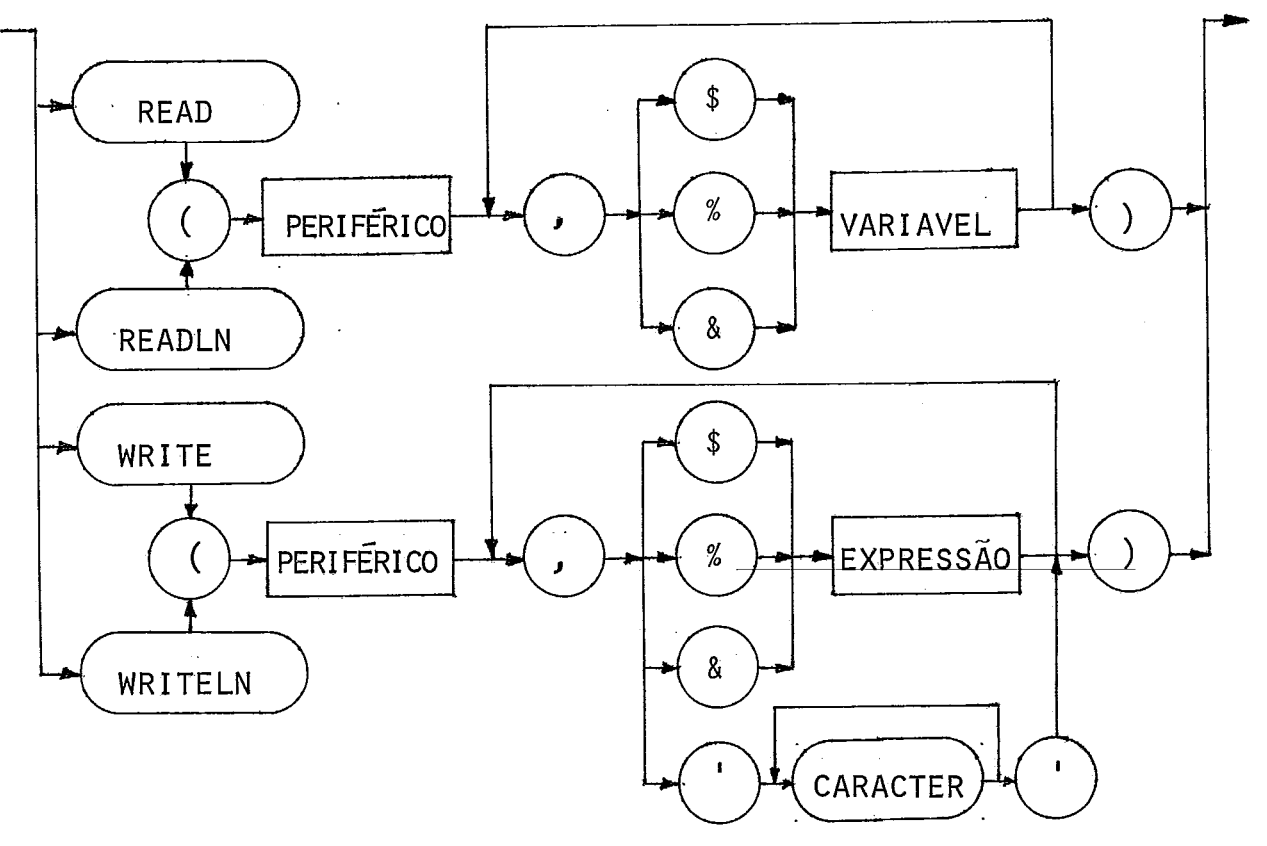

O procedimento de leituta (comando READ ou READLN) re quer como parâmetros, o periférico e as variáveis a serem lidas. Cada variável deve ser precedida por um sfmbolo de formato de leitura, isto é, o \$ para valores decimais, o % para formato he xadecimal e o simbolo & para caracter.

O procedimento de safda (comando WRITE ou WRITELN) ad mite mais uma modalidade de formato, que são as mensagens repre sentadas por uma cadeia de caracteres entre aspas.

Tanto as rotinas READLN como WRITELN assumem automa ticamente um novo 'buffer' após a leitura ou escrita de suas variáveis.

O programa C-PASCAL é dividido em cabeçalho, que re presenta a identificação do programa, e o corpo (bloco) que con tém as declarações e as ações.

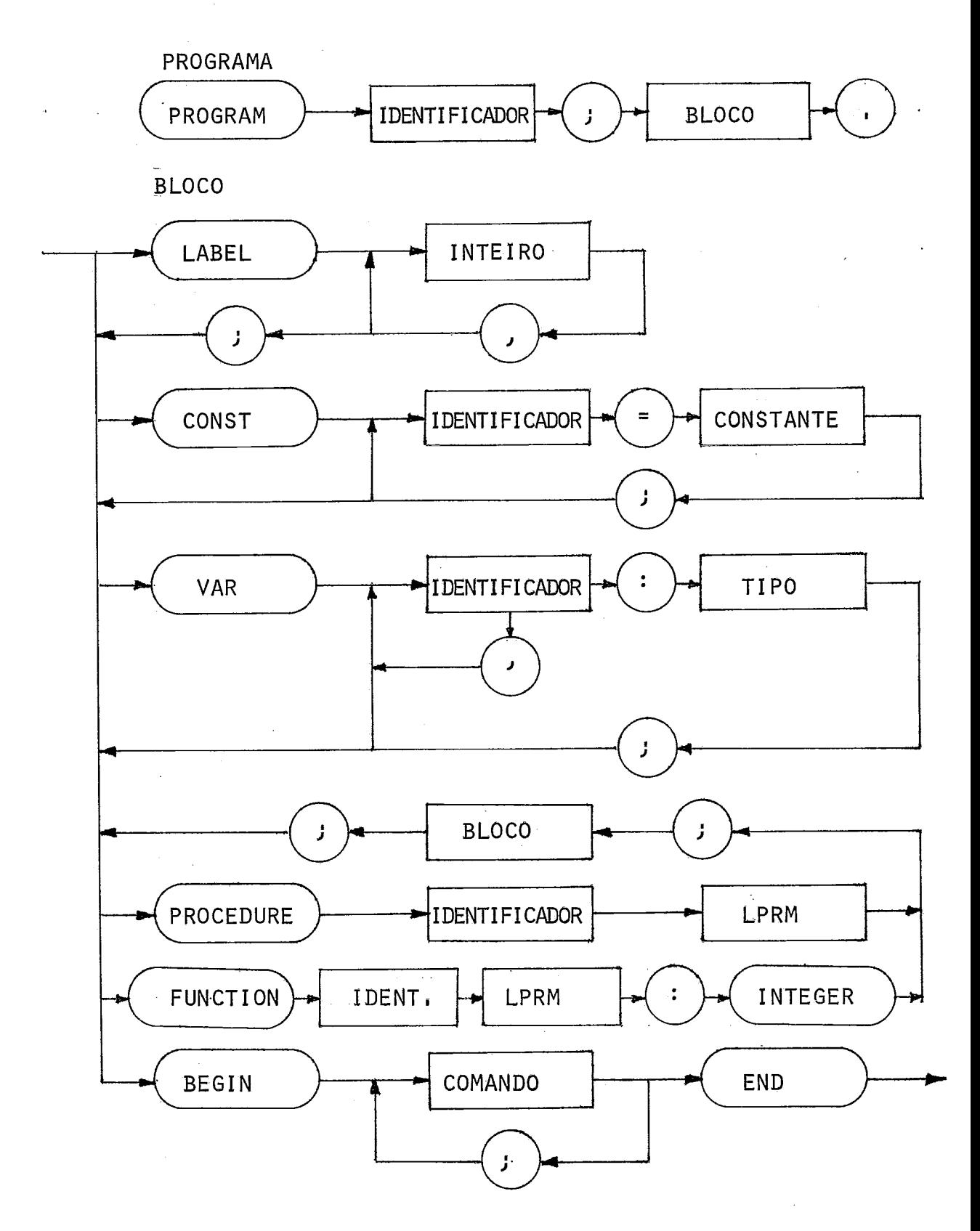

Os rótulos são declarados no Tnicio de cada bloco, co mo uma lista de números inteiros, precedida pela palavra reser vada LABEL. Os rótulos têm como escopo somente o bloco em que foram declarados, não sendo permitido o uso rótulo global.

As constantes são declaradas em uma lista separada ' por ponto-e-vigula, e precedida da palavra chave CONST. Por exemplo :

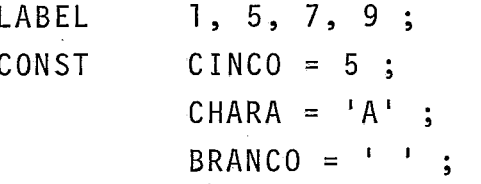

As variaveis são declaradas no inicio do bloco, e seu escopo é exatamente o ínicio e o fim do próprio bloco. Por exemplo:

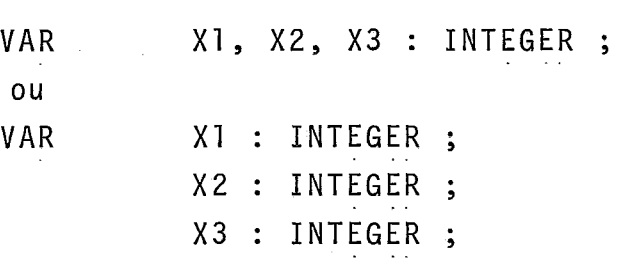

**LISTA DE PARAMETROS** ( LPRM )

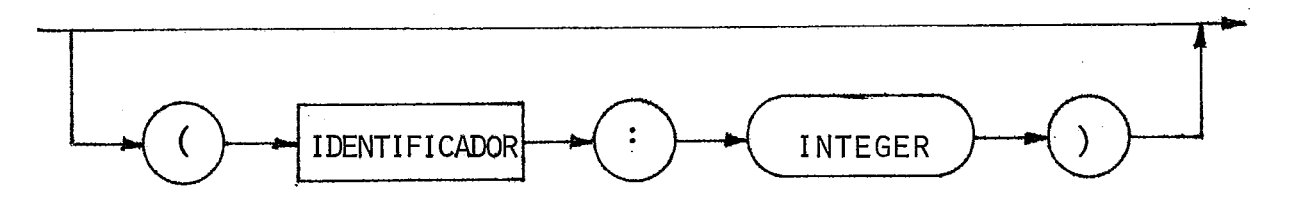

Os parâmetros no C-PASCAL, são todos variáveis sim ples, e passados somente por valor.

#### **II,2** - **MAQUINA VIRTUAL C-PASCAL**

A compilação no suporte C-PASCAL é dirigida para uma hipotética mâquina de pilha, que estâ mais próxima da arquitetu ra dos micro-computadores.

A máquina virtual é formada por um grupo de registra dores, um conjunto de instruções, uma estrutura de pilha para os dados e uma ãrea de programa.
### 11,211 - REGISTRADORES

Os registradores da mãquina virtual são todos de l 16-bits, e utilizados como controle, isto é, não é permitido o acesso pelo programador.

0s registradores são manipulados pelas instruções e organizados como duas palavras de 8-bits, que corresponde a par te alta (high-h) e a parte baixa (7ow-1) do registro.

## CONTADOR DE PROGRAMA ( PC ou PCh e PCL )

O registrador PC é usado para orientar o fluxo lógico da execução do código intermediário.

### PONTEIRO DA PILHA (SP ou SPh e SPL)

O registrador SP é usado para endereçar o topo da **pl**  1 ha.

REGISTRO DE BASE ( BR ou BRh e BRL )<br>0 registro de BR contém a base de enderecamento está tico dos dados.

### REGISTRO TEMPORARIO ( TR ou TRh e TRL )

O registro TR é usado como variãvel auxiliar na execu ção de uma instrução.

### REGISTRO DO OPERANDO ( OR ou ORh e ORR )

O registro OR contém o operando da instrução que está no registro de instrução.

### REGISTRO DE INSTRUCÃO (IR ou IRh e IRL)

O registro IR contém a instrução a ser executada.

### <sup>111212</sup>- CONJUNTO DE INSTRUÇÕES

As instruções da máquina virtual são de tamanho fixo (32-bits), que corresponde a instrução (IR-16bits ) e seu opg rando (OR-16bits ).

As instruções são armazenadas, temporariamente, em IR e OR antes de serem executadas.

Por exemplo:

MEMORIA DO PROGRAMA

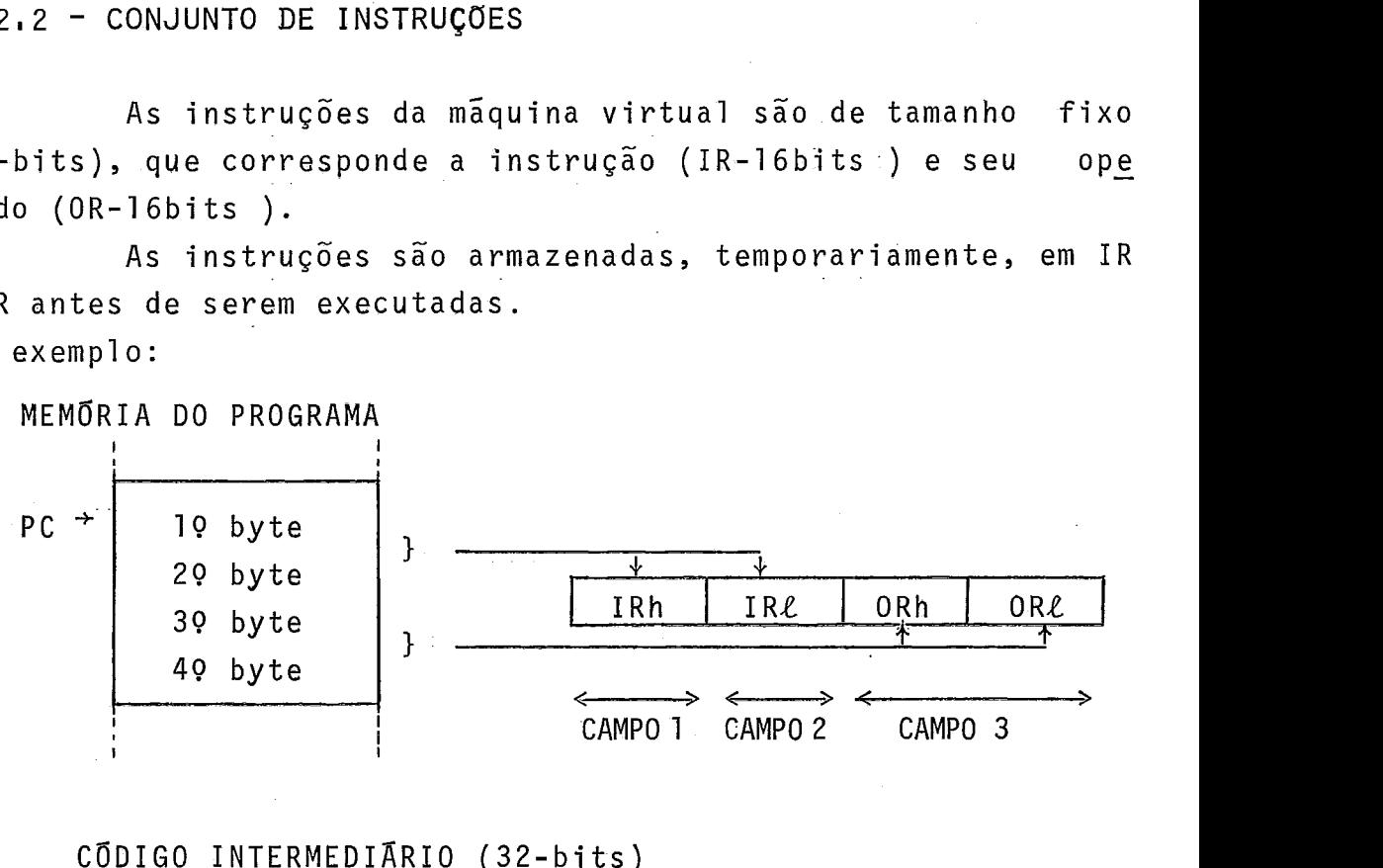

CÕDIGO INTERMEDIARIO (32-bits)

A instrução pode ser dividida para análise em três campos, sendo dois de 8bits e o outro de 16bits.

- CAMPO 1 corresponde ao IRh que contém o código da instrução.
- CAMPO 2 corresponde ao IRL que pode conter o ni vel estático, uma subdivisão do código ou uma condição 'booleana',
- CAMPO **3**  corresponde ao OR que contém o parãmetro' da instrução (valor, endereço, deslocamen to).

As instruções disponiveis na máquina virtual são:

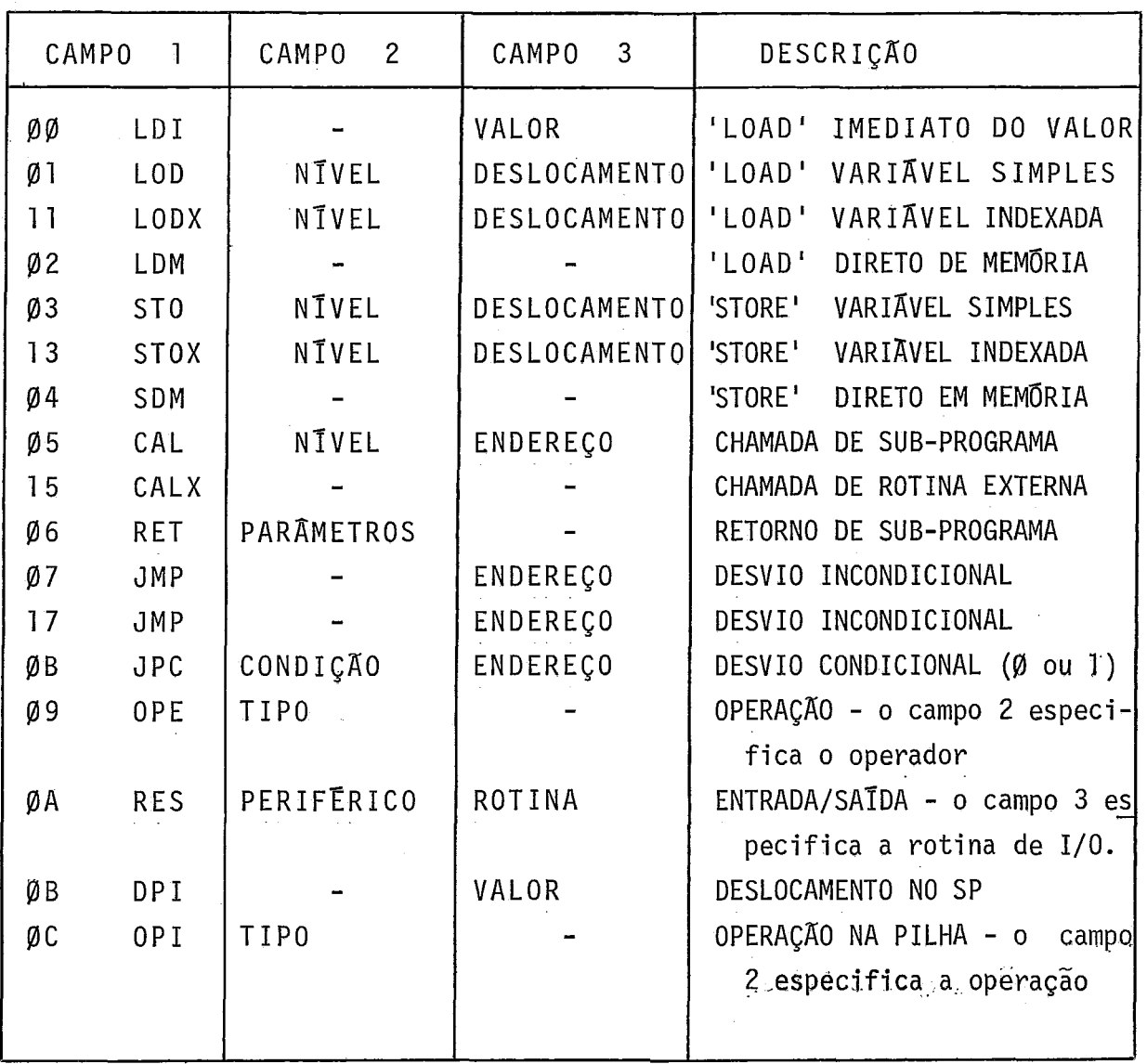

## II,2,3 - DESCRIÇÃO DAS INSTRUÇÕES

Para descrver as ações das instruções da mãquina vir tual, iremos utilizar a seguinte notação:

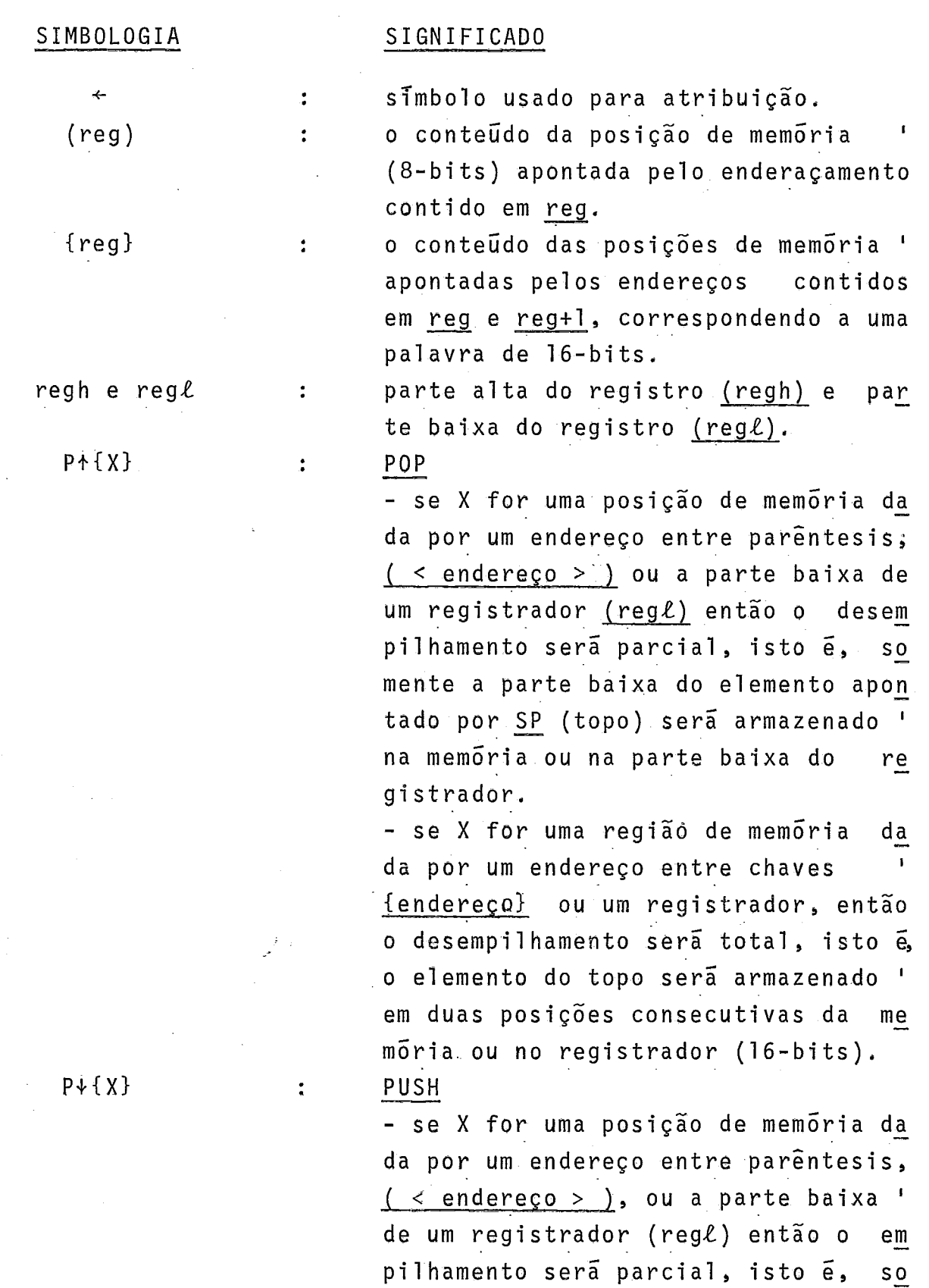

### **SIMBOLOGIA**

### **SIGNIFICADO**

## $(CONT.)$

ménte a parte baixa do topo receberá o conteúdo de memória ou da parte **I,**  baixa do registrador, - se X for uma região de memória da

da por um endereço entre chaves **<sup>I</sup>** {<endereço>}, ou um registrador ' (16-bits) então o empil hamento será total, isto é, o elemento do topo receberá os conteúdos de duas memÓ rias consecutivas ou do registrador' (16-bits)

repetir X vezes a execução das ações entre as barras.

I... I x

 $\ddot{\cdot}$ 

**DESCRIÇÃO DAS INSTRUÇÕES** 

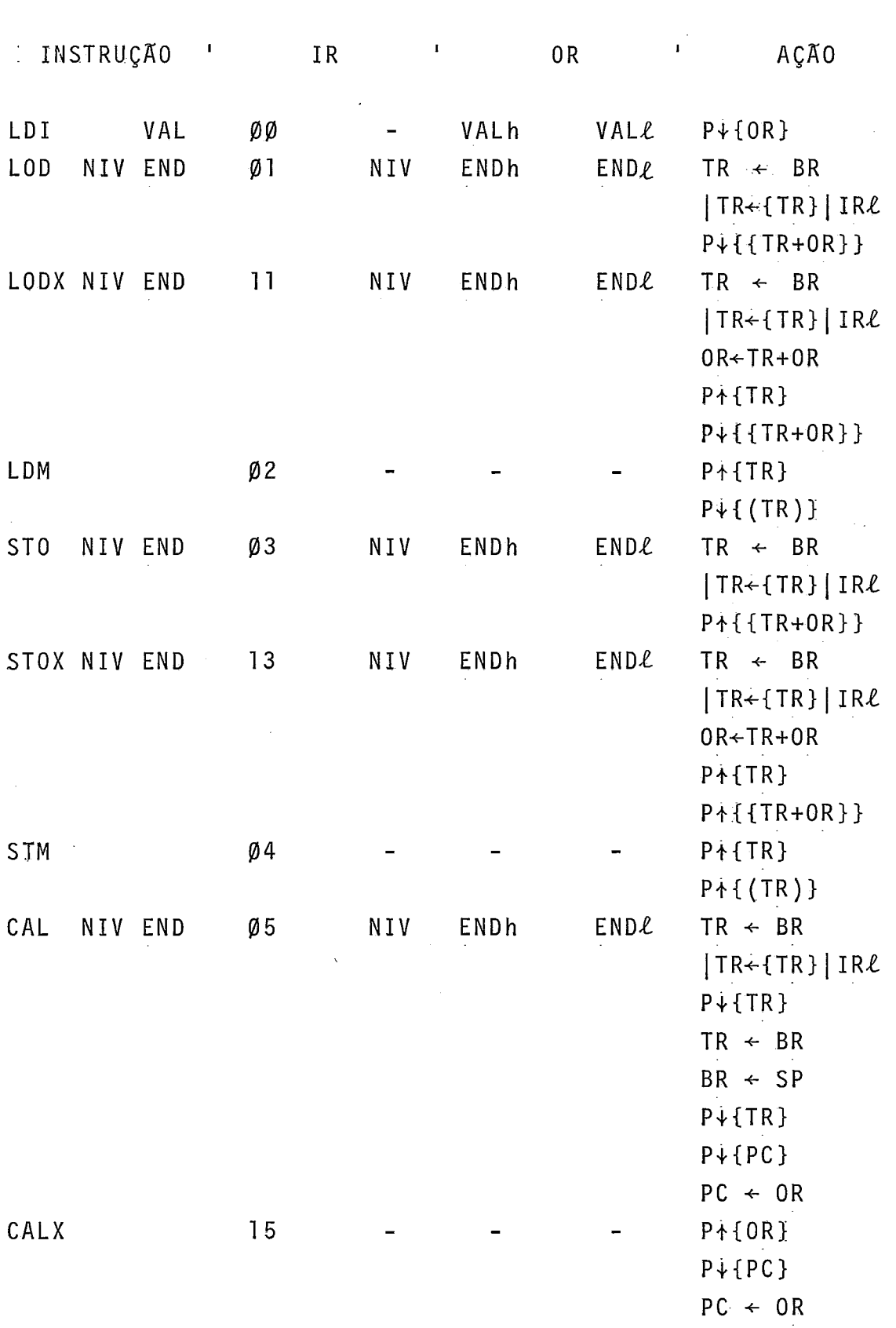

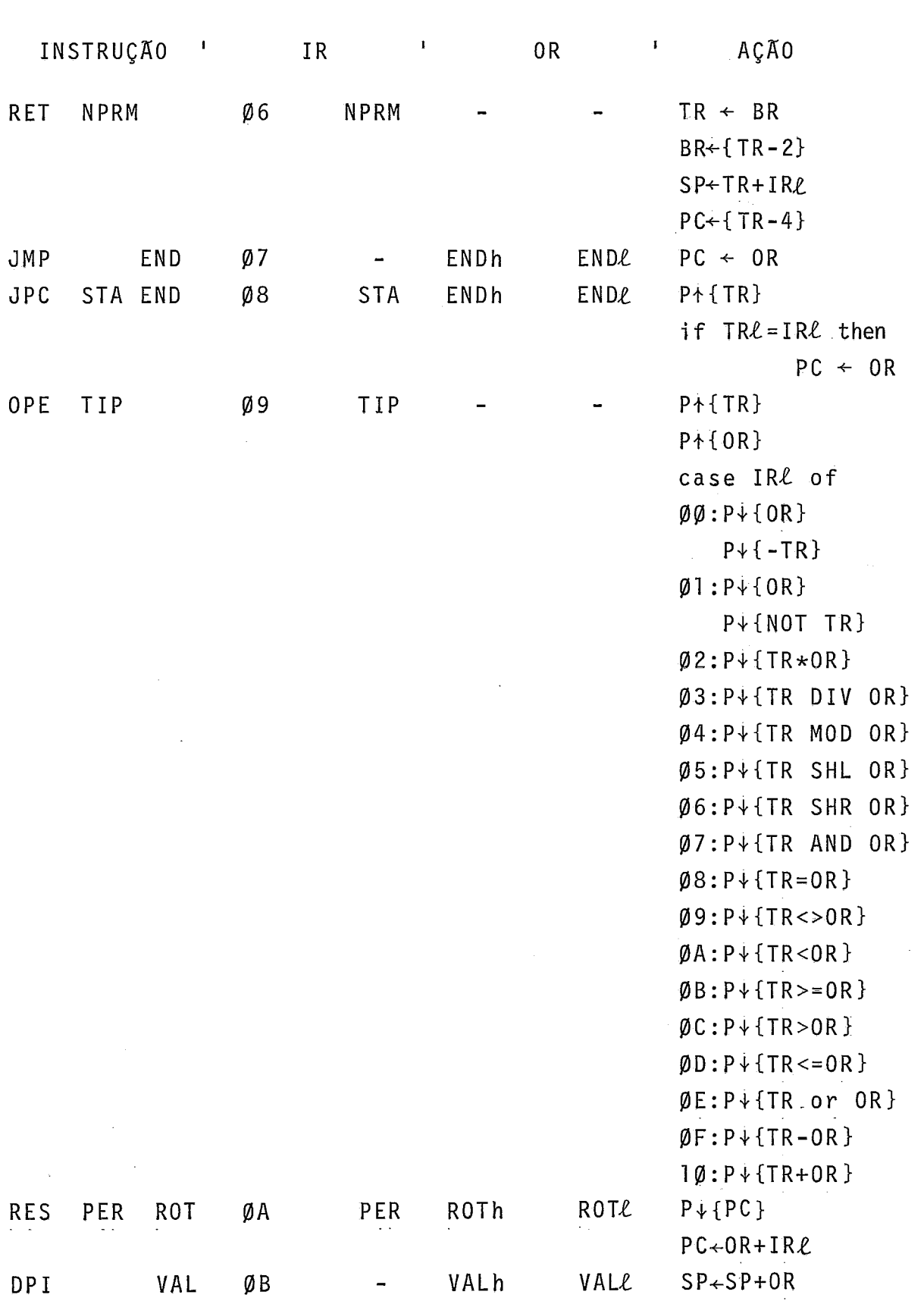

 $-35-$ 

 $\mathcal{A}^{\mathcal{A}}$ 

 $\sim 10^7$ 

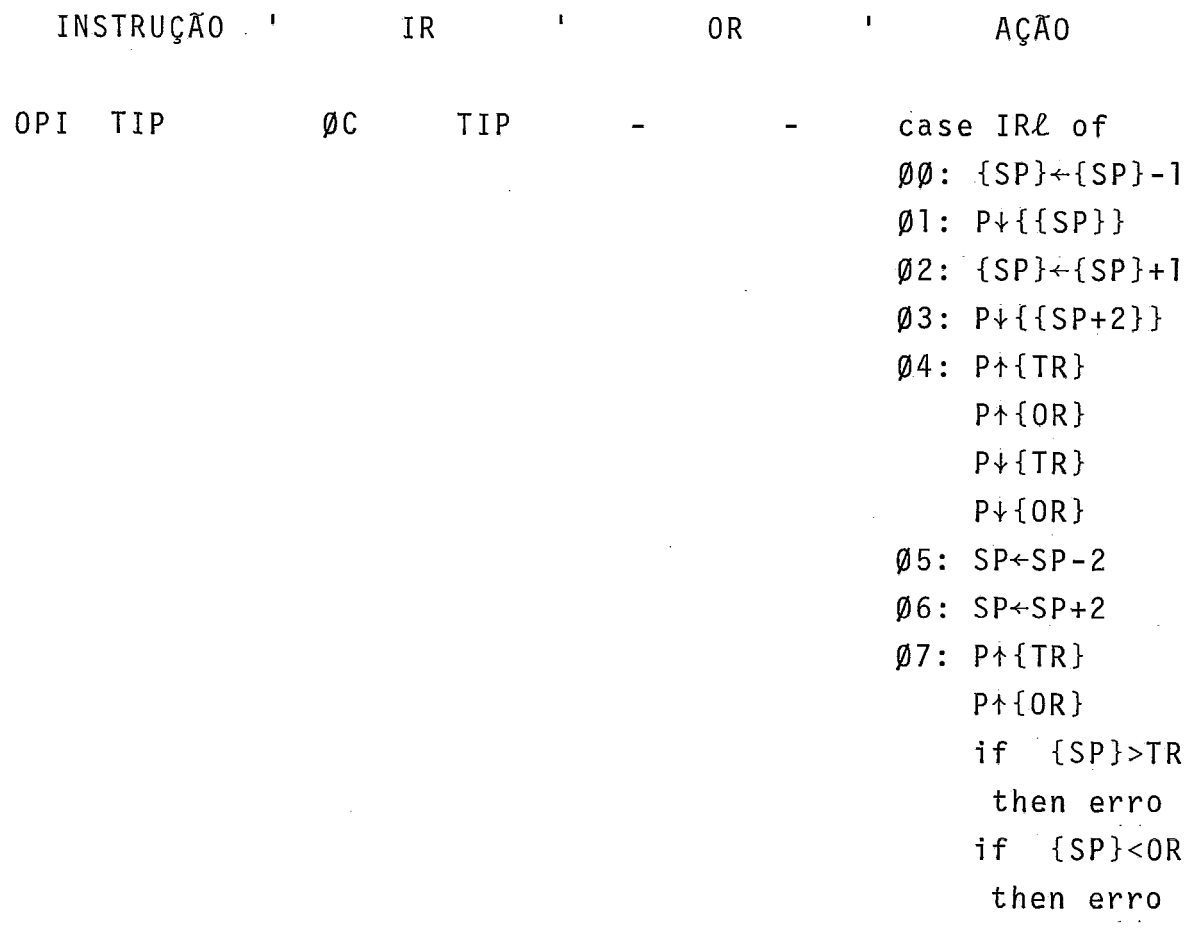

Por exemplo: Para o programa a seguir, temos, durante a execu ção, a configuração ao lado da pilha para a cor respondente sequência de chamadas:  $X \rightarrow P \rightarrow R \rightarrow Q$  ( a pilha cresce para baixo )

PROGRAM X ; PROCEDURE P ; PROCEDURE Q ; BEGIN **i..** . . END ; PROCEDURE R ; BEGIN ...Q ;...END ; BEGIN ... R ..; ... END .; ... **BEGIN...B. . ... END ;**... . ...

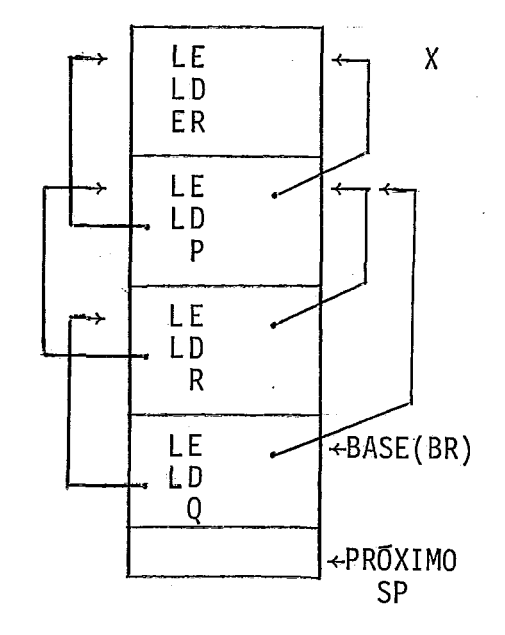

### II,3 - ESTRUTURA DO COMPILADOR

A sintaxe da linguagem C-PASCAL tem uma estrutura ti pica das linguagens orientadas para facilitar uma análise sintá tica de cima para baixo, e compilação em um passo. Entende-se' por compilação em lopasso a transformação em apenas uma passagem no texto do programa original para a linguagem alvo. No nosso caso, a linguagem alvo é a definida pela máquina virtual apresentada na se ção 11.2. Como esta máquina- não está impl ementada em nenhum 'hardware' tem-se duas alternativas para "executã-la": a -inter  $\texttt{pretacão ou a emulação}^{\texttt{11}}$  no micro-computador.

Tendo sido o projeto desenvolvido originalmente na linguagem PASCAL, no PDP 11/70<sup>5</sup>, que possui mecanismo de recu<u>r</u> são e como o próprio C-PASCAL dispõe deste mecanismo, foi poss7 vel escrever o compilador na própria linguagem. Entre os métodos 'top-down' optou-se pela descida recursiva<sup>12</sup>, por se tratar do método no qual as características do C-PASCAL são mais eficientemente util izadas.

O esquema geral de compilação é o clássico, onde a análise léxica é feita por um procedimento que é chamado a cada vez que se deseja obter um novo simbolo ("token"). Durante a análise sintática também é feita a análise semântica e geração de código. No caso de se detectar um erro de s7ntaxe é chamada uma rotina que analisa o contexto local<sup>i3</sup> e o modifica de modo a permitir que o analisador sintático possa prosseguir a análi se do texto, mas sem gerar novos códigos.

O compilador emite a listagem do programa fonte e ao lado de cada linha indica o endereço do primeiro código gerado para os comandos da linha. Além disso, no caso de erros, são in dicados os erros encontrados e os eventuais simbolos - abandona dos para ser poss7vel o prosseguimento da análise. Ao final da compilação é possivel obter a listagem simbólica dos códigos ge rados pelo compilador.

# II.3.1 - ANÁLISE LÉXICA

Para desempenhar suas funções básicas de particionar' o texto fonte em unidades atÔmicas e identifica-las, devolvendo ao analisador sintãtico o 'token', o analisador léxico utiliza duas tabelas que serão descritas resumidamente a seguir.

Como informação preliminar, o analisador léxico clas sifica cada caracter em uma das três seguintes classes:classe(l) para as letras, classe (2) para os digitos decimais, e classe(3) para os demais sFmbolos.

Com esta classificação, o analisador passa a traba lhar sobre os três grupos, que representam: grupo (1) dos iden tificadores e palavras reservadas, grupo (2) dos números e gru po (3) dos simbolos simples e duplos. Cada grupo usa da melhor' forma a tabela de caracteres da qual coletam informações com significados distintos.

### i-) TABELA DE CARACTERES

Esta tabela contém uma informação para cada caracter do conjunto ASCII. Ela é mantida diretamente no código objeto e carregada na memória de programa, quando da execução do compila dor. Cada elemento da tabela é representado por uma palavra de 8-bits (l-byte). As informações da tabela são acessadas através dor. Cada elemento da tabela e representado por uma palavra de<br>8-bits (1-byte). As informações da tabela são acessadas através<br>do vetor <u>MEM [<exp>]</u> , indexado pelo valor do código ASCII do do vetor MEM [< exp > ], indexado pelo valor do código ASCII do<br>caracter, cujo conteudo pode significar: símbolo ("tokens") pa ra os simbolos simples, ou indice de acesso a tabela de - pala vras reservados para as letras. Por exemplo:

a-) MEM [BASE1 + ')] =  $= 51$ onde 51 é o lexema ("token") do simbolo simples ')' .  $b-$ ) MEM [BASE] + 'C'] = 20 onde 20 é o Fndice da lista de palavras começadas por 'C', na tabela de palavras reservadas.  $c-$ ) MEM [BASE] + 'l'] = 32 onde 32 é o lexema do número in teiro.

A constante BASE1 representa o endereço absoluto de memória onde es tã armazenada a Tabela de Caracteres , sendo o código ASCII usado como um des 1 ocamento. TABELA DE CARACTERES

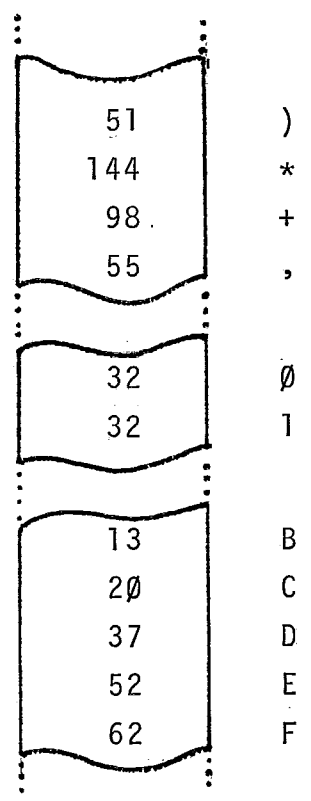

## ii-) TABELA DE PALAVRAS RESERVADAS

A identificação das palavras reservadas é feita por uma estrutura em árvore, com o primeiro nível representado pe las letras. O primeiro njvel é formado pelo sub-vetor de letras ' da Tabela de Caracteres. Este vetor contém ponteiros para cada lista de palavras reservadas. A cabeça de cada lista contem o número de elementos ' existentes nela. Cada elemento é formado pelo código do 'token', número de caracteres da palavra (tamanho) e a cadeia dos carac

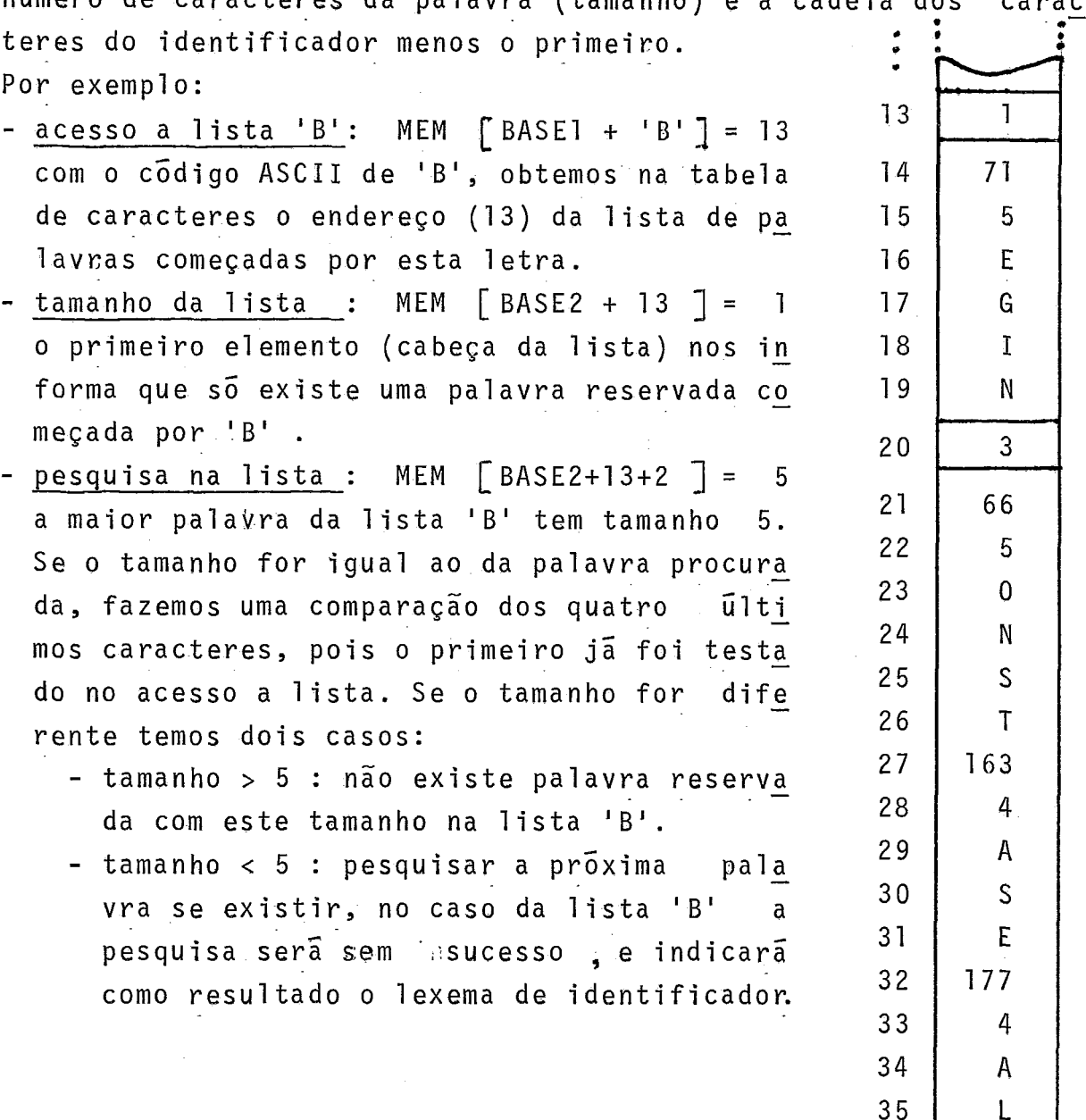

L

 $\Gamma$ 

36

A tabela de palavras reservadas faz parte do código ' objeto, e é carregada na memória de programa no instante da exe cução do compilador. Este processo dispensa a 'inicialização' da tabela pelo programa compilador. Cada componente desta tabela ocupa uma posição de memória (palavra de 8-bits), e é acessada através do vetor MEM [<exp>].

As buscas são feitas primeiramente comparando-se o tamanho da palavra, para depois testar cada caracter da cadeia. Além disto, as listas são ordenadas de forma decrescente pelo tamanho, a fim de que a busca sem sucesso dos identificadores ' seja interrompida antes do final da lista.

## ESQUEMA GERAL DO ANALI SADOR LÉXI co

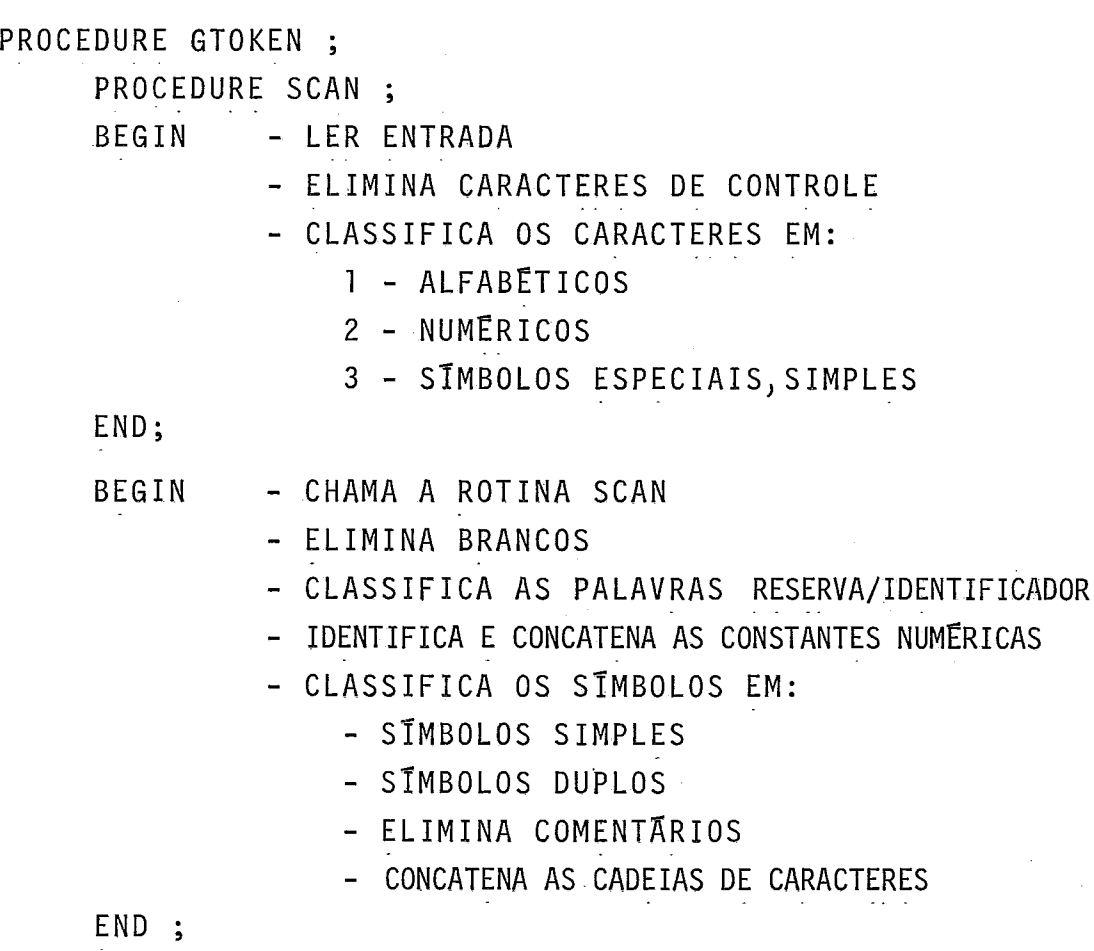

Os comentârios são eliminados pelo analisador léxico, bem como os caracteres invãlidos (não pertencentes ao alfabeto C-PASCAL) que são substituidos por brancos e emitidas mensagens de erro.

A constante BASE2, utilizada para acessar a Tabela de

Palavras Reservadas, representa o endereço absoluto de memória onde está armazenada a tabela. Os fndices, obtidos na Tabela de caracteres, representam deslocamentos relativos a serem acres tentados a BASE2.

# II.3.2 - ANÁLISE SINTÁTICA, SEMÂNTICA E GERACÃO DE CÓDIGO

A partir do diagrama de sintaxe da linguagem,descrito na seção 11.1 ,escrevemos o analisador sintático que é consti tuido basicamente de um procedimento para cada elemento sintáti co, tal como: comando, expressão, bloco, etc...

Para cada comando da linguagem o analisador verifica a estrutura sintática por etapas, e a medida que partições são analisadas corretamente, são gerados códigos correspondentes na linguagem intermediãria alvo. Na geração de código, os desvios para frente são tratados por uma lista de referências pendentes e resolvidos pelo procedimento 'FIXAR' quando atingimos o ende reço especificado na cabeça da lista.

## ESTRUTURA DO ANALISADOR SINTÁTICO

### PROCEDURE INSERIR ;

BEGIN armazena um identificador na tabela de simbolos END ; PROCEDURE BUSCAR ';

BEG I N busca um identif icador na tabela de sfmbolos END ; PROCEDURE FIXAR

BEGIN resolve as referências, atuais e pendentes END ; PROCEDURE BLOCO

PROCEDURE EXPRESSÃO ;

PROCEDURE FATOR ; PROCEDURE TERMO ;

PROCEDURE EXPRESSAOSIMPLES ;

PROCEDURE COMANDO ;

BEGIN analisa as estruturas END ;

## TABELA DE SIMBOLOS

A tabela de simbolos é formada pelos seguintes veto res:

- a-) VETOR TIPO : Neste vetor temos o tipo do identificador , que pode ser: constante, variável simples, variável in dexada, variável função, identificador de função e iden tificador de procedimento. Cada elemento deste vetor ocu pa um 'byte', e é manipulado pela estrutura MEM [<exp>].
- b-) VETOR NÍVEL: Este vetor fornece o nível estático da va riável ou o nível do procedimento, sua informação ocupa um 'byte' e é armazenada diretamente na memória.
- c-) VETOR PONTEIRO: Consiste de uma estrutura de inteiros, ' onde são armazenados os ponteiros para o 'poço' das ca deias de caracteres dos identificadores.
- d-) VETOR LARGURA: O numero de caracteres de cada identifica dor é armazenado neste vetor, e como cada componente ocu pa apenas um 'byte' sua organização é feita diretamente' na memõria com a ajuda da estrutura MEM [<exp>].
- e-) VETOR ENDEREÇO: Consiste de um vetor de inteiros, cuja a informação pode ser: o deslocamento relativo à base de dados de uma variável, ou o endereço no código interme diário de uma sub-programa (PROCEDURE ou FUNCTION).
- f-) POÇO DE CARACTERES: Esta é uma estrutura de armazenamen to sequencial das cadeias de todos os identificadores do programa.

Por exemplo:

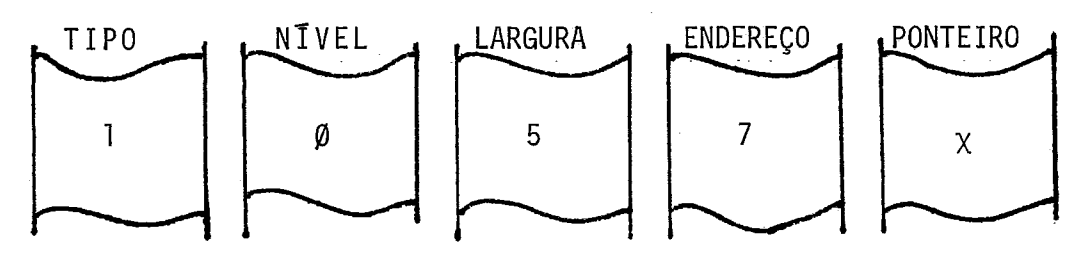

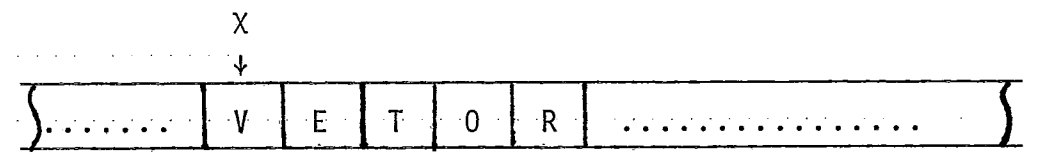

POÇO DE CARACTERES

O acesso é feito com a ajuda do VETOR PONTEIRO e do VETOR LARGURA. O exemplo acima mostra as informações armazena das para um identificador de uma varável simples nomeada de 'VETOR'.

A classificação e codificação dos 'tokens' foram es truturados segundo agrupamentos homogêneos (operadores relacio nais, declarações, blocagem, etc...), e dentro do grupo na - or dem mais adequada que auxiliasse a geração de código. Por exemplo:

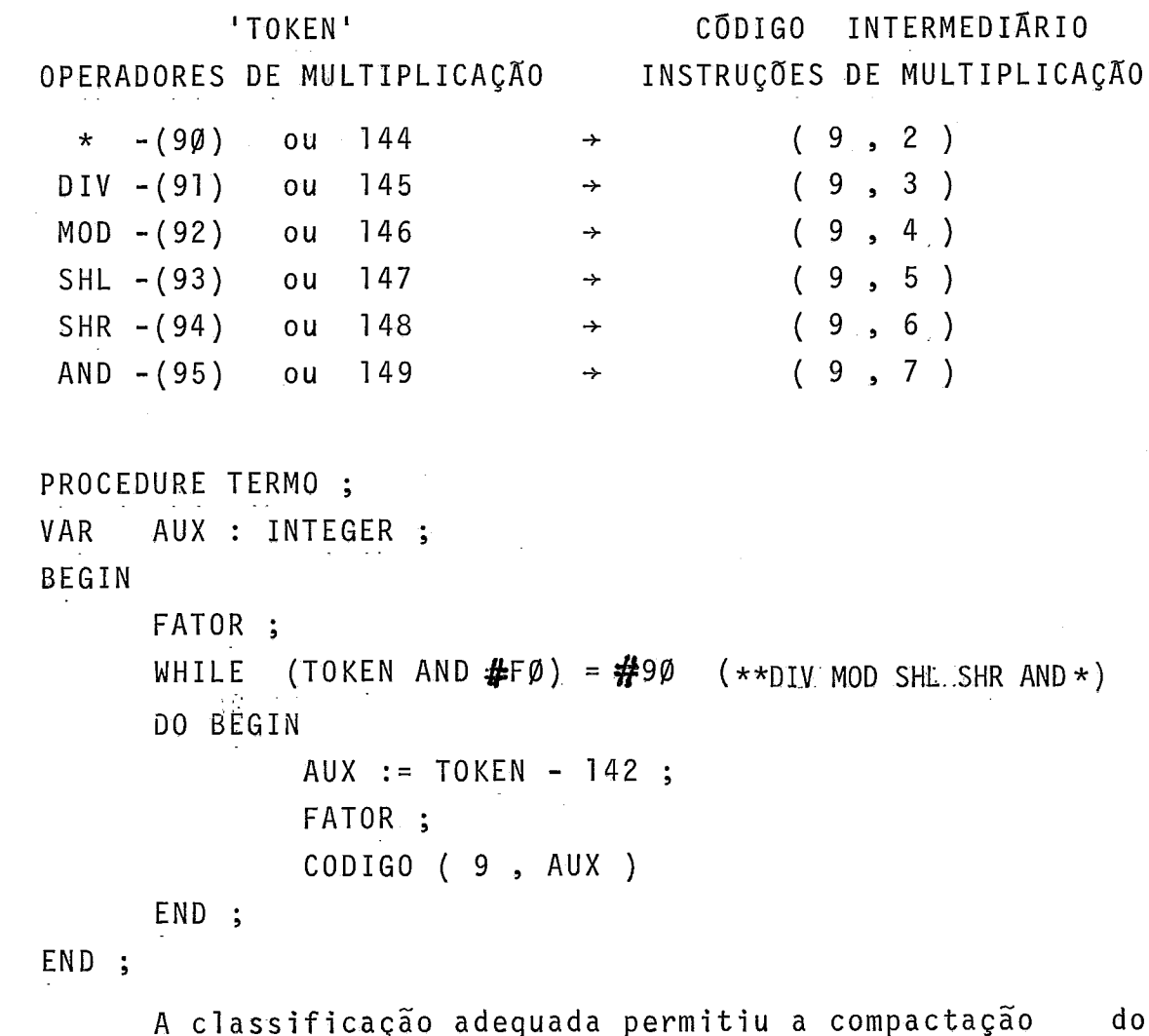

programa, como podemos observar na PROCEDURE TERMO descrita aci -

ma.

II.3.3 - RECUPERAÇÃO DE ERRO

O método utilizado para recuperar erros sintáticos foi elaborado com base nas estatisticas dos erros que mais ocor rem entre programadores da linguagem PASCAL  $1\frac{1}{2}$ .

Entre os erros mais prováveis apontados pelas estatis ticas, nós procuramos tratar os seguintes casos:

a-) erro de digitação ou perfuração, que corresponde' as trocas no ato de teclar o programa.Esta classe representa 5% dos erros observados nas estatisticas com programas em PASCAL ;

b-) erro de troca, que corresponde a troca de um :sim bolo por outro decorrente do costume em outras linguagens (atri buição FORTRAN '=I e PASCAL **':=I** ), ou por distração do progra mador  $( ' ( ' por ' f )$ . Este grupo de erros é responsável por ' 39% das ocorrências nas estatisticas utilizadas;

c-) erro por omissão, são aqueles ocasionados por es quecimento de um ponto-e-virgula, de um fecha parêntesis (')'), da omissão de um END no final de um comando composto, etc. .. Es ta classe é a mais frequente, sendo sua participação de 41% nas estatisticas.

Dentro desta metodologia, estaremos cobrindo aproxima damente 85% dos erros mais provãveis em programação PASCAL, que são possTveis de serem detectados numa análise de cima para baixo pelo mêtodo da descida recursiva.

O procedimento do recuperador sintãtico é iniciado ' quando observamos um simbolo não admissivel na entrada, e a par tir deste ponto o analisador transfere o controle do programa ' para o recuperador, A ação tomada pelo recuperador está basica mente fundamentada por duas tabelas, organizadas em forma de listas, que são analisadas sequencialmente até que se encontre' uma construção aceitavel no texto do programa fonte. Todas as decisões de avançar, aceitar ou trocar a entrada são documenta das na listagem de compilação para que o programador tenha uma posição real daquilo que o recuperador executou para contornar um determinado erro.

A lista que primeiramente é analisada contém todos os provâveis simbolos possiveis de serem trocados (erro de digita ção ou troca), para um determinado erro (simbolo esperado). No caso de uma busca sem sucesso com o simbolo da entrada, passa mos a pesquisar uma segunda lista, que contém os mais prováveis simbolos que podem seguir a entrada esperada ('follows' que con tornam os erros por omissão) $^{13}$ .

A ação tomada pelo recuperador quando encontra um sim bolo da entrada pertencente a primeira lista é :

a-) fornecer uma mensagem de erro, especificando que houve uma troca e que o simbolo em análise foi ignorado, e assu mido o correto para continuação da análise sintática;

b-) restaura todas as variáveis do compilador com os atributos do simbolo correto.

A segunda lista só é analisada quando esgotamos todas as possibilidades da primeira. Esta é formada pelos mais prová veis simbolos continuadores da frase em análise ('follows'), acrescida, em alguns casos, dos 'tokens' 'END' e '; ' que em ul tima estância funcionarão como simbolos de parada no esquema de 'panic-mode'. A ação tomada com a identificação de um simbolo da entrada pertencente a esta lista é:

a-) fornecer uma mensagem de erro, especificando o simbolo que foi omitido na entrada;

b-) introduzir o sfmbolo esperado e restaurar todas ' as variáveis com os atributos corretos;

c-) atrasar a entrada, desligando a rotina que anali sa os 'tokens',por uma chamada;

d-) continuar a análise sintática pelo novo simbolo ' introduzido,

O objetivo do mêtodo empregado é desprezar o menor **nÚ**  mero de simbolos ('tokens') do programa fonte, durante a recupe ração de um erro. Para os 'tokens' desprezados fornecemos uma mensagem, assinalando-os com uma seta  $(+)$ , informando que fo ram abandonados durante a recuperação do erro. Com.estas mensa gens o usuário tem condições de verificar a confiabil idade do restante da análise sintâtica.

O recuperador de erros é composto por três rotinas:

a-) ROTINA ABORTA: Esta rotina é usada para erros irrecuperaveis, tais como: numero de erros acima do limite, me mÕria esgotada, transbordo na tabela de sTmbolos, final inespe rado, etc. ..

b-) ROTINA MSGERRO: Esta rotina imprime todas as men sagens de erros, assinalando o simbolo em questão com uma seta  $(+)$ . As mensagens são solicitadas pela rotina RECERRO, ou dire tamente pelo analisador sintático quando se trata de simples ad vertências.

c-) ROTINA RECERRO: Este procedimento executa a recu peração do programa com o auxilio das listas primárias e secun dárias. A rotina recebe dois parâmetros do analisador sintático, que representam o símbolo esperado e o número do erro. Com a en trada de um simbolo diferente do esperado, o recuperador calcu la, a partir do número do erro, os endereços das listas primá rias e secundárias. Para cada sFmbolo da entrada desprezado, a rotina RECERRO fornece uma mensagem correspondente através da rotina MSGERRO. Durante a análise do contexto, pela rotina ' RECERRO, podemos observar seis casos:

- 1- encontrar um simbolo na entrada igual ao esperado;
- 2- encontrar um sfmbolo na entrada pertencente a lis ta primãria;
- **3-** encontrar um s?mbolo na entrada pertencente a lis ta secundária;
- 4- encontrar na entrada um simbolo de parada 'END' ou<br>... ...
- 5- o programa é abortado por excesso de erro;
- 6- o programa é abortado por final não esperado.

As listas são testadas sequencialmente até ser encon trada uma marca de fim. O endereço inicial é calculado a partir do número do erro, e o mesmo endereço pode ser calculado a par tir de quatro erros diferentes. Portanto, podemos ter quatro mensagens diferentes e apenas duas listas (primária e secundária) .

Por exemplo:

ERRO 12 :  $(:=)$  esperado no comando de atribuição  $FRASE$  : .... :=  $\langle$ exp> ERRO 13 : (:=) esperado na inicialização da variável' de control do 'FOR' FRASE : 'FOR' ID := <exp> TO/DOWNTO

f  $(12|13|14|15)$  LPrimária = L5; LSecundária = L1

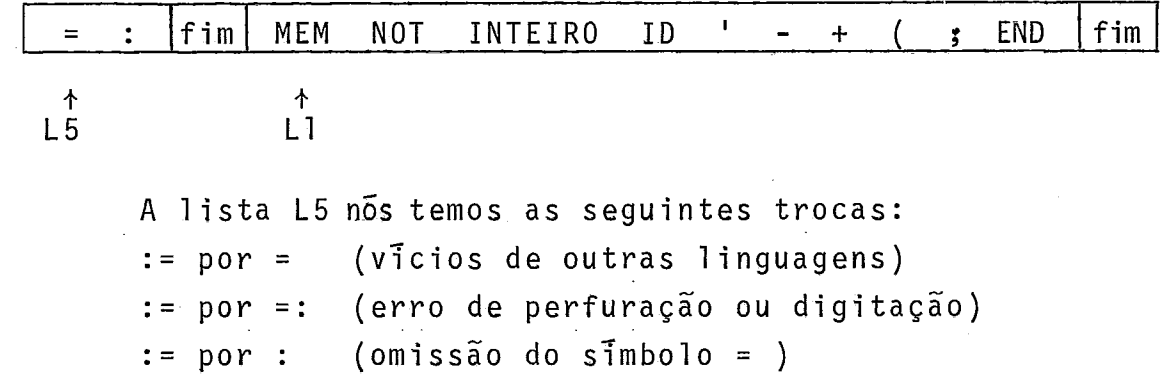

A lista Ll representa os prováveis inícios de uma ex<br>e mais os símbolos 'END' e ';' para serem usados num pressão, e mais os simbolos 'END' e ';' para serem usados esquema de 'panic-mode' .

 $\sim 10^6$ 

 $\overline{1}$ 

# CAPTTULO III

## I **NTERPRETADOR C-PASCAL**

## III.1 - INTRODUÇÃO

O projeto do Suporte C-PASCAL não foi dirigido para o modelo **compilador/interpretador** puro, como a maioria dos siste mas existentes para micro-computador. O código intermediário ' serviu para reduzir o processo de compilação, assim como tornar o suporte mais facilmente adaptãvel em outros equipamentos.

O Suporte C-PASCAL admite duas opções de execução do cõdigo intermediário. O primeiro corresponde à máquina virtual constituida por simulação<sup>11</sup> (interpretação por 'software'), on de são representados os algaritmos e as estruturas de dados por um programa escrito em alguma linguagem existente no microcomputador hospedeiro. O segundo método consiste na implementa ção da maquina virtual usando um tradutor do código intermediá rio e um suporte de rotinas, programado em assembler, para simu lar o conjunto de instruções e as estruturas de dados.

A Simulação é a técnica que decodifica e executa ca da cõdigo intermediário. Este processo foi implementado pelo ' programa INTERPRETADOR, descrito neste capftulo.

A Emulação, anãloga aos sistemas simulados por microprogramação<sup>11</sup> , corresponde ao método que decodifica e traduz cada cÕdigo intermediãrio para cÕdigo executável pelo microcomputador hospedeiro. Este método, representado pelo programa' TRADUTOR, ser: descr-i ttono-pGx-imo-cap7-tulo. - -- - -

**IIt2** - **ESTRUTURA DO INTERPRETADOR** 

O programa Interpretador consiste basicamente em dois blocos: o programa Interpretador consiste basicamente em o<br>a-) <u>PROGRAMA PRINCIPAL</u> - Este bloco funciona como<br>delegacione de como manitar da mácuina e vini

'interface' homem-máquina, e como monitor da máquina virtual durante a execução de programas na forma intermediária;

b-) SIMULADOR - Este bloco, formado por um conjunto ' de sub-programas, executa as instruções e simula as estruturas' de dados da máquina virtual.

Cada chamada do simulador feita pelo programa princi pal, representa um ciclo de instrução da máquina virtual, que é composto das seguintes ações:

> a- buscar o código intermediário apontado pelo conta dor de programa (PC) ;

- b- testar a condição de rastreamento;
- c- atualizar o vetor de rastreamento;
- d- incrementar o contador de programa (PC) ;
- e- decodificar a instrução intermediária;
- f- executar a instrução intermediária;
- g- testar o vetor de interrupção;

0s registradores da maquina virtual são simulados, no Interpretador, por variáveis globais tais como: PC- contador ' de programa; BR- registrador de base; SP- ponteiro da pilha; ' COD, NIV, IDX- registrador de instrução; e VAL- registrador de operando.

A estrutura de pilha é simulada por um vetor, com ta manho máximo definido pela constante MAXSTACK .

O Interpretador de codigo intermediário foi incorpora do ao Suporte C-PASCAL, para ser usado como ferramenta de depu ração dos erros de lõgica no desenvolvimento de projetos no micro-computador.

Os recursos iterativos de depuração de programas mais usuais (execução passo a passo, interrupção, rastreamento, etc..), foram introduzidos no interpretador. A lista dos comandos de de puração e suas funções, estão descritas na seção 111.3 deste capitulo.

A estrutura do Interpretador, programado em C-PASCAL, apresenta os seguintes sub-programas:

PROGRAM INTERPRETADOR

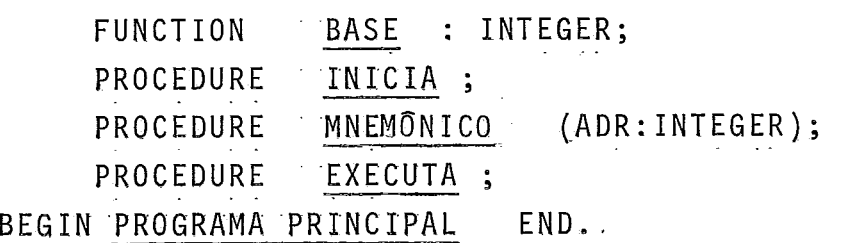

<sup>50-</sup><br>A função <u>BASE</u>, calcula a base de endereçamento para '<br>nado nivel estático, fornecido pela variável - qlobal um determinado nivel estático, fornecido pela variável NIV. Esta função é usada como primitiva da máquina virtual, para executar instruções intermediárias tais como: LOD, STO e CAL.

O procedimento INICIA restaura todas as variáveis glo bais com seus valores iniciais. Esta rotina é utilizada no iní cio da interpretação, ou quando o usuãrio desejar reiniciar o programa apÕs uma interrupção por ponto de quebra.

O procedimento MNEMONICO fornece a representação sim bólica do cÔdigo intermediário, apontado pelo endereço de memó ria passado como parâmetro (ADR). Esta rotina é usada para lis tar sequências de instruções no programa, ou para apresentar um rastreamento (' trace' ) do fluxo de execução.

O procedimento EXECUTA simula o processador da máqui na intermediãria. A lógica deste sub-programa foi baseada na es pecificação das instruções intermediarias descritas na seção 11.2 .

### **I1113** - **COMANDOS DO INTERPRETADOR**

O interpretador C-PASCAL executa instruções - interme diárias, e não comandos escritos diretamente em C-PASCAL.Portan to, o usuãrio deve conhecer a máquina e o conjunto de instru ções intermediárias, descritos, na seção II,2, para poder usar as opções de depuração oferecidas durante a interpre tação.

O interpretador pode ser usado entre a compilação e a tradução de um programa C-PASCAL, sem prejuizo do código inter mediãrio.

Durante o processo de compilação, as linhas do progra ma fonte são impressas com os endereços dos codigos intermediários gerados. Alêm desta listagem de compilação, o usuário pode<br>solicitar a impressão ( mnemônico da instrução) de todos os cõdigos intermediários gerados.

As listagens de apoio, códigos intermediários e compi lação, nos permite fazer referências cruzadas entre o codigo in termediârio e o programa fonte. A correlação entre cÕdigo inter mediário e o programa fonte nos dá condições de acompanhar a interpretação, bem como a possibilidade de selecionar endereços 'chaves' para programar o vetor de interrupção por ponto: de

quebra (' break-point' ).

O primeiro passo, na interpretação do código interme diário, é programar o vetor de parada de execução, com os ende reços selecionados nas listagens de apoio.

O interpretador ao detectar erros em tempo de exec<u>u</u><br>4. ção (divisão por zero, indice inválido, transbordo na pilha,<br>4. etc...), fornece mensagens acompanhadas de um histórico dos [1] etc...), fornece mensagens acompanhadas de um histórico dos timos dezesseis códigos executados.

Os comandos do interpretador estão agrupados em três classes:

> i-) COMANDOS DE INTERRUPÇÃO ii-) COMANDOS DE EXECUÇÃO iii-) COMANDOS DE DEPURAÇÃO

## COMANDOS DE INTERRUPCÃO

### a-) Programar o Vetor de Interrupção (I+XXXX )

O comando 'I+' insere o endereço (hexadecimal) ' XXXX no vetor de pontos de quebra. O vetor tem capacidade pa ra programar até dez endereços de parada. A programação do ve tor pode ser verificada pelo comando ST (status) descrito mais adiante.

b-) Desprogramar o Vetor de Interrupção (I-XXXX )

O comando 'I-' remove o endereço (hexadecimal) ' XXXX do vetor de interrupção.

c-) Terminar Interpretação (TI)

O comando TI encerra a interpretação do programa e devolve o controle da máquina para o monitor do sistema.

## COMANDOS DE EXECUÇÃO

### a-) INICIAR EXECUÇÃO (EI)

O comando EI restaura o contador de programas (PC) com o endereço do primeiro cÔdigo intermediário, e passa a executar as instruções até encontrar uma interrupção por ponto de quebra ou final de programa. Este comando **6** usado quando se deseja reiniciar a execução do programa intermediário após uma interrupção.

b-) <u>CONTINUAR EXECUÇÃO (EX)</u><br>O comando EX faz com que o programa seja executa do a partir do valor corrente do Contador de Programa (PC).Este comando é utilizado para continuar a execução após uma parada ' por ponto de quebra ('break-point').

### C-) EXECUTAR COM RASTREAMENTO (ER)

O comando <u>ER</u> executa o programa, a partir do va<br>o PC, com o rastreamento das instruções. Este co lor corrente do PC, com o rastreamento das instruções. Este  $\mathbf{L}$ mando executa somente dezesseis instruções de cada vez, caso una interrupção por ponto de que método permite o acompanhamente de possible de programa.<br>Ecução do programa.<br>d-) <u>EXECUTAR PASSO A PASSO (EP)</u><br>0 semande EP executa a insti não ocorra uma interrupção por ponto de quebra ou final de pr<u>o</u><br>grama. Este método permite o acompanhamento visual do fluxo ló não ocorra uma interrupção por ponto de quebra ou final de prg gico da execução do programa.

d-) EXECUTAR PASSO A PASSO (EP)<br>O comando EP executa a instrução corrente, e apre<br>nemônico do próximo código inter mediário apontado pe senta o mnemônico do próximo código inter mediário apontado lo contador de programa.

### COMANDOS DE DEPURAÇÃO

### a-) RASTREAMENTO DO PROGRAMA (RP)

O comando RP apresenta no vídeo os mnemônicos das dezesseis ultimas instruções executadas, com seus respecti vos endereços. Esta opção é normalmente aplicada após uma inter rupção, para analisar o fluxo lógico do programa.

b-) STATUS (ST)

O comando ST apresenta os valores correntes de<br>tradores da maquina intermediaria, das varia todos os registradores da mãquina intermediária, das veis de controle, do vetor de interrupção e do topo da pilha. Com este comando podemos avaliar o comportamento do programa.

### c-) LISTAR PROGRAMA (LP)

O comando LP apresenta no video os mnemônicos ' das dezesseis instruções a partir do valor corrente do contador de programa, e a cada caracterebranco digitado o processo se re petirã para as próximas dezesseis instruções. A interrupção da listagem **e** feita com um caracterediferente de branco.

## d-) 'DUMP' DE MEMÕRIA (DP XXXX )

O comando DP apresenta no video os conteudos de 256 posições de memória, através de duas matrizes de 16 x 16 ,a partir do endereço (hexadecimal) XXXX . A primeira matriz apre senta cada conteudo de memória no formato hexadecimal, e a se gunda o mesmo conteúdo pelo código ASCII. As duas matrizes são apresentadas uma ao lado da outra, e os caracteres de controle' substituidos por ponto **(I.')** na matriz ASCII .

e-) DESMONTA CÕDIGO (DC)

O comando DC fornece uma listagem com os endere ços (hexadecimal) e os mnemônicos das instruções intermediá rias do programa C-PASCAL, Esta listagem de apoio é utilizada ' pelo usuário para programar o vetor de interrupções, para acom panhar a interpretação, e para correlacionar áreas do código intermediãrio com fragmentos do programa' C-PASCAL fornecido pe la listagem de compilação,

 $-53-$ 

## CAPITULO IV

## TRADUTOR C-PASCAL

### IV.1 - INTRODUCÃO

Neste capitulo descrevemos a técnica de emulação da máquina virtual C-PASCAL, e a tradução do código intermediãrio. No desenvolvimento do Suporte C-PASCAL esta fase corresponde ao projeto do mõdulo de geração e otimização do código, para um de terminado equipamento. Esta técnica é mais eficiente quando tra balhamos com equipamentos cuja configuração não se distancie ' muito da máquina virtual C-PASCAL portanto, a especificação do tradutor requer do projetista total conhecimento das caracte rTsticas dos dois sistemas (C-PASCAL e MICRO-COMPUTADOR).

O termo emulação é utilizado devido a grande semelhan ça com os sistemas simulados por micro-programação<sup>11</sup>. Esta técni ca consiste da adaptação do micro-computador, por rotinas prg gramadas em assembler, para que este se comporte de maneira aná loga à máquina virtual C-PASCAL (figura IV.I ). Este processo ' corresponde ao mêtodo que decodifica e traduz o cõdigo interme diario para um codigo de maquina executavel, diretamente pelo micro-computador hospedeiro, com apoio de rotinas auxiliares.

Como exemplo, apresentamos na seção IV.3, a implemen tação da maquina C-PASCAL no micro-computador INTEL 8080 e 8085.

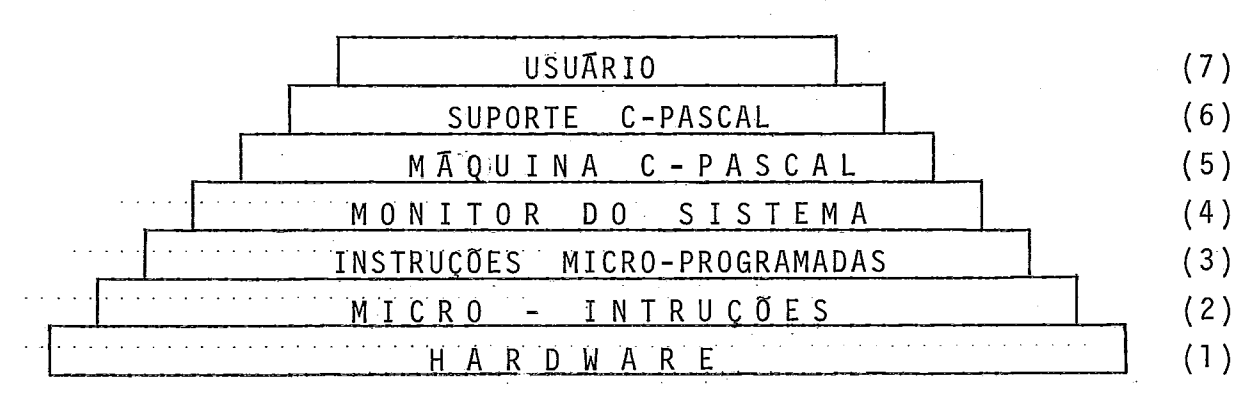

FIGURA IV.1

- NÍVEL (1) Neste plano temos o projeto da 'hardware' em função de um determinado grupo de micro-instruções.
- NÍVEL (2) Neste plano temos a primeira ferramenta de 'software', que são as micro-instruções definidas pelo'hardware', e que serão usadas para micro -programar as instru ções do equipamento ('firmware'). Nesta fase pode mos associar micro-instruções, definidas pelo 'hardware', que possam ser executadas no mesmo ci c10 de máquina sem compartilhar recursos comuns. As micro-instruções associadas otimizam em espaço e tempo o conjunto de instruções do equipamento.
- NÍVEL (3) Neste patamar temos a 'Memória de Controle' do pro cessador, formada por um conjunto de micro-rotinas, ('firmware') que serão endereçadas pelas instruções de máquina, através da decodificação interna feita pelo ' hardware' . NSVEL (4) - Neste plano temos olMonitor de Sistemas'('software'
- básico) que irá gerenciar o equipamento através de um grupo de rotinas programadas em 'assembler', a fim de controlar o micro-computador em determina das aplicações.
- NÍVEL (5) Conjunto de rotinas programadas em assembler capaz de emular a Maquina C-PASCAL. Estas rotinas serão ' endereçadas através da decodificação das instruções intermediãrias feita pelo <u>TRADUTOR</u> .<br>NIVEL (6) - Grupo de programas que formam o Suporte C-PASCAL
- (COMPILADOR, INTERPRETADOR, TRADUTOR e UTILITÁRIOS), programados em C-PASCAL, que forma a 'interface' do micro-computador com o usuário.
- NIVEL (7) Neste plano encontramos os programas feitos em **<sup>I</sup>** C-PASCAL pelos usuârios do sistema.

## IV. 2 - PROJETO DE IMPLEMENTAÇÃO

O desenvolvimento do projeto de implementação da emã quina virtual em um determinado equipamento,pode ser dividido ' em três etapas:

- 1 ORGANIZAÇÃO E ALOCAÇÃO DOS REGISTRADORES
- 2 PROGRAMAÇÃO DO CONJUNTO DE ROTINAS
- 3 PROGRAMAÇÃO DO TRADUTOR

## ORGANIZAÇÃO E ALOCAÇÃO DOS REGISTRADORES

Nesta fase fazemos um estudo comparativo entre as ca racteristicas dos processadores, C-PASCAL descrito na seção 11.2 e do equipamento em questão. Como resultado deste estudo escolhemos o melhor sub-conjunto de registradores para simular a máquina virtual, sem prejuízo da eficiência do funcionamento do micro-computador. Esta etapa se torna mais simples e sua so lução mais eficiente à medida que cresce a potencialidade do equipamento escolhido.

Com a conclusão desta fase do projeto, ficam estabele tidos:

- a-) A simulação dos registradores da máquina virtual, e a alocação dos registradores do micro-computador.
- b-) A forma de implementação das estruturas especiais,<br>
tais como: pilha, area de dados, registro de ati vação, etc...
- c-) A organização do pacote de rotinas.

## PROGRAMAÇÃO DO CONJUNTO DE ROTINAS

O conjunto de rotinas simula as instruções da máquina C-PASCAL que se distanciem muito das caracteristicas do microcomputador.

O primeiro passo desta etapa é a simulação de cada instrução isoladamente, As instruções mais complexas são resol - , vidas por rotinas que simularão as ações em tempo de execução, e para as instruções mais simples são criadas macro-instruções, em assembler, que serão expandidas no cõdigo de programa objeta

Após a programação isolada, passamos a analisar gru pos de instruções que possam ser avaliados conjuntamente pelo TRADUTOR, e executados por uma Gnica rotina. Este tratamento da rã ao cõdigo objeto uma melhor otimização em espaço e tempo de execução, e serã tanto melhor quanto mais complexo for o supor te de rotinas,

Os agrupamentos de instruções durante o processo de tradução, envolvem conhecimentos da forma em que são gerados os cÕdigos intermediãrios pelo compilador, bem como sensibilidade' e bom senso por parte do projetista para julgar a validade des tas compactações no código objeto. Para isto, devemos levar em conta: frequência dos agrupamentos, redução no tempo de execu ção, reduções do espaço e sobrecargas na tradução do código in termediário.

Com a conclusão desta etapa temos:

- a-) Conjunto de macro-instruções que serão introduzidas diretamente no código objeto para simularem ' determinadas instruções.
- b-) Conjunto de rotinas (simples) que serão chamadas diretamente pelo código objeto para resolver de terminadas instruções.
- c-) Conjunto de rotinas (agrupadas) que serão chama das diretamente pelo código objeto para resolver' determinados grupos de instruções compactados pg 10 tradutor.

## PROGRAMAÇÃO DO TRADUTOR

A ultima etapa do projeto consiste em programar o TRADUTOR do código intermediârio para código objeto do microcomputador. Esta programação tem como base as duas primeiras ' etapas Calocação dos registradores e determinação das rotinas), e sua lõgica e semelhante ao interpretador (capitulo III).

A implementação do Suporte num determinado micro-com putador necessita de um tradutor, escrito em qualquer linguagem existente (até mesmo assembler) ou desenvolvido em outro equipa mento que já possua o suporte C-PASCAL. Neste segundo caso, te remos os mõdulos basicos (compilador, interpretador e tradutor) em linguagem de máquina prontos para serem carregados no microcomputador.

- O programa tradutor pode ser logicamente dividido em:
- a-) Rotina que identifica e armazena todos os endere ços referenciados pelo código intermediário.
- b-) Rotina que decodifica cada código intermediário ' para ser traduzido pelo programa principal.
- c-) Rotina que monta os códigos objeto fornecidos pe 10 programa principal.
- d-) Programa principal que utilizando as rotinas aci ma executa a tradução do código intermediário, bem como resolve todas as referências entre o progra ma intermediario e o programa objeto.

### IVa3 - TRADUTOR PARA O INTEL 8@8@ E 8@85

A máquina virtual C-PASCAL é formada por um conjunto' de instruções, uma estrutura de pilha e seis registradores: con tador de programas (PC), ponteiro da pilha (SP), registro de ba se (BR), registro de temporãrias (TR), registro de operando(OR), e registro de instrução (IR).

O projeto do tradutor para o micro-processador INTEL 8@8@ e 8@85 será feito com base nas etapas descritas na seção IV.2, que são: alocação dos registradores, programação do su porte de rotinas, e programação do tradutor.

A UCP 8@8@ / 8g85 é constituida basicamente por uma memória local, uma unidade aritmética/lógica e uma unidade de controle.

A memôria local **e** formada por seis registradores de 16-bits, organizados da seguinte forma: um par de registradores para armazenamento temporário de 8-bits cada; seis registrad<u>o .</u><br>res de 8-bits para uso geral: um registrador de 16-bits usado res de 8-bits para uso geral; um registrador de 16-bits como ponteiro da pilha (Stack Pointer), e um registrador de 16-bits como contador de instrução. A unidade aritmética/lÓgica dispõe de mais dois registros: 'A' o acumulador de 8-bits e 'F' aispoe de mais dois registros: A o acumuiador de 6-bits e F<br>registrador de 'flags' de 8-bits relativo a Ultima operação ex<u>e</u> 16-bits como contador de instrução. A unidade aritmética/lógica<br>dispõe de mais dois registros: 'A' o acumulador de 8-bits e 'F'<br>registrador de 'flags' de 8-bits relativo a ultima operação ex<u>e</u><br>cutada pela <u>ALU</u>. Estes doi cutada pela <u>ALU</u>. Estes dois registradores podem ser tratados '<br>juntamente como um registrador de 16-bits que representa a pala vra de status do programa CPSW - program status word).

Os registradores temporários (W e Z de 8-bits) e o registrador de instrução (IR- 8-bits) são utilizados pela uni dade de controle (UC) durante a execução das instruções, e não são acessãveis pelo programador.

Os seis registradores de uso geral (B,C,D,E,H e L) ' são diretamente endereçãveis por instruções, e podem ser utili zados isoladamente, ou aos pares, formando registradores de **<sup>I</sup>** 16-bits para uso geral. Uma posição de memôria é tratada como ' um registro de 8-bits, denotado de registro M . Quando uma ins trução usa o registro M, o conteido do registrador par HL é tra tado como endereço de memoria do operando da instrução.

### REGISTROS DO 8@8@ OU 8@85

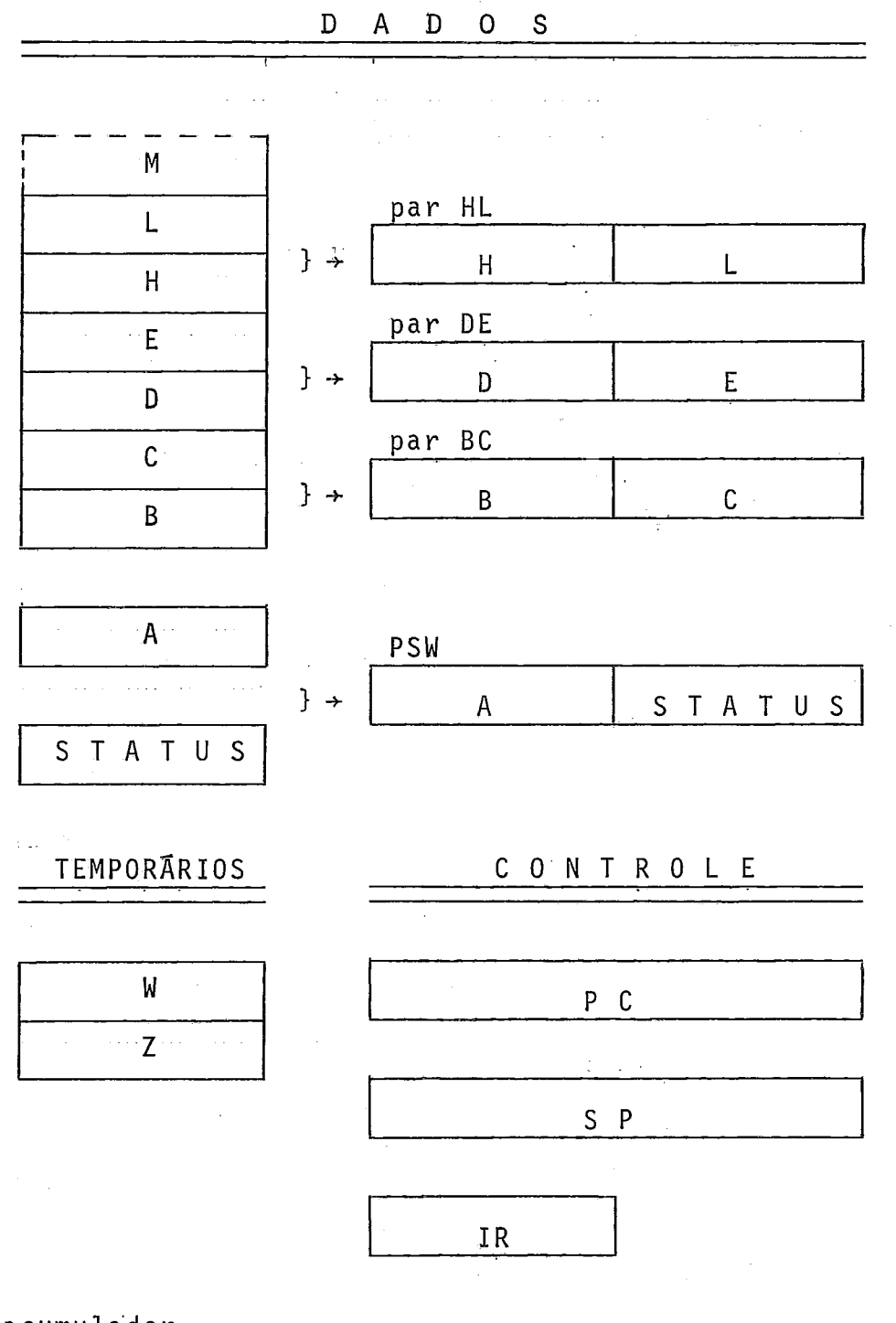

 $-59-$ 

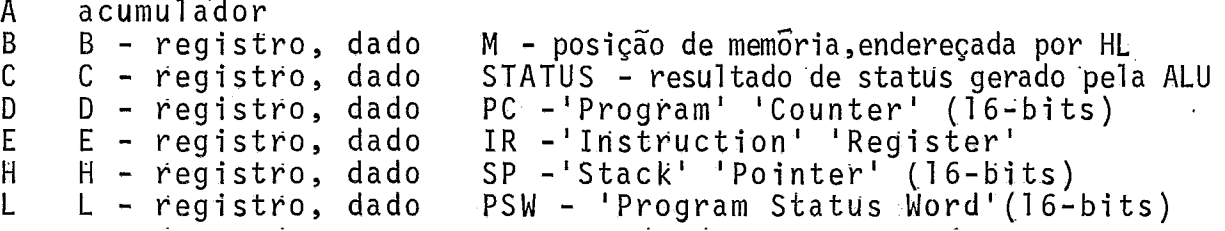

FIGURA IV.2

### IV,3,1 - SIMULAÇÃO DOS REGISTROS C-PASCAL

Apõs estudo comparativo entre a máquina virtual **<sup>I</sup>** C-PASCAL e o micro-computador INTEL 8080 / 8085 chegamos a se guinte simulaçao dos registradores:

### CONTADOR DE PROGRAMA (PC)

 $\ddot{z}$ 

O registrador contador de programa (PC-16 bits) será' representado pelo seu equivalente no 8080 (Program Counter),por se tratar de registrador de controle. Quando necessário serão ' feitos ajustes no PC do 8080, pelo suporte de rotinas C-PASCAL, para que o programa siga o fluxo normal de execução.

Por exemplo: No fragmento de um programa traduzido abaixo,temos:

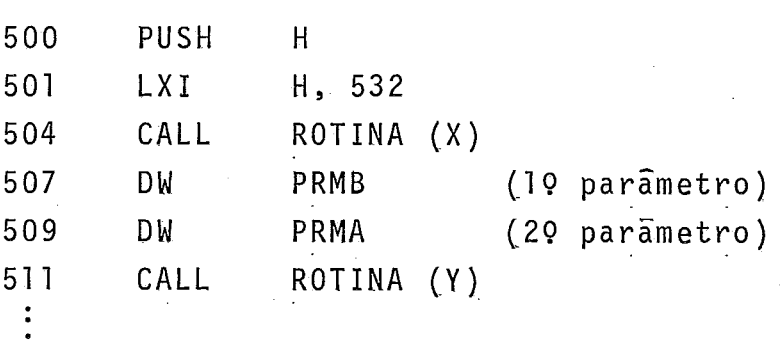

O fluxo correto do programa acima é executar a ROTINA (X) e em seguida executar a ROTINA (Y) . Para isto, a<br> ROTINA (X), que representa uma instrução do C-PASCAL, é respon sãvel pela atualização do endereço de retorno, para que o prg grama, no 8@8@, tenha prosseguimento normal.

## ESTRUTURA E PONTEIRO DA PILHA (SPJ

Para melhor utilização das instruções especiais do mi cro-processador (PUSH,POP,XTHL,SPHL,etc ...), a pilha da máquina virtual sera implementada na prõpria organização da 'Stack'-8080 ou8085. O ponteiro da pilha será simulado pelo registrador de controle 'Stack Pointer-SP' do 8Ø8Ø (16-bits).

As instruções C-PASCAL são dirigidas para manipular a pilha, e devido ao grande nÜmero de acesso, operações e restau rações do topo, este será mantido no registrador par HL(lóbits), criando uma capacidade adicional no 8080 para operar diretamente

o topo da pilha.

Com esta estrutura, conseguimos uma redução substan cial em tempo e espaço no suporte de rotinas, bem como no cÕdi go dos programas traduzidos. Por exemplo:

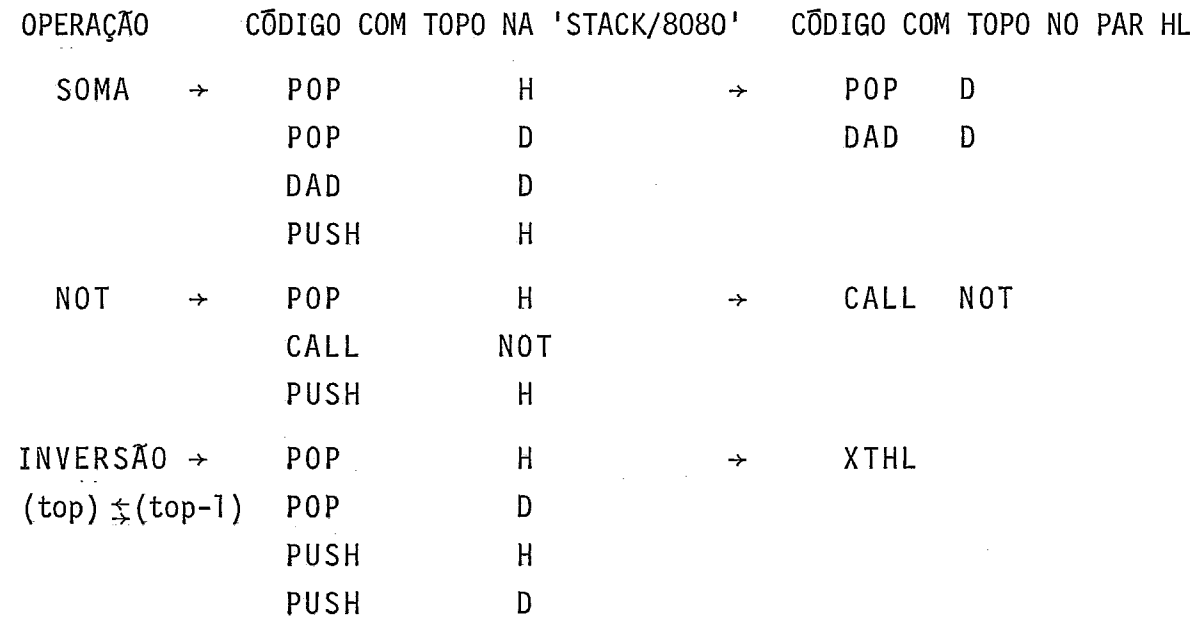

### **REGISTRADOR DE BASE**

O registrador de base (BR-16 bits), da máquina vir tual C-PASCAL, sera implementado usando quatro registros M (32 bits de memoria), representando, na realidade, dois regis tradores de 16-bits: Base Principal (BP) e Base Ativa (BA). Es te desdobramento do BR permitira, um acesso mais rápido em tem po de execução às variãveis globais.

A Base Principal (BP) indicara o endereço da área de dados do programa principal. O valor de BP é determinado ' pelo usuârio em tempo de tradução, e carregado no próprio código do programa. Este endereço serã usado para acessar as variáveis programa. Este endereço será usado para acessar as variáveis '<br>globais indexadas, em tempo de execução, causando assim uma re dução no tempo de busca da base endereçamento.

A Base Ativa (BA) representara a base para o endereça mento dinâmico, em tempo de execução, das variáveis locais ao procedimento ativo. O endereço inicial **e** carregado pelo prÕprio cÕdigo com o mesmo valor de BP, e **e** atualizado pelo suporte de rotinas 3 medida que são chamados os sub-programas.

Por exemplo: Reserva dos 32-bits para BA e BP

BP :DS 2 BA :DS 2. inicio Padrão de Programa Traduzido 8g80  $LXI$  H, <endereço do inicio da pilha> SHLD BP SHLD BA SPHL LXI H, <endereço do fim da pilha> SHLD MSP.

### LIMITE **DA PILHA** (MSP)

O endereço limite da pilha (MSP) é um valor forneci do pelo usuãrio em tempo de tradução para delimitar a região de memória organizada como pilha no 8@8@. Este parametro foi intro duzido na implementação para o micro 8080/8085, visto que a pi lha se organiza na própria memôria, e é necessária uma proteção do mapeamento de memória do programa C-PASCAL em tempo de execu ção.

O suporte de rotinas testa o valor do ponteiro com o MSP em tempo de execução, e aborta a execução do programa quan do ocorre uma invasão na ârea protegida.

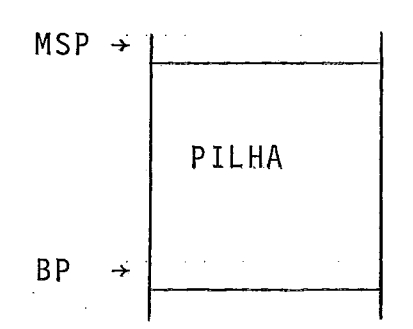

O valor do MSP é carregado pelo próprio programa C-PASCAL, juntamente com os endereços iniciais de BP e BA.

# REGISTRO DE TEMPORÁRIAS

Alem dos registros temporarios internos do micro <sup>8080</sup>/ 8g85, os registradores pares de uso geral BC e DE **<sup>I</sup>** (16-bits cada) serão utilizados para simular o registro TR da máquina virtual C-PASCAL. Por exemplo:

> $SOMA \rightarrow POP D$  ( registro temporário )  $DAD$  D ( HL  $\leftarrow$  HL + DE 1)

### REGISTRO DE INSTRUCÃO E REGISTRO DE OPERANDO

Apõs a tradução do cõdigo intermediário os registrado res IR e OR não são mais necessãrios. Durante o processo de tra dução ê feita a decodificação da instrução intermediária e gera do um codigo objeto 8080 / 8085 com todas as informações refe rentes aos registradores IR e OR. Por exemplo:

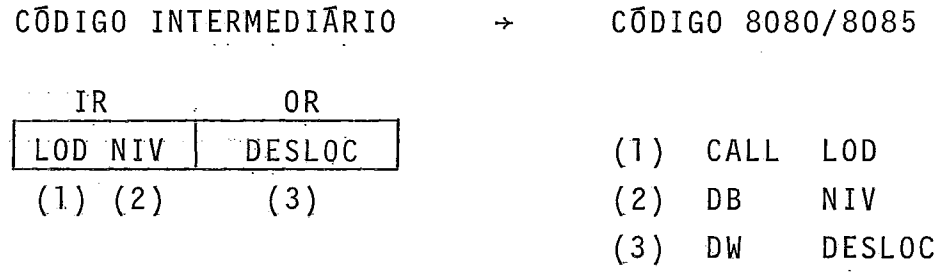

No exemplo acima podemos observar que todas as infor mações de IR e OR são transferidas para o código 8g8g/8g85 pelo tradutor.

### **IVm3a2** - **PROGRAMAÇÃO DAS ROTINAS**

O Suporte de Rotinas executa as instruções C-PASCAL , assim como a memória de cõntrole micro-programada executa as ins truções do 8080 / 8085 (figura IV.I). Por este motivo, o pacote de rotinas deve ser mantido em memória principal, de preferên cia residente em 'ROM' (Read Only Memory).

A programação assembler das rotinas foi feita de ma neira clara, para facilitar eventuais modificações, e tendo co mo objetivos: ocupar pouca memória ( aproximadamente lKB),e ser eficiente em tempo de execução. Para sua programação foram estu dados vários algorítmos " apropriados para micro-processador 8080 / 8085, que executassem operações aritméticas e lógicas em menor ciclo de tempo.

### IV, 3,2,1 - PROGRAMAÇÃO SIMPLES

**<sup>d</sup>**O primeiro passo, no projeto do suporte de rotinas, e programar em assembler, cada instrução da máquina virtual, Estes sub-programas executam exatamente os algoritmos descritos na se ção 11.2 , e têm suas estruturas de dados baseadas na seção **<sup>I</sup>** IV.3.1 .

Ao final desta etapa, teremos para cada instrução C-PASCAL uma rotina assembler que ira simular sua execução no mi cro 8g8@ / 8g85. A ligação, entre a instrução intermediária e ro tina assembler, é feita pelo tradutor por uma instrução de "CALL <endereço rotina>", introduzida no código objeto 8080 / 8085 juntamente com os parâmetros necessários.

## " LOADER "

As instruções de 'loader' da maquina virtual foram classificadas e simuladas por oito diferentes rotinas: carregar constantes no topo (LCTE); variáveis simples de programa princi pal (LODP); variáveis simples locais (LODL); variáveis simples não-locais (LODG); variáveis indexadas do programa principal (LODPX); variáveis indexadas locais (LODLX); variáveis indexadas não-locais (LODGX); e 'loader' direto de memória (LODM).

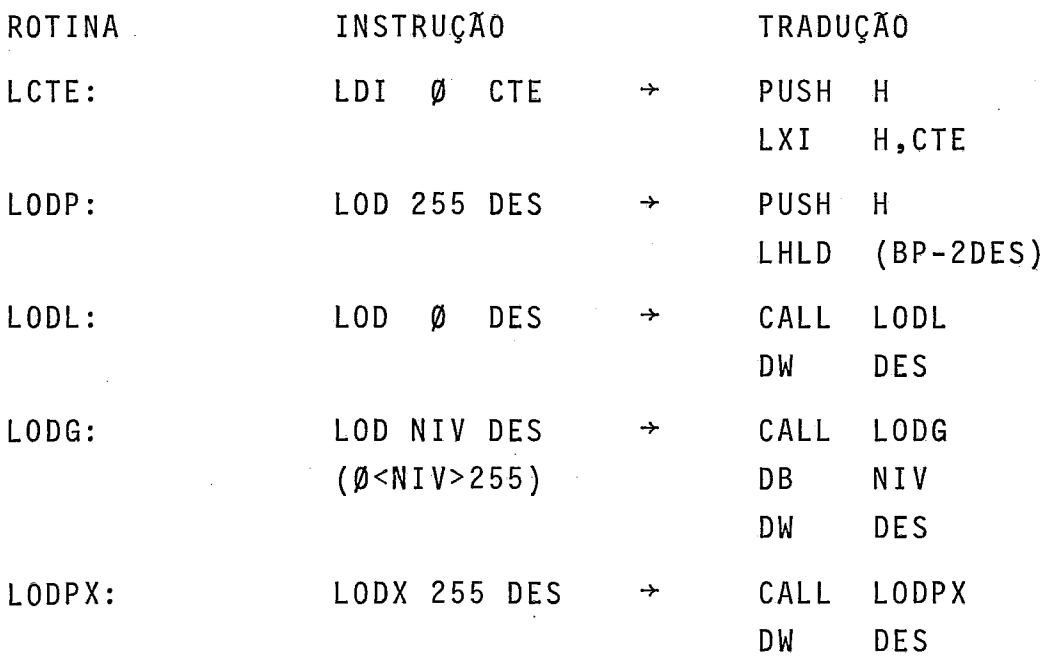
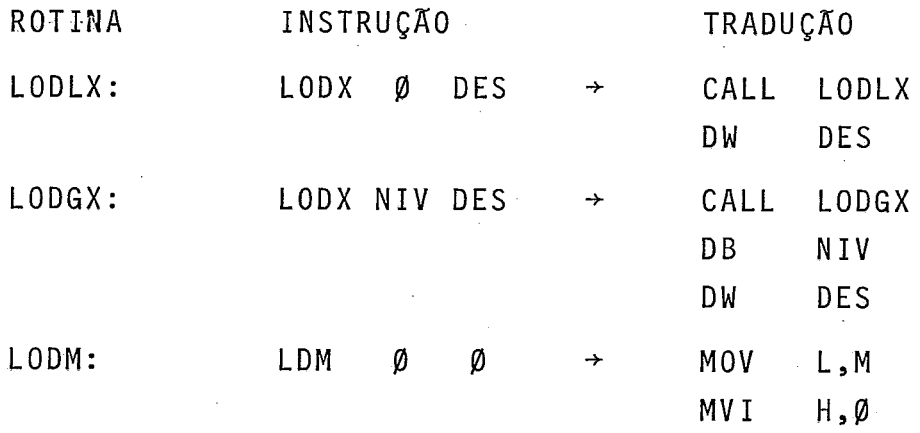

**I'** STORE "

As instruções de 'store' da máquina virtual foram clas sificadas e simuladas por sete rotinas: variaveis simples do pro grama principal (STOP); variáveis simples locais (STOL); variã veis simples não-locais (STOG); variáveis indexadas do programa principal (STOPX); variáveis indexadas locais (STOLX); variáveis indexadas não-locais (STOGX); e 'store' direto em memõria (STOM).

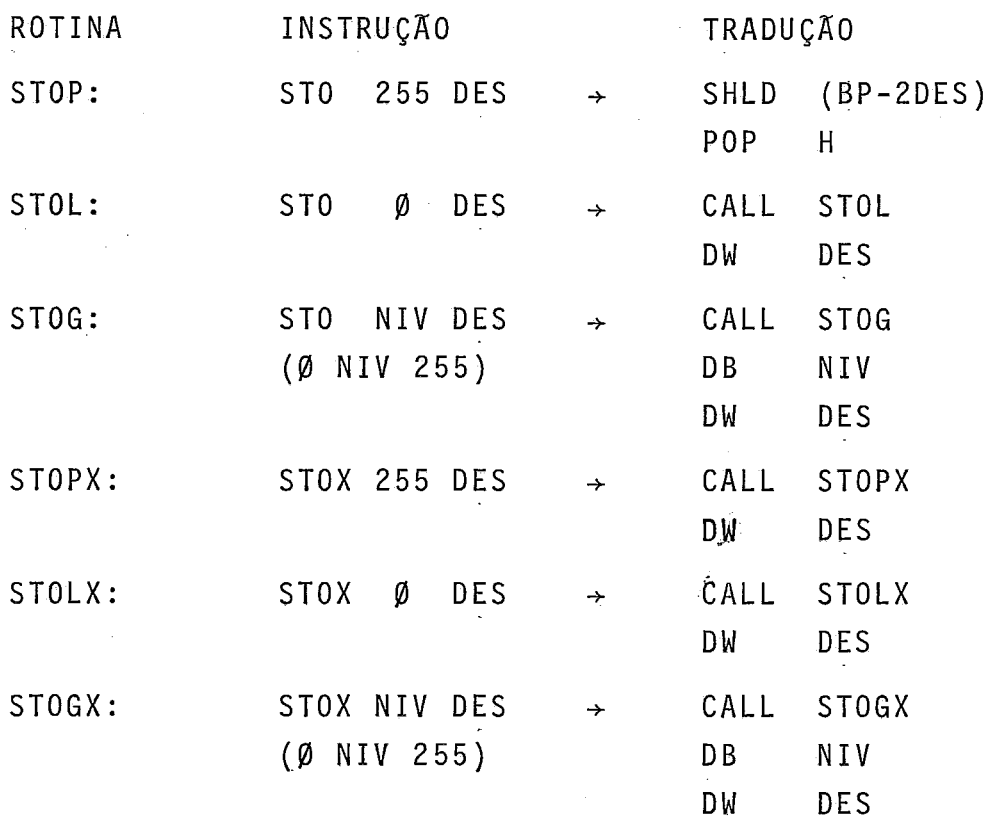

 $-65-$ 

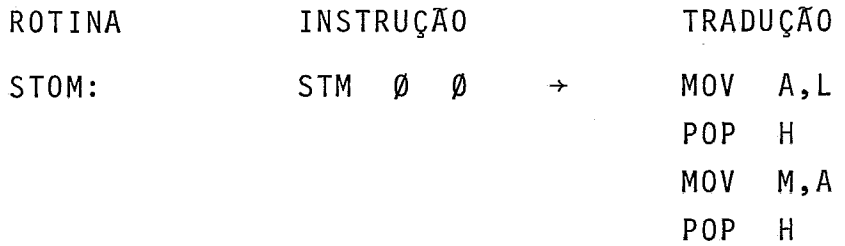

## **I1 INSTRUÇÕES DE** CHAMADA - **CAL** "

A chamada de sub-programa foi classificada em três ca sos: sub-programas locais (CALLL); sub-programa não-locais (CALLG); e sub-programas externos (CALLE).

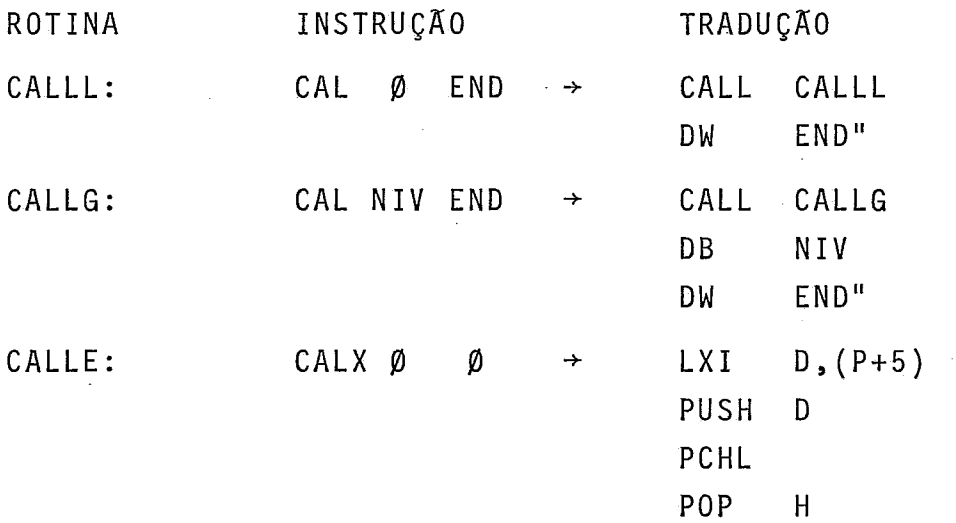

## " **INSTRUCÃO DE RETORNO** - **RET** "

As instruções de retorno dos sub-programas foram clas sificadas em três casos: retorno de sub-programa sem parametro (RETg); retorno de sub-programa com parâmetros (RETN); e final do programa principal (RETA).

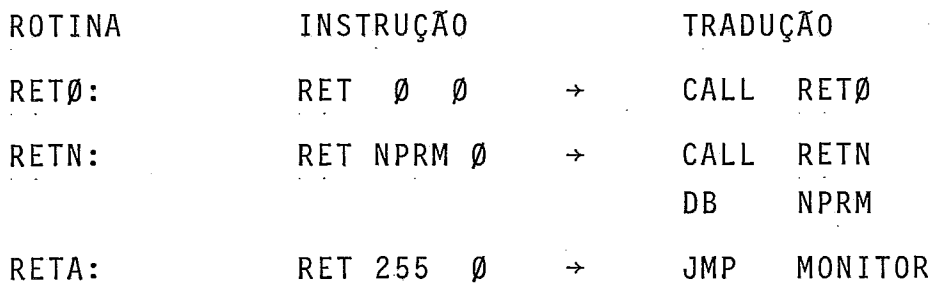

## $INSTRUÇÕES DE' DESVIO - JMP "$

As instruções de desvio (incondicional e condicional) foram programadas em três casos: desvio incondicional (DINC); ' desvio se o topo é par (DFALSE); e desvio se o topo é impar (DTRUE).

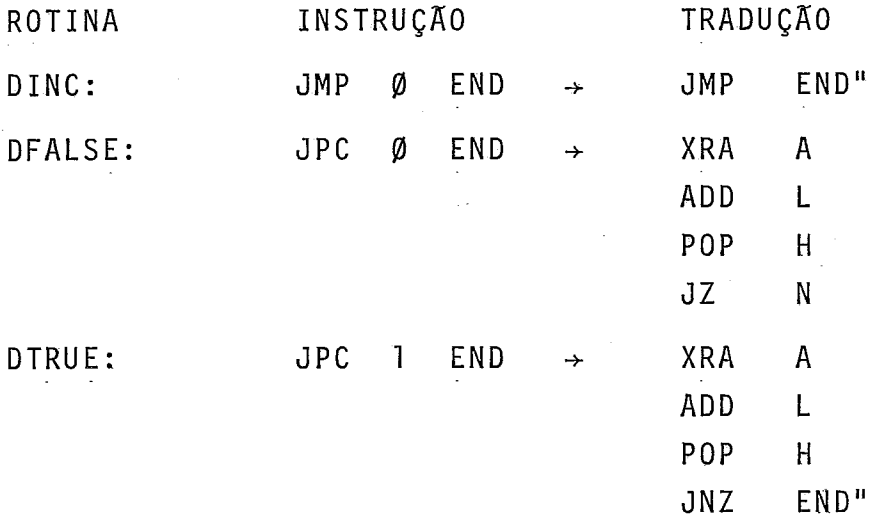

## " **OPERADORES** "

As operações, aritméticas e lógicas, foram programa das usando-se algoritmos para operar com variãveis de 16-bits.' As instruções DAD, INX, DCX do 8080 / 8085 foram largamente utilizadas por manipularem diretamente com variáveis de 16-bits, alem do POP, PUSH, XTHL, etc...

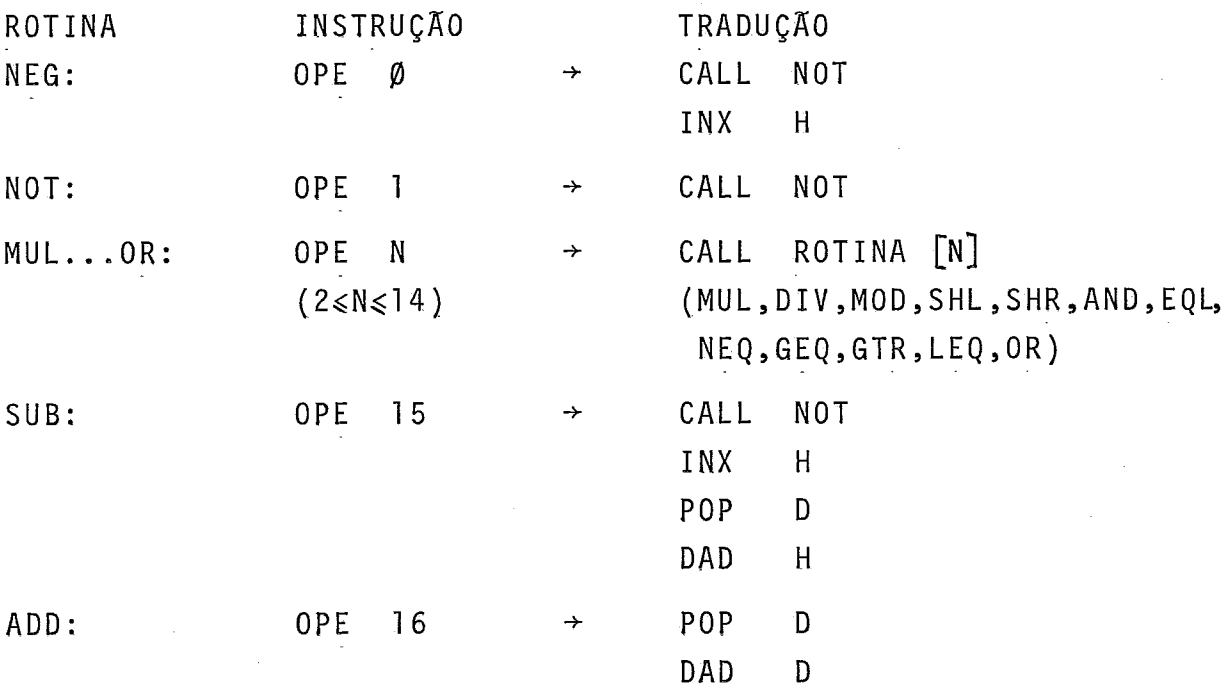

ENTRADA / SAIDA

As instruções de entrada/saida foram programadas em função da 'interface 'ASCII do monitor.

Para utilizar esta 'interface' foram programadas as ro tinas para transformar:

a-) ASCII para decimal

b-) ASCII para hexadecimal

c-) Decimal para ASCII

d-) Hexadecimal para ASCII

Por exemplo: RES N PER  $\rightarrow$  CALL ROTINA  $\lceil N \rceil$ DB PER

> Onde: ROTINA [N] corresponde ao endereço da **<sup>I</sup>** N-ésf.ma rotina de entrada/sa?da; PER *e* o número do periférico (console, fita,  $disco,$  impressora, etc...)

> > XCHG

#### DESLOCAMENTO NA PILHA

Esta instrução é usada para reservar ou liberar deter minada ãrea na pilha. Apesar de sua simplicidade, esta instru ção é executada por uma rotina, que antes testa os limites da região da pilha para proteger as demais posições de memória.

## OPERAÇÕES NA PILHA

As instruções do C-PASCAL que operam diretamente com a pilha são todas possiveis de serem traduzidas diretamente pa ra o cÔdigo objeto 8g8@, devido a representação do topo no re gistrador par HL.

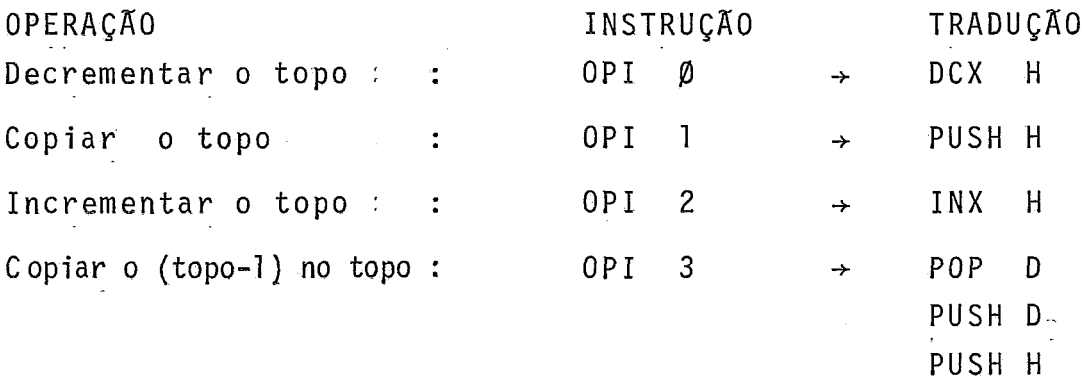

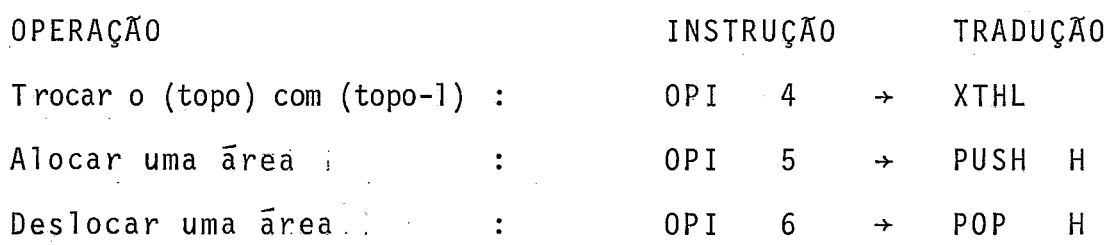

### IV,3,2,2 - PROGRAMAÇÃO AGRUPADA

 $\overline{e}$ O segundo passo, no projeto do suporte de rotinas, fazer sub-programas em assembler que simulem grupos de instru ções C-PASCAL.

Esta fase requer uma análise da geração dos códigos intermediários, pelo compilador, a fim de identificar grupos de instruções que possam ser avaliados em conjunto pelo tradutor. Estes grupos podem ser considerados como novas instruções C-PASCAL mais poderosas, que o tradutor ira gerar uma unica cha mada no código objeto.

Esta compactação tornara o cõdigo objeto 8@8@/8@85 mais eficiente, quanto a espaço e tempo, e o pacote de rotinas mais complexo. Fica para o projetista, decidir que grupos devem ser avaliados conjuntamente sem prejuizo no aumento do pacote ' de rotinas, nem no tempo de tradução.

Neste ponto apresentamos os agrupamentos considerados ideais nesta implementação.

## OPERADOR C/ OPERANDO IMEDIATO

As operações imediatas são encontradas nas expressões ou sub-expressões que terminem por uma constante.

Estes agrupamentos são formados pelas instruções de 'loader' de uma constante seguidas por um operador qualquer. Por exemplo:

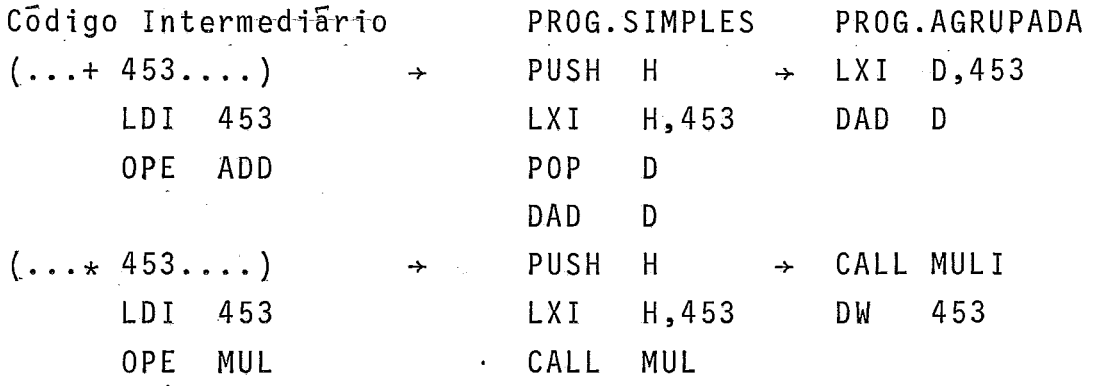

Os acessos à memória pelo comando MEM [<exp>], cujo o indice é uma constante, podem ser agrupados diretamente no códi go, tal como: Codigo INTERMEDIARIO PROG.SIMPLES PROG.AGRUPADA  $(MEM$  [1500] := <exp>) PUSH  $\rightarrow$  MVI M, 1500  $H$  $\rightarrow$ LDI 1500 **LXI** H, 1500  $POP$  $H$ **STM** MOV.  $A, L$  $POP$  $H$  $M \cdot A$ MO V

 $POP$ 

 $-H$ 

DESVIO RELACIONAL

As instruções de desvio condicional são sempre usadas apos a avaliação de uma expressão logica. Portanto, podemos associar o operador relacional com o desvio condicional, crian do assim um conjunto de desvios relacionais, que serão tratados diretamente por uma rotina.

Por exemplo:

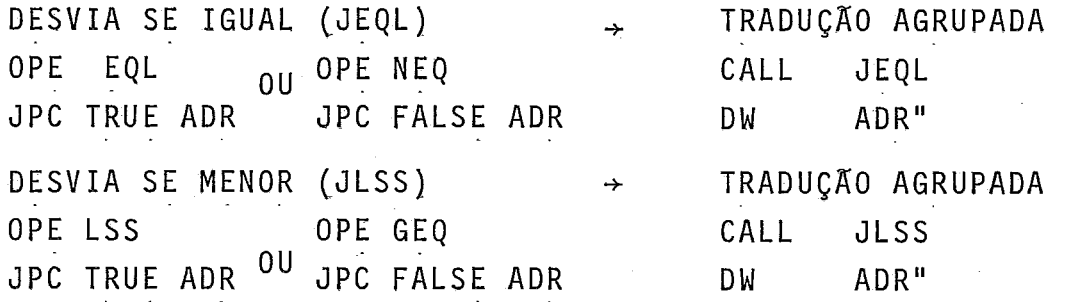

## DESVIO RELACIONAL IMEDIATO

Neste agrupamento efetuamos uma compactação de tres instruções: 'Ioader' constante, operador relacional e desvio condicional.

Por exemplo:

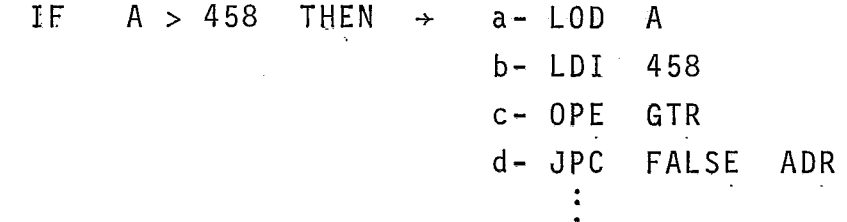

No exemplo dado temos duas possibilidades para compac tação simples (b e c ou c e d), porém, neste caso criamos um conjunto de rotinas que executam as três instruções de uma **só**  vez, que são os DESVIOS RELACIONAIS IMEDIATOS. Por exemplo: DESVIA SE IGUAL A 535 - TRADUÇÃO AGRUPADA LDI 535 LDI 535 CALL JEQLI OPE EOL OU OPE NEO DW 535 JPC TRUE ADR JPC FALSE ADR DW ADR" Os agrupamentos reduzem o cõdigo em aproximadamente ' 50%, por exemplo: CÓDIGO INTERMEDIÁRIO PROG.SIMPLES PROG.AGRUPADA LDI 1500 PUSH H (1) CALL JEQLI (3) OPE LSS LXI H,1500 (3) DW 1500 (2) JPC FALSE ADR CALL LSS (3) DW ADR" (2)  $XRA \quad A \qquad (1)$  (7 BYTES) ADD L (1 POP H (1 JZ ADR" (3) (13 BYTES)

IV, 3.3 - PROGRAMAÇÃO DO TRADUTOR

A programação do TRADUTOR, responsável pela geração do código objeto 8g8@/8@85, tem como estrutura de dados a alocação dos registradores (seção IV.3.1), e com lógica de tradução as ro tinas descritas na seção 1v.3.2.

A tradução do código intermediário usa, da melhor ma neira possivel, as opções criadas na seção IV.3.2, bem como efe tua otimizações locais<sup>15</sup>, a fim de gerar um código objeto <sup>'</sup> 8080/8085 compacto e mais eficiente.

O programa TRADUTOR 8080/8085 escrito em C-PASCAL tem a seguinte organização:

> PROGRAM TRADUTOR 8080 E 8085; PROCEDURE BUSCACODIGO; PROCEDURE MONTACODIGO ;(CODIGO,OPERANDO); BEGIN PROGRAMA PRINCIPAL END.

Esta rotina efetua, a cada chamada, a busca e a deco dificação do código intermediârio.

O vetor de referências, entre o código intermediário'<br>chieto é atualizado dunante a decodificação e coas e o código objeto, é atualizado durante a decodificação e. as referências pendentes resolvidas.

A decodificação consiste em transformar o código in -<br>o em novos valores a serem atribuidos às - variáveis termediário em novos valores a serem atribuidos às globais: COD- cõdigo de instrução; IDX- tipo de instrução (inde xada ou não); NIV- nivel estático ou tipo de operador; VAL- va lor numêrico do operando; REF- se é ou não uma instrução refe renciada.

#### MONTACODIGO CCODIGO, OPERANDO)

Esta rotina recebe dois parâmetros do programa princi pal, e atravês de um comando "CASE" reconhece os códigos do 8080/8085 de um, dois ou très'bytes', bem como as pseudos ins truções (DB, DW, ORG, etc...). Com estas informações geramos o cõ digo objeto 8080/8085 na mesma região de memoria do código in termediãrio.

Este procedimento retem informações sobre o ultimo co digo objeto montado, para ser usado posteriormente na otimiza ção local do cõdigo.

## PROGRAMA PRINCIPAL

O programa principal restaura todas as variãveis do TRADUTOR com seus valores iniciais, monta o vetor com os endere ços referenciados pelo codigo intermediario, interage com o usuário para receber os dados necessários para a tradução, bem como efetua a transformação do código C-PASCAL para código 8080/8085.

O tradutor recebe e armazena uma série de dados que irão conduzir a tradução, tais como:

a- Base de endereçamento do código objeto

- b- Endereço Inicial da Pilha
- c- Endereço Limite da Pilha
- d- Tipo de Tradução (M/S)

#### BASE DE ENDEREÇAMENTO

A base de endereçamento do código objeto é necessária para gerar um código objeto absoluto, esta informação funciona como a pseudo-instrução 'ORG' no assembler.

## ENDEREÇO INICIAL / FINAL DA PILHA

Estes dois endereços são necessários para delimitar a região de memória onde será organizada a pilha do programa C-PASCAL . Estes dois endereç<br>região de memória onde será<br>C-PASCAL .<br>TIPO DE TRADUÇAO (M/S)

O tipo M ('Master') é usado para traduzir programas ' C-PASCAL. A tradução do tipo 'Master' introduz no início do có digo objeto o grupo de instruções ('head') que restaura todas ' as variãveis do suporte C-PASCAL (limite do ponteiro, início da pilha, inicio da base ativa, inicio da base principal etc...)

O tipo S ('Slave') é usado para traduzir sub-progra mas (PROCEDURE ou FUNCTION) compilados separadamente do programa principal. A tradução do tipo 'Slave' gera simplesmente o co digo objeto da rotina, que deverá ser executado por um comando de CALL feito por outro programa C-PASCAL em tempo de execução.

O programa principal é responsável pela otimização 10 cal do código objeto<sup>15</sup> 8080/8085. Nesta implementação usamos as seguintes técnicas :

> a- 'Loads' e 'Stores' Redundantes b- Caracteristicas da Máquina c- Desvio Imediato.

## ' LOADS ' E ' STORES ' REDUNDANTES

<sup>Jma</sup> instrução de 'load' depois de um 'store' é desh<u>e</u> cessãria, desde que a segunda não seja referenciada, Para esta otimização o tradutor verifica a variavel REF, para depois eli minar os ' 1 oads ' redundantes.

Por exemplo:

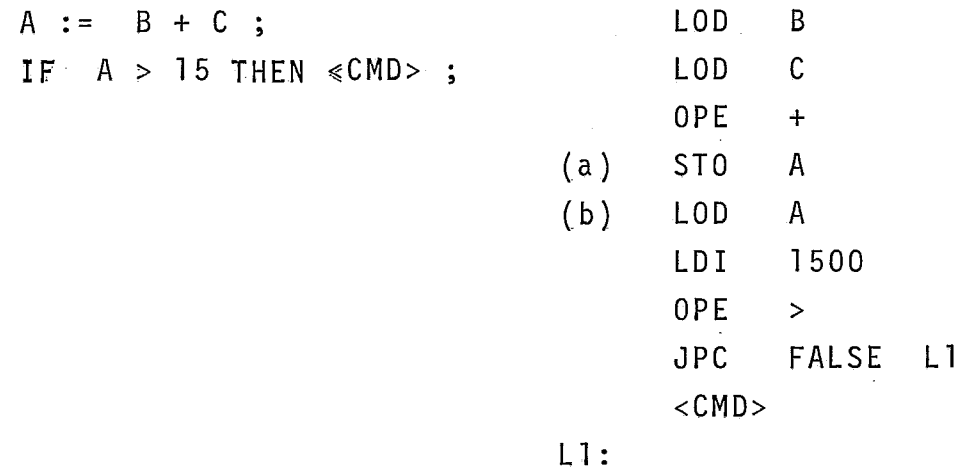

Podemos observar que as instruções (a) e (b) são redun dantes, e como (b) não é referenciada será eliminada na tradu ção para o código objeto 8080/8085.

Como exemplo, apresentamos a seguir tres traduções do codigo intermediario acima.

TRADUÇÃO PARA 8080/8085

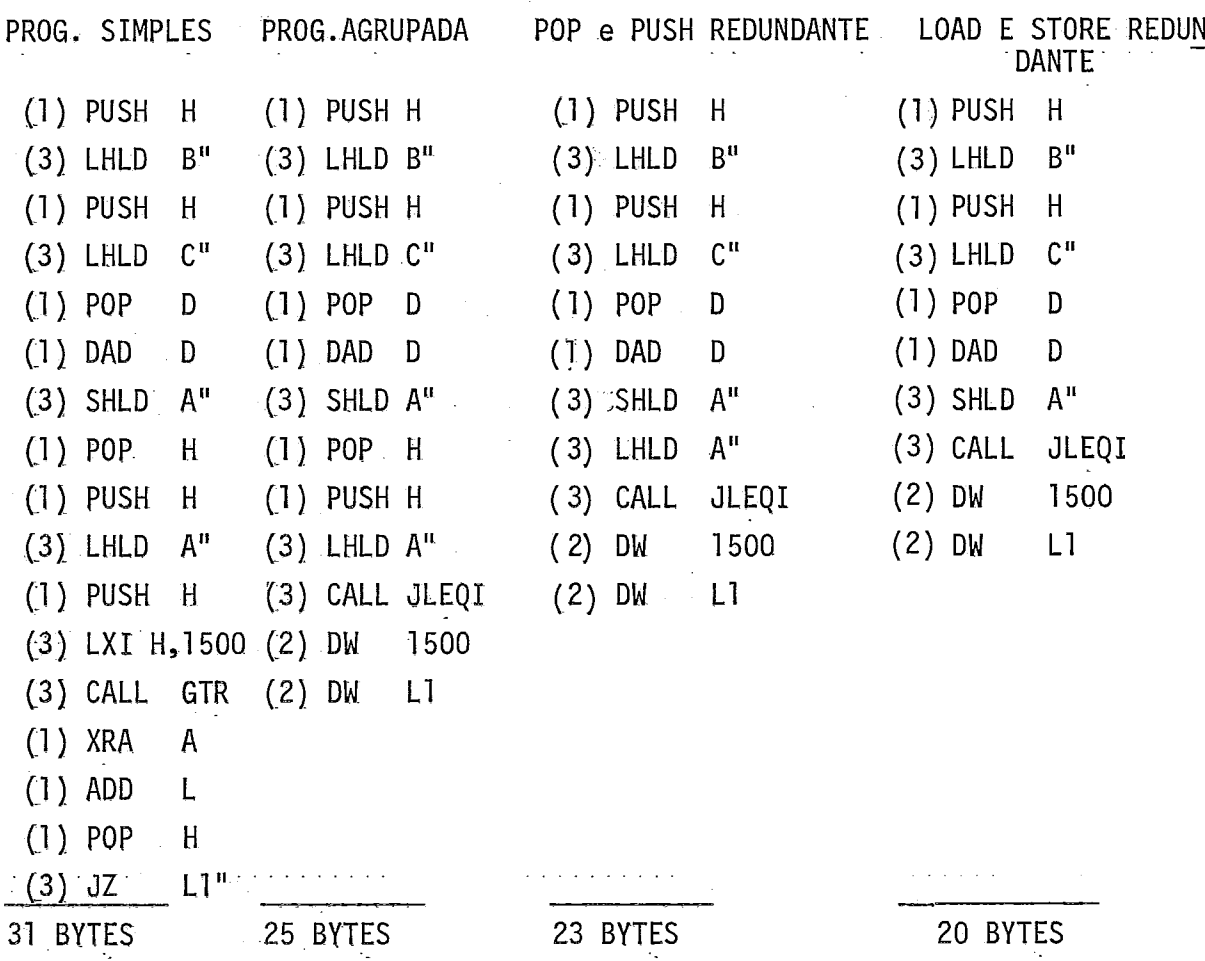

## CARACTERISTICAS DA MAQUINA

0 8080/8085 dispõe de instruções bem eficientes para incrementar ou decrementar variaveis de 16-bits; armazenadas nos registradores pares (HL, BC, DE). As operações de soma ou subtração ' com constantes n  $(-6 \le n \le 6)$  serão tratadas por estas instru ções.

Por exemplo:

C

C

 $(B := A + 3 ; )$ 

CÓDIGO INTERMEDIARIO TRAD. SIMPLES

TRAD. OTIMIZADA

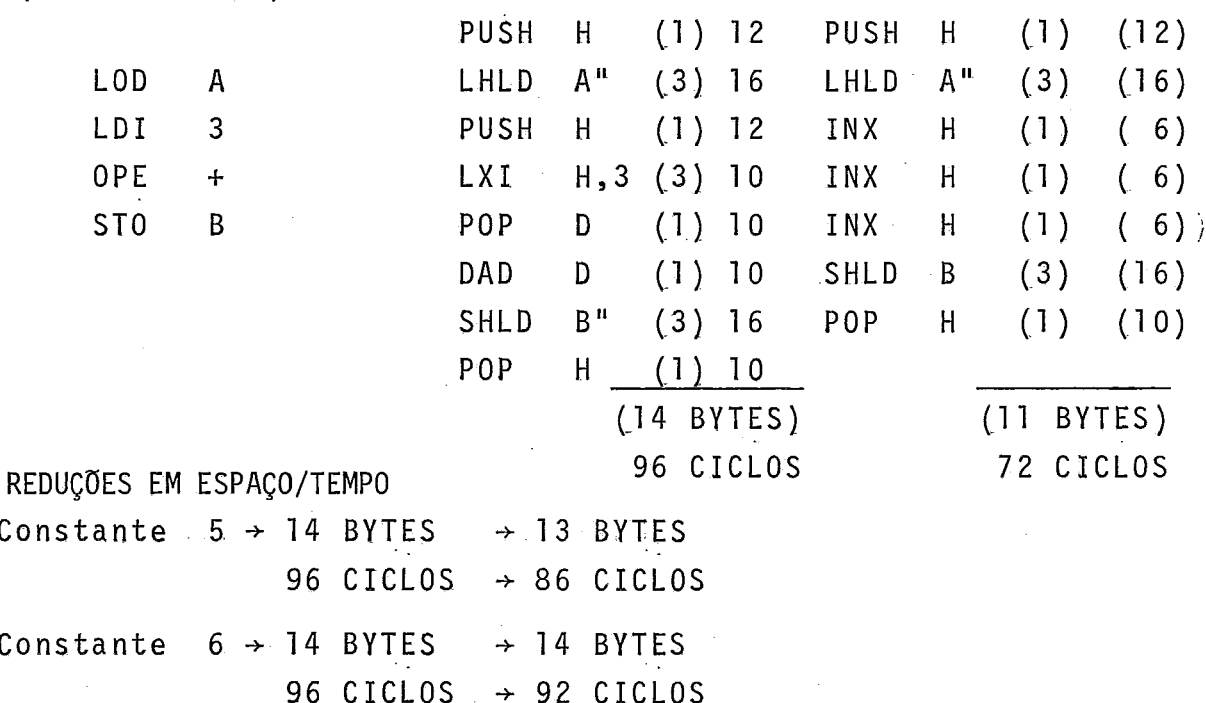

## PUSH E POP REDUNDANTES

Na seção IV.3.2 definimos, na programação simples,  $\circ$ padrão 8080/8085 para cada instrução do C-PASCAL. Alguns pa drões iniciam com a instrução PUSH H e outros terminam com a instrução POP H, e quando gerados em sequência podemos elimi redundantes. nar POP e PUSH

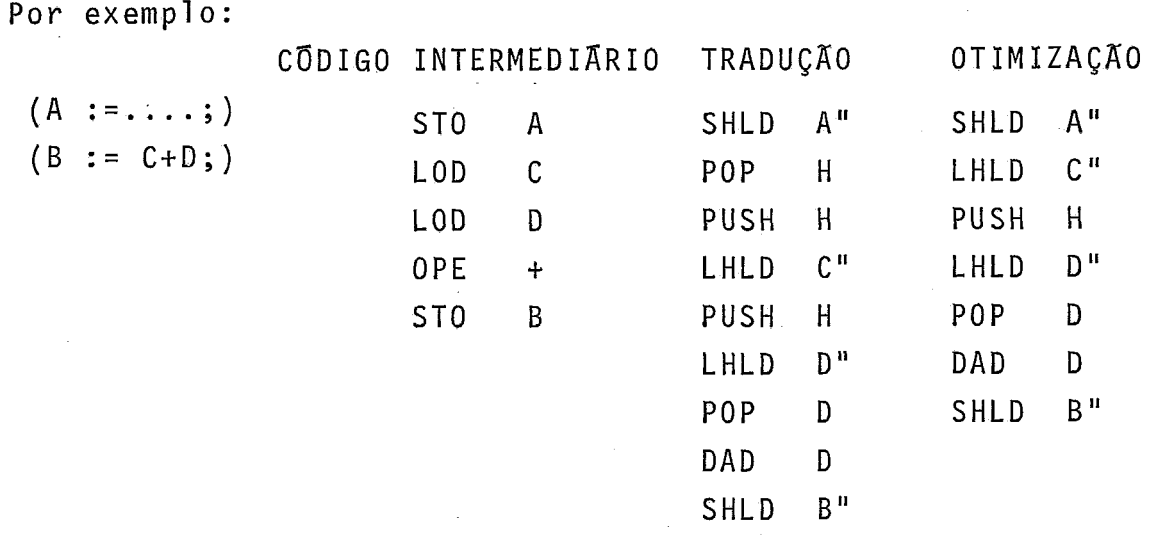

 $\frac{1}{\sqrt{2}}$ 

## **CAPITULO V**

## **SUPORTE C-PASCAL**

## V.1 - INTRODUÇÃO

O Suporte C-PASCAL foi projetado para ser utilizado como ferramenta de 'software' no desenvolvimento de programas em micro-computadores que possuam as seguintes características:

- a- Configuração de memõria principal a partir de 16KB ('RAM');
- b- Memõria secundaria (disco flexivel ou fita);
- c- Monitor do sistema capaz de efetuar carga de pro gramas, e salvar âreas da memõria principal na me mõria secundãria.

O Suporte básico é formado por um Compilador, um Interpretador e um Tradutor. Todos os três mõdulos são carrega dos na mesma região de memõria principal. O mapeamento de memÕ ria da figura V.1 apresenta a estrutura de 'overlay' usada pelo suporte no desenvolvimento de programas C-PASCAL.

As operações de entrada/saTda foram desenvolvidas da forma mais simples, e sem nenhum compromisso com determinado ' sistema operacional para manipulação de memõrias secundárias. As rotinas de entrada/safda, na atual versão, são feitas carac ter a caracter, na codificação ASCII, para uma impressora ou pa ra um terminal de video, ficando a comunicação com a memória se cundária por conta do monitor.

**MAPEAMENTO DA MEMÓRIA PRINCIPAL (RAM)** 

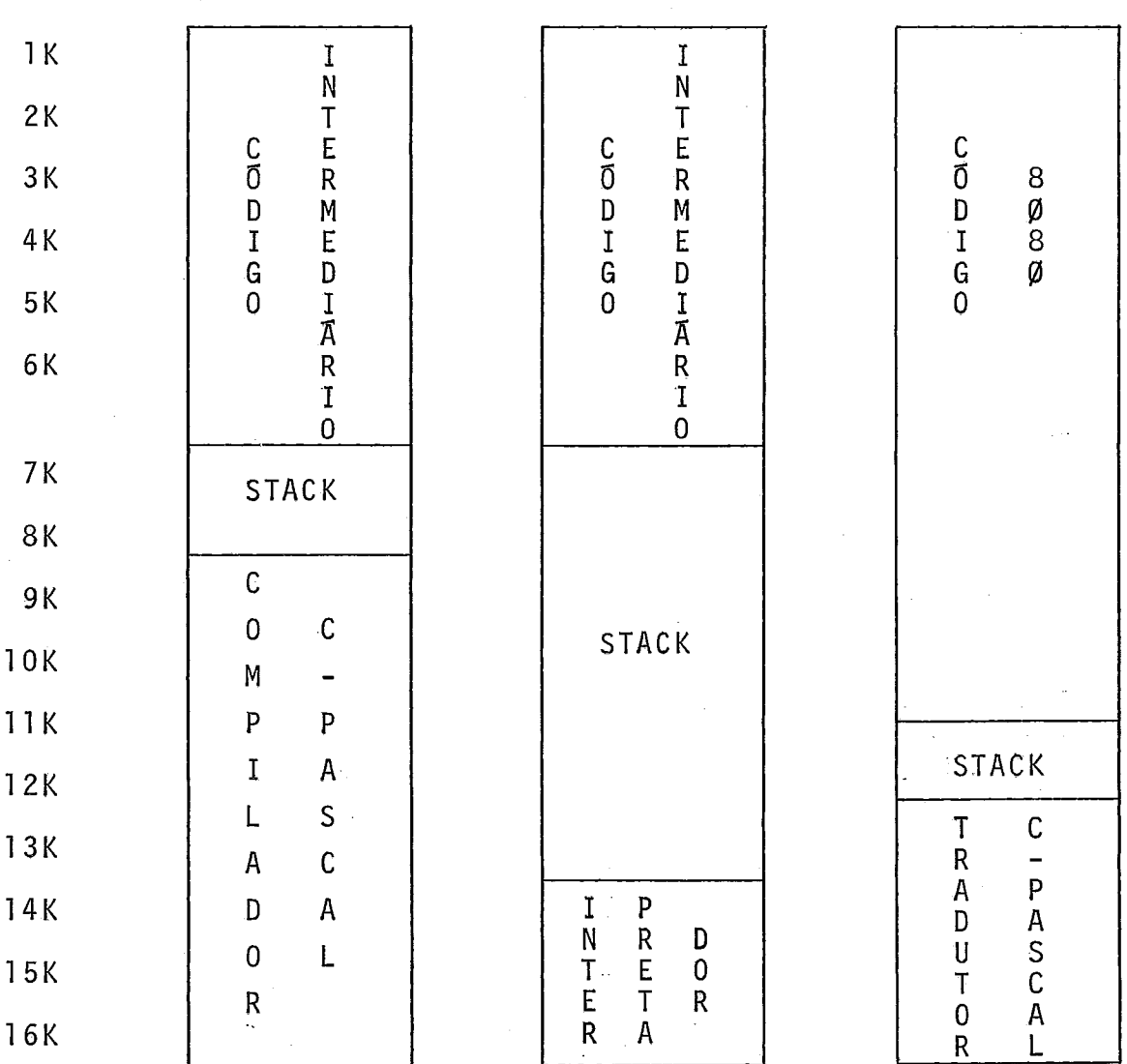

O mapeamento dos 16KB de memõria <u>'RAM'</u> acima, apresen<br>- fases no desenvolvimento de um projeto no suporte ta as três fases no desenvolvimento de um projeto no suporte C-PASCAL.

O monitor e as rotinas da máquina C-PASCAL são manti dos em memória tipo ROM (Read Only Memory).

FIGURA V.l

## V.2 - METÓDO DE COMPILAÇÃO

O programa objeto do compilador C-PASCAL, cõdigo do programa para o INTEL 8080 ou 8085 e as tabelas (palavras reser vadas, sfmbolos (' tokens' ), erro, etc.. .), ocupa 8KB da memória principal ('RAM'). Para sua execução é necessária uma área adi cional de aproximadamente ZKB, para funcionar como pilha. Desta # area adicional, os primeiros mil 'bytes' (endereços mais altos) são usados para armazenar a tabela de simbolos e as variáveis globais, e os demais são utilizados para: alocar variáveis tem porárias e variãveis locais aos procedimentos, avaliar expres sões, salvar contexto, etc...

O compilador gera o código intermediário do programa fonte diretamente na memória, assim o cõdigo pode ter no mãximo (M-10)KB de tamanho, sendo M a area disponivel de memória no equipamento. A configuração considerada como minima (16KB), apresentada na figura V.L, não pode ultrapassar 6KB de código intermediãrio para um único programa. Quando ocorre invasão da pilha pela área de código, o programa deverá sofrer uma reestru turação, e se necessário dividi-lo em modulos e compilá-los separadamente usando a têcnica de programação modular apresenta da na seção 11.3 .

A compilação de programas no Suporte C-PASCAL envolve, no atual estãgio, três passos:

i-) Editar o programa fonte C-PASCAL. Este procedimen to depende estreitamente do equipamento, pois envolve rotinas de leitura/escrita do monitor e a organização dos arquivos em disco ou fita. Para solucionar temporariamente este problema, o compilador dispõe de um modo interativo de compilação que ler o programa fonte diretamente do teclado.

ii-) Carregar o programa compilador (objeto) nos ulti mos 8KB da memõria 'RAM'. Este mecanismo existe em todos os mo nitores dirigidos para fita ou disco (LOADER).

iii-) Executar o programa compilador. A execução con siste em passar o controle do sistema para o programa carrega do na memória, usando um comando do monitor (JMP, GO, etc...) e como ponto de entrada o endereço usado para carrega-lo na memó ria.

Os passos acima podem ser automatizados por um progra

ma escrito em assembler, que residente em 'ROM' fará o papel do monitor C-PASCAL.

A partir do passo três o compilador irá ler cada re<br>programa fonte até o fim. O código intermediário des gistro do programa fonte até o fim. O código intermediário te programa serã armazenado nas primeiras posições da memõria e a listagem de compilação serã impressa durante a execução.

Ao final da compilação o controle serã devolvido ao monitor, para que o usuârio possa salvar o cõdigo, e chamar o Interpretador ou o Tradutor. Caso o usuário queira uma listagem simbólica do còdigo intermediário, poderá chamar o Interpreta-' Interpretador ou o Iradutor. Caso o usuario queira uma listagem<br>simbólica do código intermediário, poderá chamar o Interpreta-<br>dor e usar o comando <u>DC</u> (Desmonta código), que simplesmente per corre a area de memoria e emite uma listagem com os endereços ' (hexadecimal) e os mnemõnicos das instruções intermediárias.

A listagem V.l apresenta a compilação do programa ' TORRE DE HANOI, neste exemplo temos documentado alguns ' passos do processo de compilação.

## V.3 - MÉTODO DE INTERPRETAÇÃO

O programa Interpretador C-PASCAL, traduzido para o código 8080 ou 8085 e mais sua tabela de mnemônicos, ocupa aproximadamente 3,5KB de memória principal. Este módulo requer, em tempo de execução, uma área adicional com aproximadamente 4KB da memória para simular a pilha da maquina virtual, juntamen te com sua ãrea de trabalho.

O Interpretador trabalha sobre o código intermediãrio, gerado pelo compilador, sem no entanto destru7-10 e portanto, o interpretador pode ser usado com um estãgio intermediário en tre a Compilação e a Tradução.

A interpretação de programas no Suporte C-PASCAL en volve, no atual estâgio, cinco passos:

i-) Carregar o código intermediãrio na memória. Caso  $\overline{e}$ a interpretação seja subsequente à compilação este passo não necessârio. Códigos intermediârios anteriormente armazenados em disco ou fita devem ser carregados na mesma região de memória ' em que foram gerados pelo compilador.

ii-) Carregar o programa interpretador (objeto) nos ultimas 3,5KB da memÕria 'RAM'. Este mecanismo existe em todos os monitores que operam com disco ou fita [LOADER).

iii-) Executar o programa interpretador. A execução ' consiste em passar o controle do sistema para o interpretador, usando um comando do monitor tipo'JMP'--ou-1GO-1, e como ponto de entrada o endereço usado para carrega-lo na memória.

iv-) Imprimir uma listagem dos amnemônicos do progra ma intermediário, usando o comando do interpretadorDC (Desmonta Código). Com ajuda desta listagem e da listagem de compilação, programar o vetor de interrupções com os endereços escolhidos ' para depuração.

v-) Iniciar a interpretação.

A partir deste ponto o interpretador ira percorrer to da a região de memória executando cada código intermediário. Es te procedimento ê feito sob supervisão do usuãrio que interage com a maquina atraves de um conjunto de comandos descritos na seção 111.4 .

Ao final da interpretação, o controle serã devolvido

ao monitor, para que o usuário possa chamar o Tradutor ou o ' Editor para eventuais correções no programa fonte.

**A** listagem V.2 apresenta a Interpretação do programa **TORREDEHANOI,** este exemplo anteriormente compilado **já** possui o código intermediário na memõria.

## V.3 - MÉTODO DE TRADUÇÃO

O programa Tradutor C-PASCAL, traduzido para o código 8080 ou 8085 e mais uma tabela de endereços, ocupa - aproximada mente 4KB de memõria. A região de memõria organizada com pilha em tempo de execução tem tamanho aproximado de 1KB.

O tradutor gera o programa objeto diretamente na memó ria, sobre o proprio codigo intermediario. Portanto o programa' objeto pode ter no máximo (M-5)KB de tamanho, sendo 'M' a memó ria disponivel no equipamento. Para uma configuração de 16KB te mos possibilidade de gerar programas com até 11 KB de objeto em 8080 ou 8085. Caso ultrapasse a área disponivel para código ob jeto, o programa podera ser dividido em blocos, e serem traduzi dos separadamente, usando a técnica de Programação com 'Overlay', descrita na seção 11.3.

O tradutor gera código absoluto para 8080 ou 8085 em relação ao endereço fornecido em tempo de tradução, sempre na mesma região de memória. O inficio da área fica 50.BYTES acima da  $*$ região do codigo intermediario, sendo possivel, porque o objeto 8080 ou 8085 sofre processos de otimização chegando a reduzir ' em média, 35% em relação ao tamanho do código intermediário.

A tradução de programas no Suporte C-PASCAL envolve , no atual estagio, quatro passos:

i-) Carregar o codigo intermediário na memória. Caso a tradução seja subsequente a compilação ou a interpretação es te passo não é necessário. Códigos intermediários anteriormente gravados em disco ou fita devem ser carregados na mesma região de memória em que foram gerados pelo compilador.

ii-) Carregar o programa tradutor (objeto) nos ulti mos 4KB da memória. Este mecanismo de carga de programas objeto existe em todos os monitores que operam com disco ou fita como memoria de massa (LOADER, INSERT, etc...)

iii-) Executar o programa tradutor. Para executar um programa objeto residente na memõria basta passar o controle do sistema usando um comando do monitor tipo'JMP XXXX , ou 'GO XXXX , sendo xxxx o ponto de entrada dado pelo endereço usado para ' carga.

iv-) Fornecer todos os valores (PC, BASE, tipo de tra dução) e iniciar a tradução.

A partir deste ponto o tradutor ira percorrer toda a região do código intermediário e gerar um código 8080 ou 8085 ' equivalente. O programa objeto terâ as caracterfsticas determinadas pelo usuãrio em tempo de tradução, tal como descrito no capitulo IV.

Ao final da tradução o controle ser<mark>ã devolvido ao m<u>o</u><br>a que o usuário possa salvar o código 8080 gerado -ou</mark> nitor, para que o usuário possa salvar o código 8080 gerado  $execut\overline{a}-10$ .

A listagem V.3 apresenta a tradução do programa **<sup>I</sup>** TORREDEHANOI.

 $-84-$ 

## CAPTTULO VI

## CONCILISÃO

O objetivo central, oferecer aos usuários de microcom putadores uma linguagem estruturada e recursiva que permita o desenvolvimento de projetos que utilizem microprocessadores de uma forma prática e segura, foi alcançado dentro dos padrões aca dêmicos.

A presente versão está sendo usada pelo CEPEL e em fa se de implementação na UNIVERSIDADE FEDERAL DE SÃO CARLOS E NA UNIVERSIDADE FEDERAL DO RIO DE JANEIRO, e com a continuação do uso desta ferramenta poderemos medir a eficiência de suas aplicações.

A elaboração deste trabalho foi de grande importância para nós, e deixou bem claro as dificuldades encontradas na prá ti ca, quando na impl ementação de um suporte de desenvolvimento em um equipamento sem maiores recursos de 'sottware' e sem uma equipe para dar suporte em 'hardware' e sistemas operacionais.

O suporte C-PASCAL trata-se de um trabalho de cunho acadêmico, e sua documentação está disponivel para todo tipo de usuário, a fim de incentivar o intercâmbio de idéias nesta área, principalmente entre universidades e centros de pesquisas.

Pela importância que tem atualmente as aplicações dos microprocessadores sugerimos que a universidade se empenhe em dar continuidade à pesquisa nesta linha, e para tal propósito apresentamos alguns pontos:

a - Implementação do tipo REAL, usando um pacote de rotinas já desenvolvido para manipulação e operação com ponto flutuante;

b - Trabalhar o código intermediário, a fim de otimizá-10 com códigos de tamanho yariável, bem como da introdução de novos códigos para manipulação de reais;

c - Desenvolvimento de uma 'interface' mais adequada para manipulação de arquivos no sistema de entrada/saida;

d - Analisar o desempenho do compilador em tempo/espa ço e estrutura de suas rotinas, a fim de propor melhorias que otimizem o método de compilação;

<sup>e</sup>- Desenvolvimento de um editor de textos, em C-PASCAL, para ser adcionado ao suporte com o objetivo de torná-lo mais au to-sufi ciente;

f - Desenvolvimento de um tradutor para o microproces sador 2-8@, seguindo as instruções dadas no capítulo IV, e em conjunto com a equipe do Mucleo de Computação Eletrônica da UFRJ (NCE) que dispõe de tal equipamento.

Outras extensões podem ser adicionadas ao C-PASCAL, a fim de torná-lo mais próximo do PASCAL' original, tais como RECORD sem a parte variante, TYPE com os tipos simples e estruturados. et al.

As implementações dos três módulos, COMPILADOR, INTER PRETADOR e TRADUTOR apresentados neste trabalho, foram de grande importância para o nosso desenvolvimento profissional que ne cessitava de experiências práticas, a fim de medir as reais limitações dos métodos teóricos em relação aos equipamentos de pg queno porte.

O estudo apresentado não pretende ser um modelo sobre implementações em microcomputadores mas sim um conjunto de méto dos prãticos aplicados a um equipamento real e de poucos recursos, que pode e deve ser melhorado "a posteriori".

## **BIBLIOGRAFIA**

- 1. JENSEN, K. e WIRTH, N. PASCAL user Manual and Report. Spring-Verlag, New York, 1975.
- 2. WILSON, I.R. PASCAL for School and Hobby use. Software-Particle and Experience, Vol. 10, 659-671, 1980.
- CHUNG, K.M. e YUEN, H. -A "TINY" PASCAL Compiler. BYTE, (Set., Out. e NOY. 1978).
- 4. UCSD (Mini-Micro-Computer) PASCAL Version I.5. Institute for Information Systems - UCSD, 1978.
- 5. TORSTENDAHL, S. PASCAL for PDP 11 Under RSX/IAS. LM Ericsson (Report-1977).
- LAUFER, C. e NOVAES, F. LPM Linguagem de Programação para Microprocessador. - Trabalho Interno da COPPE-UFRJ, 1979.
- 7. INTEL CORPORATION MCS 85 User's Manual 1977.
- DE SIMONE, E.G. e CAULA, L.B. Critérios de Projeto de uma Família de Linguagens de Médio Nível. Seminário Integrado de Software e Hardware, S, 1978.
- 9. REGHIZZI, S.C. A Survey of Microprocessor Languagens: Computer, 1980.
- 10. SCHMITZ, E.A. PASCAL-Orientated Computer Design. Imperial College, Londres, Tese Ph.D., 1980.
- 11. PRATT, T.W. Progranming Languages: Design and Implementation. Prentice-Hall, Englewood Cliffs, N.J., 1975.
- 12. GRIES, D. Compiler Construction for Digital Computers. Wiley, 1971.
- 13. WIRTH,  $N. -$  Algorithms + Data Structures = Programs. Prentice-Hall, Englewood Cliffs, N.J., 1975.
- **14. RIPLEY, G.D. e** DRYSEIKIS, **F.C. A Statistical Analysis of**  Syntaxe Errors. Computer Languages, Vol-3, 227-240, 1978.
- 15. AHO, A.V. e ULLMAN, J.D. Principles of Compiler Design. **Addison** - **Wesley, 1978.**

Ň,

# LISTAGEM I

 $\mathcal{L}^{\text{max}}_{\text{max}}$  and  $\mathcal{L}^{\text{max}}_{\text{max}}$ 

 $\frac{1}{2} \frac{1}{2} \frac{1}{2}$ 

 $\label{eq:1} \frac{1}{\sqrt{2\pi}}\sum_{i=1}^n\frac{1}{\sqrt{2\pi}}\sum_{i=1}^n\frac{1}{\sqrt{2\pi}}\sum_{i=1}^n\frac{1}{\sqrt{2\pi}}\sum_{i=1}^n\frac{1}{\sqrt{2\pi}}\sum_{i=1}^n\frac{1}{\sqrt{2\pi}}\sum_{i=1}^n\frac{1}{\sqrt{2\pi}}\sum_{i=1}^n\frac{1}{\sqrt{2\pi}}\sum_{i=1}^n\frac{1}{\sqrt{2\pi}}\sum_{i=1}^n\frac{1}{\sqrt{2\pi}}\sum_{i=1}^n\frac{$ 

 $\label{eq:2.1} \frac{1}{\sqrt{2}}\left(\frac{1}{\sqrt{2}}\right)^{2} \left(\frac{1}{\sqrt{2}}\right)^{2} \left(\frac{1}{\sqrt{2}}\right)^{2} \left(\frac{1}{\sqrt{2}}\right)^{2} \left(\frac{1}{\sqrt{2}}\right)^{2} \left(\frac{1}{\sqrt{2}}\right)^{2} \left(\frac{1}{\sqrt{2}}\right)^{2} \left(\frac{1}{\sqrt{2}}\right)^{2} \left(\frac{1}{\sqrt{2}}\right)^{2} \left(\frac{1}{\sqrt{2}}\right)^{2} \left(\frac{1}{\sqrt{2}}\right)^{2} \left(\$ 

 $\bar{\alpha}$ 

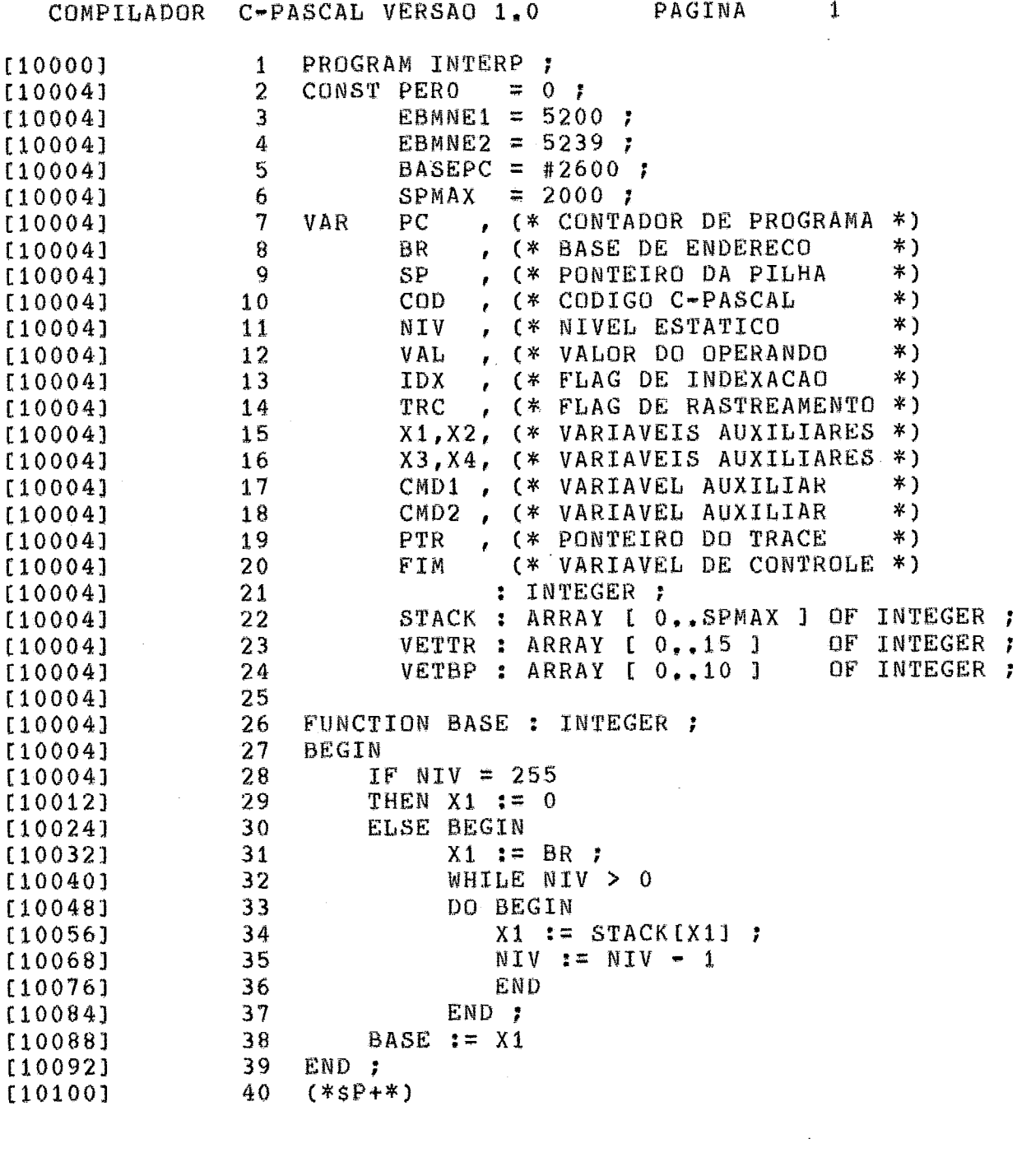

 $\label{eq:2.1} \frac{1}{\sqrt{2}}\left(\frac{1}{\sqrt{2}}\right)^{2} \left(\frac{1}{\sqrt{2}}\right)^{2} \left(\frac{1}{\sqrt{2}}\right)^{2} \left(\frac{1}{\sqrt{2}}\right)^{2} \left(\frac{1}{\sqrt{2}}\right)^{2} \left(\frac{1}{\sqrt{2}}\right)^{2} \left(\frac{1}{\sqrt{2}}\right)^{2} \left(\frac{1}{\sqrt{2}}\right)^{2} \left(\frac{1}{\sqrt{2}}\right)^{2} \left(\frac{1}{\sqrt{2}}\right)^{2} \left(\frac{1}{\sqrt{2}}\right)^{2} \left(\$ 

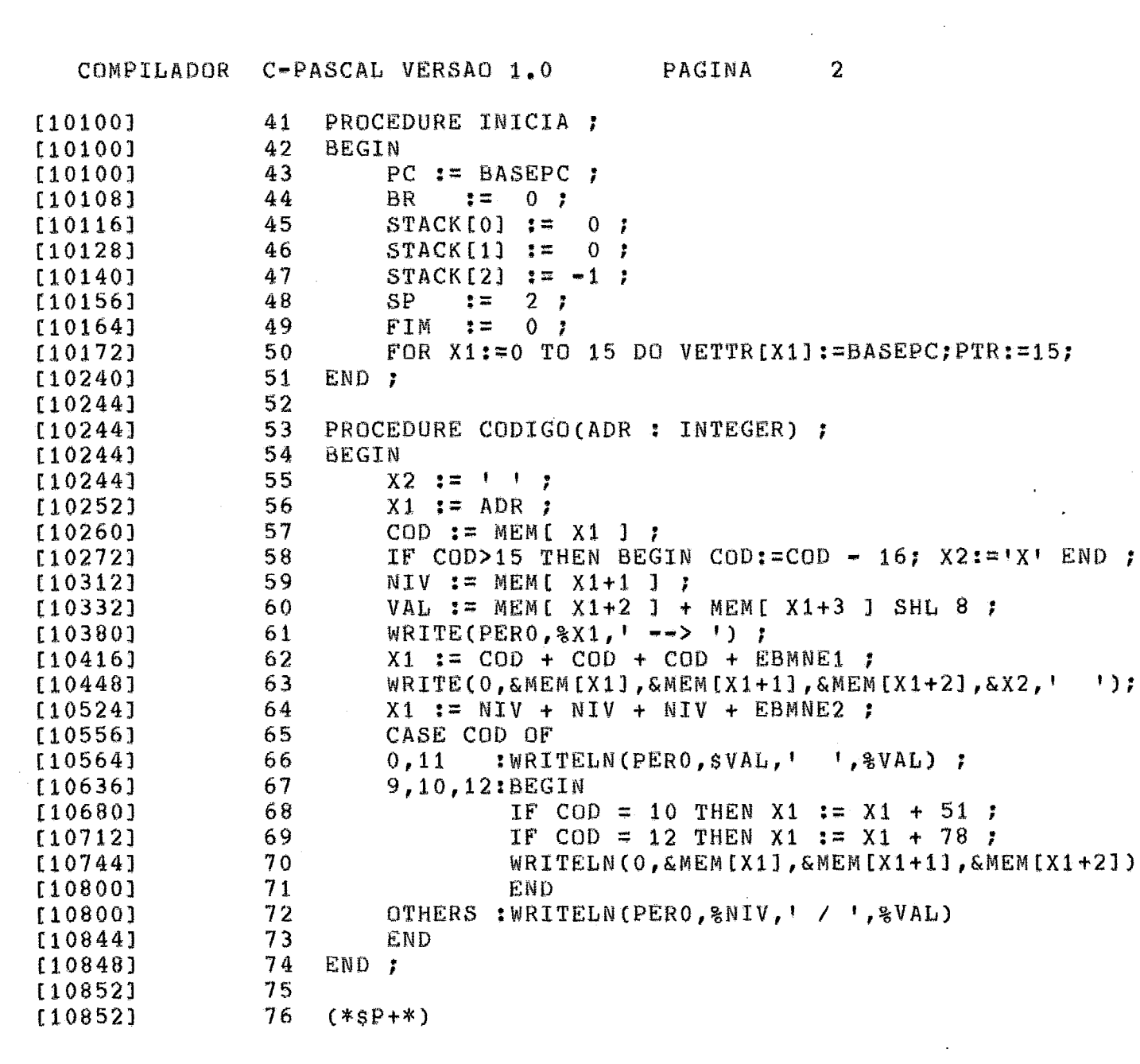

 $\label{eq:2.1} \frac{1}{\sqrt{2}}\int_{\mathbb{R}^3}\frac{1}{\sqrt{2}}\left(\frac{1}{\sqrt{2}}\right)^2\frac{1}{\sqrt{2}}\left(\frac{1}{\sqrt{2}}\right)^2\frac{1}{\sqrt{2}}\left(\frac{1}{\sqrt{2}}\right)^2.$ 

 $\sim$ 

 $\label{eq:2.1} \frac{d\mathbf{r}}{d\mathbf{r}} = \frac{1}{2} \sum_{i=1}^n \frac{d\mathbf{r}}{d\mathbf{r}} \left[ \frac{d\mathbf{r}}{d\mathbf{r}} \right] \mathbf{r}_i \mathbf{r}_i \mathbf{r}_j \mathbf{r}_j \mathbf{r}_j \mathbf{r}_j$ 

 $-92$ 

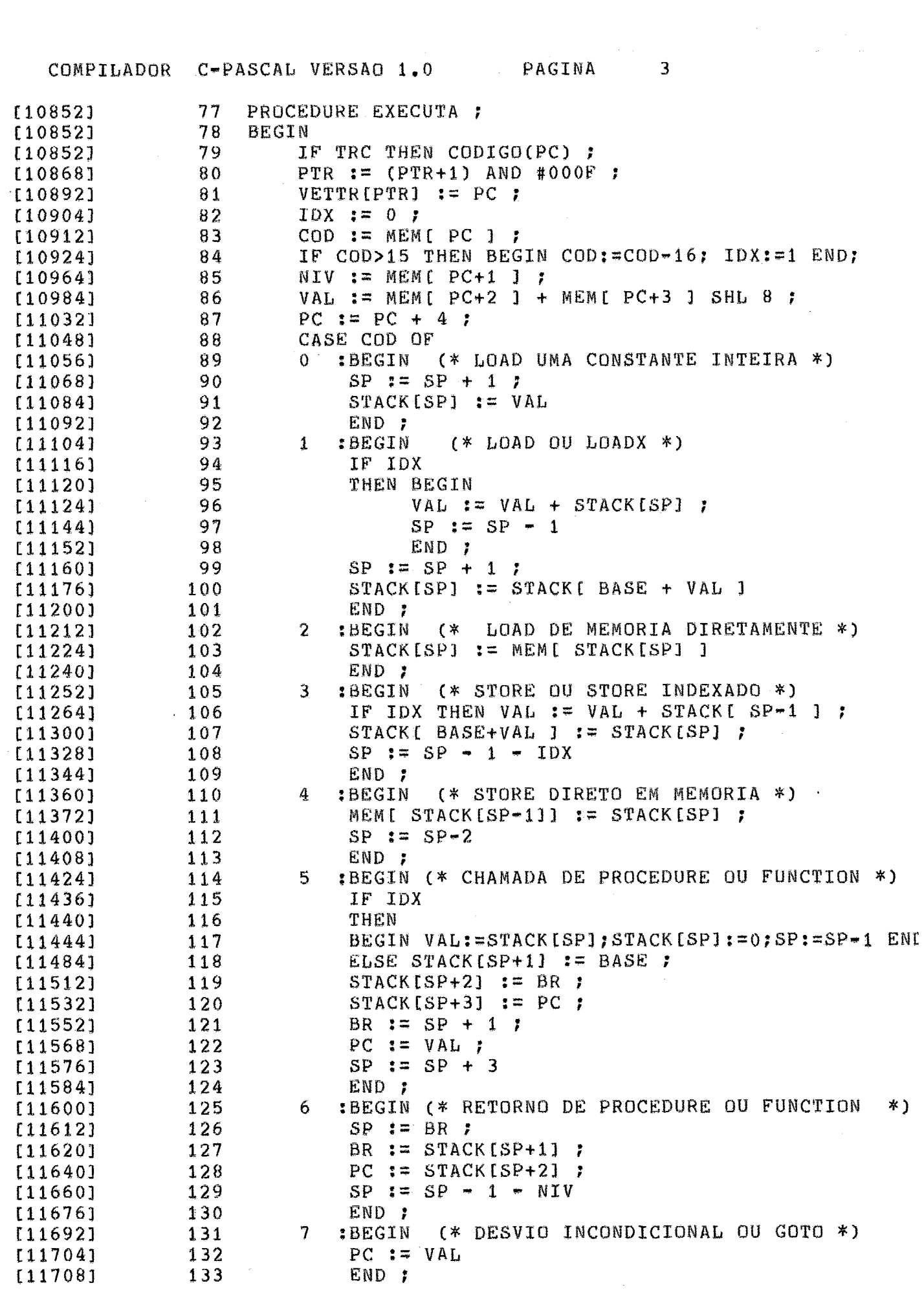

COMPILADOR C-PASCAL VERSAO 1.0 PAGINA 4 (\* DESVIO CONDICIONAL \*) [11720] 134 8 :BEGIN  $[11732]$ IF STACK [SP] = NIV THEN PC  $:=$  VAL ; 135  $[11760]$  $SP := SP - 1$ 136 [11768] 137 END ;  $[11784]$ 9 :BEGIN (\* OPERACOES NA PILHA \*) 138  $SP := SP - 1;$  $[11796]$ 139  $X1 := STACK[SP]$ 140  $[11812]$ - 1 [11824] 141  $X2 := STACK[SP+1]$ CASE NIV OF [11844] 142 143 0,1:BEGIN SP := SP + 1; X1 :=  $-X2$  - NIV END ; [11852]  $[11924]$ 144 2  $: X1 := X1$ ∗  $X2$ -2 145 3  $X1 := X1$  DIV X2  $[11960]$ - 7  $[11996]$ 146 4 ÷.  $X<sub>1</sub>$  $:= X1$  MOD  $X<sub>2</sub>$ ÷ [12032] 147 5  $\ddot{\bullet}$  $X<sub>1</sub>$  $:= X1$  SHL  $X2$ ĩ [12068] 148 6  $:=$  X1 SHR  $\mathbf{I}$  $X1$  $X<sub>2</sub>$ ÷  $\overline{\phantom{a}}$  $X<sub>2</sub>$  $[12104]$ 149 AND  $X<sub>1</sub>$  $:=$   $X1$ ÷ , 150 8  $X<sub>1</sub>$  $: = X1$ [12140] ÷.  $\overline{\phantom{a}}$ x2 F 9  $[12176]$ 151  $: X1$  $:= X1$ <> Х2 f  $: = X1$  $\lt$ [12212] 152  $10$  $\mathbf{r} \times \mathbf{r}$ X2 ÷ [12248]  $:=$   $X1$  $X<sub>2</sub>$ 153 11  $\ddot{\cdot}$  $X<sub>1</sub>$  $> =$ ž  $12$  $\mathbf{r}$  $\mathbf{1}$  $\geq$ [12284] 154  $X1$  $X<sub>1</sub>$ X2 7  $\leq$ 155  $:= x1$ [12320]  $13$  $\mathbf{1} \times \mathbf{1}$ x2 Ĵ,  $[12356]$ 156  $14 : X1$  $:= X1$ OŘ X2 :  $[12392]$ 157  $15 : X1 := X1$  $X<sub>2</sub>$  $\mathbf{r}$ Ĵ.  $16 : X1$  $124281$ 158  $:=$  X1  $\ddot{+}$  $X<sub>2</sub>$ [12448] 159 END ;  $[12460]$ 160  $STACK[SP]$  := X1 END ;  $[12468]$ 161 [12480] 162 10 :BEGIN (\* OPERACAO DE ENTRADA E SAIDA \*)  $[12492]$ 163  $X1 := STACK[SP]$ : [12504] 164  $SP := SP - 1$  ; CASE NIV OF [12520] 165  $:READ(PER0, $X1)$ [12528] 166  $\Omega$ J. [12556] 167 1 :READ(PERO,%X1); [12584] 168  $\overline{2}$  $;$ READ(PERO, & X1) ; 3 [12612] 169 :BEGIN [12624] 170  $SP := SP + 1$  ; [12640] 171 FOR  $X2 := 1$  TO MEM[PC+2]  $[12660]$ 172 DO BEGIN  $PC := PC + 4;$ [12684] 173 [12700] 174 WRITE(PERO, &MEM[PC+2]) [12720] 175 END ; [12736] 176  $PC := PC + 4$  $[12744]$ 177 END 7  $[12760]$ 178 4  $:\texttt{WRTTE}(\texttt{PERO}, \texttt{SX1})$  ; [12788] 179 5  $:\forall$ RITE(PERO, \X1) ÷  $[12816]$ 180 6 : WRITE (PERO, & X1)  $[12836]$ 181 OTHERS: BEGIN [12840] 182  $SP := SP + 1;$ [12856] 183 WRITELN (PERO) [12860] 184 END [12860] 185 END ; [12864] 186 IF VAL<3 THEN BEGIN SP:=SP+2;STACK[SP]:=X1 END [12908] 187 END ; [12916] 188  $(*sp+*)$ 

COMPILADOR C-PASCAL VERSAO 1.0 PAGINA 5 11 :BEGIN (\* AVANCA O PONTEIRO DA PILHA \*)  $[12916]$ 189  $SP := SP + VAL$ [12928] 190 IF SP > SPMAX  $[12944]$ 191 THEN BEGIN [12952] 192 WRITELN(PERO, 'OVERFLOW STACK');  $[12960]$ 193 [130281 194  $FIM := 1$  $[13032]$ 195 END  $[13036]$ 196  $END:$  $[13044]$ 197 12 :BEGIN (\* OPERACOES NO TOPO DA PILHA \*)  $[13044]$ 198  $X1 := \text{STACK}$ [SP] ; [13056] 199  $[13068]$  $200$  $X2 := STACKISP-11$ CASE NIV OF [13088] 201 [13096]  $0$  :  $X1$  :=  $X1 - 1$  ; 202 1,5: SP  $:=$  SP + 1;  $[13132]$ 203  $[13184]$ 204  $2 \therefore$  X1 := X1 + 1 ; :BEGIN X1 := X2; SP := SP + 1 END ; [13220] 205  $\mathbf{3}$ :BEGIN STACK[SP-1] := X1: X1 := X2 END : 1132641 4 206 :BEGIN SP := SP - 1; X1 := X2 END ;  $[13312]$ 207 6 7 :BEGIN  $[13356]$ 208  $X3 := X1$  $[13368]$ 209 [13376] 210  $SP := SP - 2$  :  $X1 := STACK[SP]$  $[13392]$ 211 212  $[13404]$ IF  $(X1>X2)$  OR  $(X1< X3)$ THEN BEGIN  $[13428]$ 213 WRITELN(PERO, 'INDICE INVALIDO ') ;  $[13436]$ 214  $FIM := 1$  $[13512]$ 215 216 **END**  $[13516]$ [13520] 217 **END** [13520] 218 END : STACK [SP]  $:= x1$  $[13524]$ 219 [13532] 220 END.  $[13536]$ 221  $END<sub>1</sub>$ 'BREAK POINT' \*)  $[13540]$ 222 (\* TESTA FOR  $X1 := 0$  TO 10  $[13540]$ 223 DO IF VETBP[X1] = PC  $[13548]$ 224  $[13584]$ 225 THEN BEGIN IF PC =  $-1$  $[13592]$ 226 THEN  $[13600]$ 227 BEGIN WRITELN(PERO, SUCESSO'); PC:= 0 END  $[13612]$ 228 ELSE WRITELN(PERO, ' PAUSA ') ; [13660] 229  $FIM$  := 1  $[13704]$ 230  $[13708]$ 231 END  $[13712]$ 232 END : [13732]  $233$   $(*sp+*)$ 

 $\sim$ 

the contract of the same state of the state of

COMPILADOR C-PASCAL VERSAO 1.0 PAGINA  $-6$  $[13732]$ 234 [13732] 235 PROGRAMA PRINCIPAL  $[13732]$ 236  $[13732]$ 237 **BEGIN** [13736] 238 INICIA ; [13740] 239 FOR X1:=0 TO 10 DO VETBP[X1]:=-1;  $[13804]$ 240 **REPEAT** [13804] 241 WRITELN(PERO) ; [13808] 242 WRITE(PERO, 'CMD> ');  $[13836]$ 243 READ(PERO, & CMD1, & CMD2) ; 244 [13852] CASE CMD1 OF 'E':BEGIN (\* EX.EI.ER.EP:MODOS DE EXECUCAO \*)  $[13860]$ 245  $138721$ 246 READLN(PERO) ;  $[13876]$ 247  $FIM := 0;$ TRC  $:= 1$ ;  $[13884]$ 248 CASE CMD2 OF  $[13892]$ 249.  $[13900]$ 250  $'X'$ : TRC := 0;  $(* EX-EXECUTAR * )$ 'I': BEGIN TRC:=0;INICIA END; (\* EI-INICIAR \*)  $[13928]$ 251  $[13960]$ 252 'R': BEGIN (\* ER-EXECUTAR COM RATREAMENTO \*) REPEAT EXECUTA; CMD2:=CMD2+1  $[13972]$ 253  $[13984]$ 254 UNTIL (FIM) OR (CMD2=97); FIM:=1  $[14020]$ 255  $END:7$ 256 'P': FIM := 1 (\* EP- EXECUTAR PASSO A PASSO \* [14032]  $[14048]$ 257 END; 258 REPEAT EXECUTA UNTIL FIM  $[14056]$  $140641$ 259 END : 'I':BEGIN(\* ISERIR(I+XXXX), RETIRAR (I-XXXX) \*)  $[14076]$ 260 [14088]  $261$ READ(PERO, %CMD1) ;  $[14096]$ 262  $X2 := CMD1$  ;  $[14104]$ 263 READLN(PERO) ;  $[14108]$ 264  $X1 := 0;$ IF CMD2 =  $! + 1$  THEN X2: = -1 ELSE CMD1: = -1 ;  $[14116]$ 265 REPEAT  $X1:=X1+1$  UNTIL(VETBP[X1]=X2)OR(X1=10);  $141601$ 266  $[14212]$ 267  $VETBP[X1]$  := CMD1  $[14220]$ END ; 268 (\* LISTAR INSTRUCOES (LI) \*)  $-142321$ 269 'L':BEGIN  $[14244]$ 270 READLN(PERO):  $[14248]$ 271 CMD1  $:= PC$  ; [14256] 272 REPEAT  $[14256]$ 273 FOR  $CMD2:=1$  TO 16  $142641$ 274 DO BEGIN CODIGO(CMD1); CMD1: = CMD1+4 END ; [14328] 275 READLN(PERO, &X3)  $[14340]$ 276 UNTIL  $X3 = 1$ .  $[14348]$ 277  $END:$ (\* RASTREAMENTO DO PROGRAMA \*)  $[14364]$ 278 'R':BEGIN  $[14376]$ 279 READLN(PERO) ;  $[14380]$ 280 FOR  $CMD1:=1$  TO 16  $143881$ 281 DO CODIGO(VETTR[(PTR+CMD1)AND#000F])  $[14440]$ 282  $END:$ 

 $[14464]$ 

 $283$   $(*sP+*)$ 

COMPILADOR C-PASCAL VERSAO 1.0 PAGINA 7 [14464] 'S':BEGIN (\* ST-STATUS DA MAQUINA VIRTUAL \*) 284  $[14476]$ 285 READLN(PERO);  $[14480]$ 286 WRITELN(PERO,'BR=',%BR,' SP=',%SP,  $'$  IR=',%COD,'/',%IDX,  $[14540]$ 287  $OR = ',$  \$VAL, '  $PC = ',$  \$PC) ; [14592] 288 WRITELN(PERO, ' \* PILHA \* ') : [14660] 289  $147161$ 290 FOR  $X1 := SP$  DOWNTO SP-2  $\frac{1}{2}$ , & STACK [X1]) ; [14728] 291 DO WRITELN(PERO, ' WRITE(PERO, 'INTE  $\rightarrow$  ') ; [14808] 292 FOR  $X1:=1$  TO 10  $[14852]$ 293  $[14860]$ 294 DO WRITE(PERO, &VETBP[X1], ';'); [14924] 295 WRITELN(PERO): [14928] 296 CODIGO(PC)  $[14936]$ 297  $END:$  $[14944]$ 298 'D':BEGIN  $(*$  DUMP(DP)  $*$ ) IF  $CMD2 = IP$ [14956] 299  $[14964]$ 300 THEN BEGIN READLN(PERO, %X2) ; [149721 301  $[14984]$ 302 **REPEAT**  $[14984]$ 303 FOR  $X1 := 1$  TO 16 [14992] 304 DO BEGIN [15016] 305 WRITE(PERO, %X2, '  $\mathbf{1}$ ) ;  $[15048]$ 306 FOR  $X3 := 0$  TO 7 [15056] 307 DO BEGIN [15080] 308  $X4 := X2 + X3 + X3;$ WRITE (PERO,  $115104$ 309  $[15104]$ - 1) 310 %(MEM[X4] SHL 8 OR MEM[X4+1]),'  $[15160]$ 311 END F  $[15176]$ FOR  $X2:=X2$  TO  $X2+15$ 312 [15188] 313 DO BEGIN  $[15216]$  $314$  $X3 := MEM[X2]$ [15228] 315 IF  $(X3<1)$  JOR(X3>#7A) THEN X3:=1.! [15268] 316 WRITE(PERO.&X3) [15276] 317 END: [15292] 318 WRITELN (PERO) [15296] 319  $END:$  $[15312]$ 320 READLN(PERO, &X4)  $[15324]$ 321 UNTIL  $X4 = 1.1$  $[15332]$ 322 END  $[15340]$ 323 ELSE BEGIN  $[15344]$ 324 READLN(PERO) ; 325 [15348]  $CMD1 := BASEPC:$ REPEAT CODIGO(CMD1) ; [15356] 326 CMD1  $:=$  CMD1 + 4  $(15364)$ 327 [15372] 328 UNTIL MEM[CMD1] =  $255$ [15392] 329 END  $[15400]$ 330  $END:$ [15408]  $331$ 'T'':BEGIN (\* TI-TERMINO DA SIMULACAO \*)  $FIM := 2$ [15420] 332 [15424] 333 **END** 334  $[15428]$ **END** 

[15432]

 $[15440]$ 

335

336

END

UNTIL FIM =  $2$ 

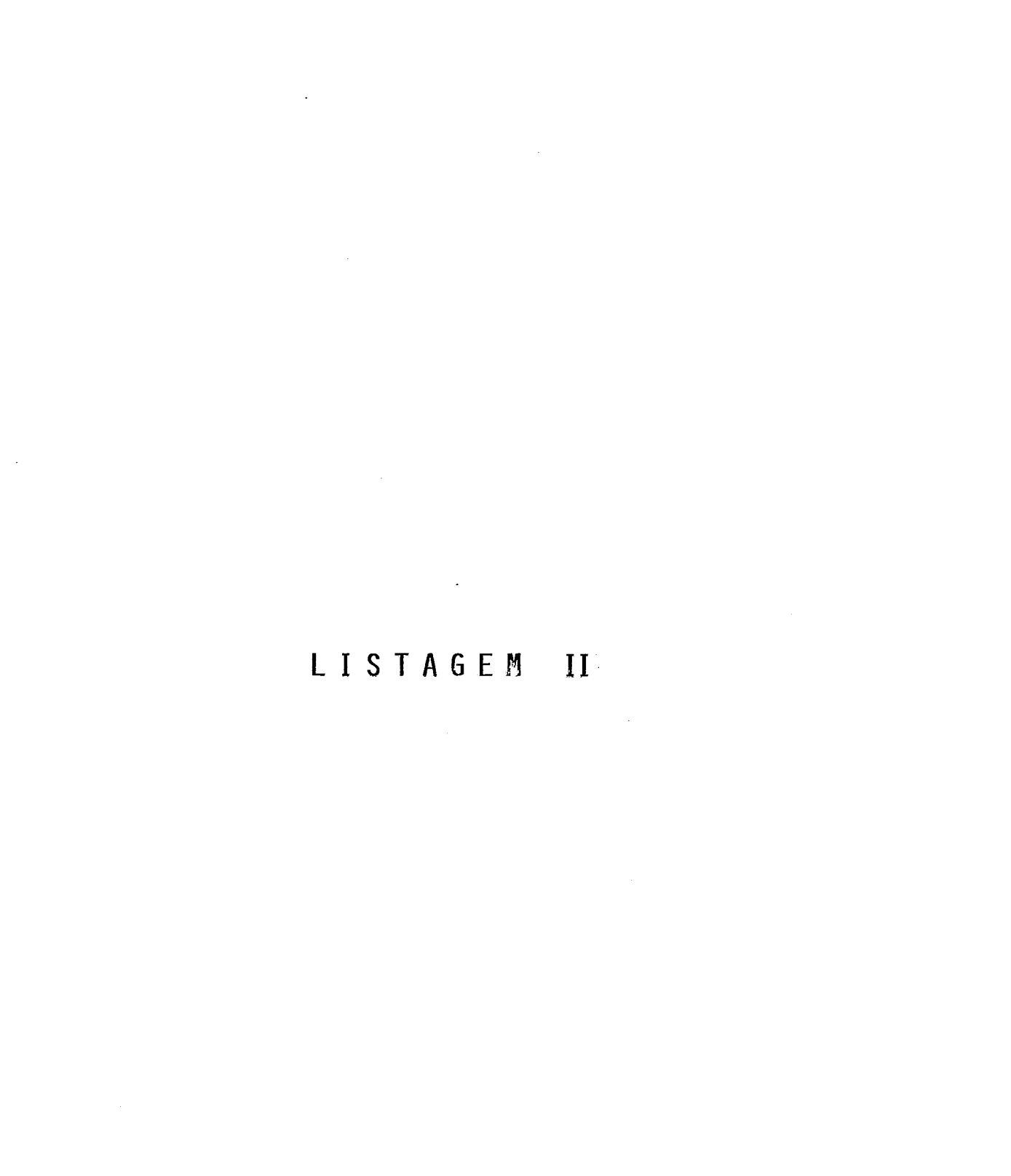

 $\hat{\mathcal{A}}$ 

**COMPILADOR** CPASCAL VERSAO 1.0 [10000]  $\mathbf{1}$ PROGRAM ORDENACAO: [10004]  $\overline{2}$ LABEL  $1<sub>1</sub>$  $[10004]$ 3 CONST.  $PER0 = 0$  ;  $[10004]$ 4 VAR X, Y, I, J, K, CHAVE, TOTAL, VAL, CMD : INTEGER ;  $[10004]$ 5 VETOR : ARRAY [1..100] OF INTEGER ;  $[10004]$ 6 BEGIN  $\overline{7}$ [10004]  $TOTAL := 0$ :  $[10012]$ 8 REPEAT WRITELN(PERO, 'BUSCA OU ORDENACAO');  $[10096]$ 9 WRITE(PERO,'CMD > '); READLN(PERO, & CMD) ; [10128]  $10$  $[10140]$ CASE CMD OF  $11$ 'B': BEGIN  $[10144]$  $12$ [10160] 13 WRITE(PERO, CHAVE ?.>'); [10204]  $14$ READLN(PERO, SVAL);  $[10216]$ 15  $I := TOTAL$ ;  $[10224]$ 16  $J := 1$ ; [10232]  $17$ WHILE I>=J [10240]  $18$ DO BEGIN  $[10248]$ 19  $K := (I+J)$  SHR 1;  $[10272]$ 20 CHAVE  $:=$  VETOR  $[K]$  ; TF CHAVE >VAL  $102841$  $21$ [10292] 22 THEN  $I = K - 1$ \*\*\*\*\*\*\*  $^{\sim}12$ \*\*\*\*\*\*\*  $^{\circ}380$ [10308] 23 ELSE IF CHAVE < VAL 24 [10328] THEN J:  $K+1$ \*\*\*\*\*\*\*  $12$  $^{\sim}380$ \*\*\*\*\*\*\* 25  $[10344]$ ELSE BEGIN WRITELN(PERO, '\*\* SUCESSO \*\*',  $[10356]$ 26  $[10416]$ 27  $'REG[]$ ,  $SK, ']= '$ ,  $SVAL$ ); [10484] 28  $GOTD 1$ [10488] 29 END [10488] 30 END ; [10492]  $31$ WRITELN(PERO,'BUSCA SEM SUCESSO', \$VAL); 1 [10580] 32  $END:$  $'0'$ : REPEAT I := 0 ; [10580] 33 [10608] 34 FOR  $J:=1$  TOTAL (\* FALTA 'TO' \*)  $^{\sim}$  48 \*\*\*\*\*\*\* \*\*\*\*\*\*\*  $^{\sim}380$ 35 DO IF VETOR [J] > VETOR [J+1]  $[10616]$  $[10664]$ 36 THEN BEGIN [10672] 37  $I := U + 32$ : \*\*\*\*\*\*\* Ä 6 \*\*\*\*\*\*\* າ380 [10688] 38  $X := VETOR$  [J] ;  $1107001$ 39 VETOR [J]  $:=$  VETOR [J+1] ;  $[10724]$ 40  $VETOR$   $[J+1]$  := X [10740] 41 END  $[10744]$ 42 UNTIL  $I = 0$  $(*$  END DO CASE  $*$ )  $[10768]$ 43 END [10780] 44 UNTIL CMD =  $|F|$ END. [10788] 45

where  $\omega$  is a set of  $\omega$  ,  $\omega$  ,  $\omega$  ,  $\omega$  ,  $\omega$ 

COMPILADOR CPASCAL VERSAO 1.0  $[10000]$  $\mathbf{1}$ PROGRAM ORDENACAO ;  $[10004]$  $\overline{2}$ LABEL  $1 \cdot r$  $[10004]$  $\overline{\mathbf{3}}$ CONST  $PERO = 0$ X, Y, I, J, K, CHAVE, TOTAL, VAL, CMD : INTEGER ; [10004] 4 **VAR**  $[10004]$ 5 VETOR : ARRAY [1.,100] OF INTEGER ;  $[10004]$ 6 BEGIN  $\overline{7}$  $[10004]$  $TOTAL := 0$ : REPEAT WRITELN (PERO, 'BUSCA OU ORDENACAO');  $[10012]$ 8 9 [10096] WRITE(PERO, CMD >  $\rightarrow$  );  $10$ READLN(PERO, & CMD) ; [10128] CASE CMD OF [10140]  $11$ 'B': BEGIN 12  $[10144]$ [10160]  $13$ WRITE(PERO, CHAVE ?.>'); [10204] 14 READLN(PERO, SVAL) ;  $[10216]$ 15 I :=  $TOTAL$  ;  $[10224]$ 16  $J := 1$ [10232]  $17$ WHILE I>=J [10240]  $18$ DO BEGIN  $[10248]$ 19  $K := (I+J)$  SHR 1;  $[10272]$ 20 CHAVE  $:=$  VETOR  $[K]$  ; CHAVE > VAL  $(*$  FALTA DE UM IF  $*)$  $[10284]$ 21  $^{\circ}$  12 \*\*\*\*\*\*\*  $-370$ \*\*\*\*\*\*\* \*\*\*\*\*\*\*  $^{\sim}380$ 22 THEN I:=K-1 [10288]  $^{\bullet}$  24 \*\*\*\*\*\*\*  $0.370$ \*\*\*\*\*\*\* \*\*\*\*\*\*\*  $^{\sim}380$ [10300] 23 ELSE IF CHAVE < VAL \*\*\*\*\*\*\*  $^{\circ}$  24  $^{\sim}370$ \*\*\*\*\*\*\* \*\*\*\*\*\*\*  $^{\sim}380$ 24 THEN  $J := K+1$  $[10316]$  $[10332]$ 25 ELSE BEGIN 26 WRITELN(PERO, '\*\* SUCESSO \*\*',  $[10344]$ [10404]  $27$  $'REG[', SK, ''] = ', SVAL);$ GOTO 1  $[10472]$ 28 END  $[10476]$ 29  $[10476]$ 30  $END:$  $[10480]$  $31$ WRITELN(PERO,'BUSCA SEM SUCESSO', \$VAL); 1 [10568] 32  $END$ ; 'O': REPEAT I := 0 ; [10568] 33 [10596] 34 FOR  $J:=1$  TO TOTAL DO IF VETOR[J] > VETOR[J+1]  $[10604]$ 35 [10652] 36 THEN BEGIN [10660] 37  $1 : = 1$ 38  $X := VETOR$  [J] ; [10668] [10680] 39  $VETOR [J] := VETOR[J+1]$  $[10704]$ 40 VETOR  $[J+1]$  := X 41 END  $[107201]$  $[10724]$ 42 UNTIL  $I = 0$  $(*$  END DO CASE  $*$ )  $[10748]$ 43 END UNTIL CMD =  $|F|$  $[10760]$ 44  $[10768]$ 45 END.

```
COMPILADOR
                 CPASCAL VERSAO 1.0
                  PROGRAM ORDENACAO ;
[10000]
               1
【10004】
               \overline{z}LABEL
                          1<sub>i</sub>\overline{\mathbf{3}}CONST
[10004]PERO = 0;[10004]4
                  VAR
                          X, Y, I, J, K, CHAVE, TOTAL, VAL, CMD : INTEGER ;
[10004]
               5
                          VETOR : ARRAY [1..100] OF INTEGER ;
[10004]6
                  BEGIN
              \overline{7}[10004]TOTAL := 0 ;
[10012]8
                       REPEAT WRITELN (PERO, 'BUSCA OU ORDENACAO');
              9
[10096]WRITE(PERO, CMD > ');
[10128]
             10READLN(PERO, & CMD) ;
                               CASE CMD OF
[10140]
             11
                               'B': BEGIN
             12
[10144][10160]
             13WRITE(PERO, CHAVE ?.>');
[10204]14READLN(PERO, $VAL);
[10216]15
                                    I := TOTAL[10224]16
                                    J := 1;
[10232]17WHILE I>=J
[10240]
             18DO BEGIN
[10248]19
                                        K := (I+J) SHR 1;
[10272]20CHAVE := VETOR K [10284]
             21
                                        IF CHAVE >VAL
                                              I:=K-1 (* FALTA DE 'THEN' *)
[10292]22
                                              ^{\circ} 28
*******
*******
                                              ^{\circ}380[10308]
             23
                                        ELSE IF CHAVE < VAL
                                              THEN J := K+1[10328]
             24
[10344]ELSE BEGIN
             25
                                                    WRITELN(PERO, '** SUCESSO **',
[10356]26
[10416]
             27
                                                    'REG[', SK, '1 = ', SVAL);
                                                    GOTO 1
[10484]28
[10488]29
                                                   END
[10488]
             30
                                        END:[10492]31WRITELM(PERO,'BUSCA SEM SUCESSO', $VAL); 1
[10580]
             32
                                    END :
                               '0': REPEAT I := 0 ;
[10580]
             33
[10608]
             34
                                            FOR J: = 1 TO TOTAL
                                            DO IF VETOR[J] > VETOR[J+1]
[10616]
             35
[10664]
             36
                                                THEN BEGIN
             37
[10672]
                                                      I := (J + 32)\bullet*******
                                                                         6
                                                                      ^{\sim}380*******
[10688]
             38
                                                      X := VETOR [J] ;
             39
[10700]VETORLJ := VETORLJ+1 ;
             40
                                                      VETOR [J+1] := X
[10724][10740]41
                                                      END
             42
[10744]UNTIL I = 0[10768]
             43
                                 END
                                        (* END DO CASE *)
                          UNTIL CMD = 'F'
[10780]
             44
                  (*END*)I107881
             45
*******
                             24
*******
                           ^{\sim}380*******
          COMPILACAO ABORTADA
                                  ***** ERRO (344)
```
 $\mathcal{A}$  is a subset of the set of  $\mathcal{A}$  , and  $\mathcal{A}$ 

 $\sim 10^{-11}$ 

 $\Delta\phi$  and  $\Delta\phi$  is a set of  $\Delta\phi$
**COMPILADOR** CPASCAL VERSAO 1.0  $100001$ (\* ERRO DE IDENTIFICADOR NAO DECLARADO \*)  $\mathbf{1}$ [10000]  $\overline{2}$ PROGRAM THANOI ;  $1100041$  $\overline{\mathbf{3}}$  $[10004]$ 4 CONST PERO =  $0$ ÷  $[10004]$  $\overline{5}$ ORIGEM =  $1$  ; [10004] 6 DESTINO =  $3$ ;  $\mathbf{7}$  $[10004]$ AUXILIAR =  $2$ ; [10004]  $\,$  8  $\,$  $[10004]$ 9 PROCEDURE TROCATORRE(ALTURA, TORI, TDES, TAUX: INTEGER) ; [10004]  $10$ [10004]  $11$ PROCEDURE MOVEDISCO (RETIRAR, COLOCAR; INTEGER) ;  $1100041$ 12 BEGIN [10004]  $13$ WRITELN(PERO, & RETIRAR,  $\cdot$  ==>  $\cdot$ , & COLOCAR) [10052] 14 END ; [10056] 15  $[10056]$  $16$ **BEGIN** (\* PROCEDURE TROCATORRE \*) [10056]  $17$ IF ALTURA  $> 0$  $[10064]$  $18$ THEN BEGIN [10072] 19 TROCATORRE [ALTURA-1, TORI, TAUX, TDES] \*\*\*\*\*\*\*  $\mathbf{1}$ \*\*\*\*\*\*\*  $-380$  $[10100]$  $20$ MOVEDISCO (TORI, TDES) ; \*\*\*\*\*\*\*  $^{\sim}$  24 \*\*\*\*\*\*\*  $-380$  $[10112]$ 21 TROCATORRE (ALTURA-1, TAUX, TDES, TORI) ;  $[10140]$ 22 END :  $[10140]$ 23 END ;  $[10144]$ 24  $[10144]$ 25 BEGIN (\* PROGRAMA PRINCIPAL \*) 26  $[10144]$  $[10144]$  $27$ WRITE(PERO, 'NUMERO DE DISCOS NA ORIGEM ?> ') ;  $[10272]$ 28 READLN(PERO, & NUMDISCOS) ; \*\*\*\*\*\*\*  $-306$ [10284] 29 TROCATORRE (NUMDISCOS, ORIGEM, DESTINO, AUXILIAR) \*\*\*\*\*\*\* -52 \*\*\*\*\*\*\*  $^{\sim}380$  $[10304]$ 30  $10304$  $31$ END.

 $\alpha_{\rm eff}$  ,  $\alpha_{\rm eff}$ 

**Contractor** 

and and some state

 $\mathcal{L}(\mathbf{z})$  and  $\mathcal{L}(\mathbf{z})$  are the set of the set of  $\mathcal{L}(\mathbf{z})$ 

COMPILADOR CPASCAL VERSAO 1.0 [10000] PROGRAM ORDENACAO ; 1  $1 \t_i$  $[10004]$ 2 LABEL  $[10004]$ 3 CONST  $PERO = 0;$  $[10004]$ 4 VAR X, Y, I, J, K, CHAVE, TOTAL, VAL, CMD : INTEGER : [10004] 5 VETOR : ARRAY [1.,100] OF INTEGER ; [10004] 6 **BEGIN**  $[10004]$ 7  $TOTAL$  := 0 ;  $[10012]$ 8 REPEAT WRITELN (PERO, 'BUSCA OU ORDENACAO');  $[10096]$ 9 WRITE(PERO,'CMD > '); READLN(PERO, & CMD) ;  $[10128]$  $10$ [10140] CASE CMD OF  $11$  $[10144]$ 'B': BEGIN  $12$  $[10160]$ 13 WRITE(PERO, CHAVE ?.>');  $[10204]$ 14 READLN(PERO, SVAL);  $[10216]$ 15 Ĩ. = TOTAL ;  $(*$  TROCA DE := POR = \*) \*\*\*\*\*\*\*  $^{\sim}12$ \*\*\*\*\*\*\*  $^{\sim}380$  $[10224]$ 16  $J := 1$ ; (\* ERRO DE DIGITACAO ; /: \*) \*\*\*\*\*\*\*  $^{\sim}$  12 \*\*\*\*\*\*\* 1370 \*\*\*\*\*\*\*  $^{\sim}380$  $[10232]$ 17 MHILE I>=J  $[10240]$ 18 **BEGIN** (\* FALTA UM  $1001 *$  $\bullet$ \*\*\*\*\*\*\*  $30$ \*\*\*\*\*\*\*  $-380$ [10248] 19  $K := (I+J)$  SHR 1;  $[10272]$ 20 CHAVE  $:=$  VETOR  $[K]$  ; [10284]  $21$ IF CHAVE > VAL [10292] 22 THEN I:=K-1 [10308] ELSE IF CHAVE < VAL 23 24 [10328] THEN  $J := K+1$  $[10344]$ 25 ELSE BEGIN  $[10356]$ 26 WRITELN(PERO, '\*\* SUCESSO \*\*',  $[10416]$ 27  $'$ REG[', \$K, '] = ', \$VAL);  $[10484]$ 28 GOTO 1  $[10488]$ 29 **END** [10488]  $30$  $END$  ; [10492] 31 WRITELN(PERO, 'BUSCA SEM SUCESSO', \$VAL); 1 [10580] 32  $END$  ; [10580] 33  $10!$ : REPEAT I := 0 ; [10608] 34 FOR  $J:=1$  TO TOTAL  $[10616]$ 35 DO IF VETOR[J] > VETOR[J+1]  $[10664]$ 36 THEN BEGIN  $[10672]$ 37  $I := 1$  $[10680]$ 38  $X := VETOR$  [J] ;  $110692$ 39  $VETOR$ [J] :=  $VETOR$ [J+1] \*\*\*\*\*\*\*  $\sim$  16 \*\*\*\*\*\*\*  $^{\sim}380$  $[10712]$ 40 VETOR  $(J+1)$  := X \*\*\*\*\*\*\*  $^{\sim}$  24 \*\*\*\*\*\*\*  $^{\sim}380$ \*\*\*\*\*\*\*  $\boldsymbol{2}$  $\blacksquare$ \*\*\*\*\*\*\*  $^{\sim}380$ [10732] 41 END [10736] 42 UNTIL  $I = 0$ [10760] 43  $(*$  END DO CASE  $*$ ) END. [10772] 44 UNTIL CMD =  $IF'$ [10780] 45 END.

### LISTAGEM V.1

 $\mathcal{L}^{\text{max}}_{\text{max}}$  and  $\mathcal{L}^{\text{max}}_{\text{max}}$ 

 $\mathcal{L}^{\text{max}}_{\text{max}}$ 

 $\label{eq:2.1} \frac{1}{\sqrt{2}}\left(\frac{1}{\sqrt{2}}\right)^{2} \left(\frac{1}{\sqrt{2}}\right)^{2} \left(\frac{1}{\sqrt{2}}\right)^{2} \left(\frac{1}{\sqrt{2}}\right)^{2} \left(\frac{1}{\sqrt{2}}\right)^{2} \left(\frac{1}{\sqrt{2}}\right)^{2} \left(\frac{1}{\sqrt{2}}\right)^{2} \left(\frac{1}{\sqrt{2}}\right)^{2} \left(\frac{1}{\sqrt{2}}\right)^{2} \left(\frac{1}{\sqrt{2}}\right)^{2} \left(\frac{1}{\sqrt{2}}\right)^{2} \left(\$ 

 $\label{eq:2} \frac{1}{2} \sum_{i=1}^n \frac{1}{2} \sum_{j=1}^n \frac{1}{2} \sum_{j=1}^n \frac{1}{2} \sum_{j=1}^n \frac{1}{2} \sum_{j=1}^n \frac{1}{2} \sum_{j=1}^n \frac{1}{2} \sum_{j=1}^n \frac{1}{2} \sum_{j=1}^n \frac{1}{2} \sum_{j=1}^n \frac{1}{2} \sum_{j=1}^n \frac{1}{2} \sum_{j=1}^n \frac{1}{2} \sum_{j=1}^n \frac{1}{2} \sum_{j=1}^n \frac{1}{$ 

 $-103 -$ 

... ... ... ... ... ... ... ... ... ... ... ... ... ... ... ... ... ... ... ... ...

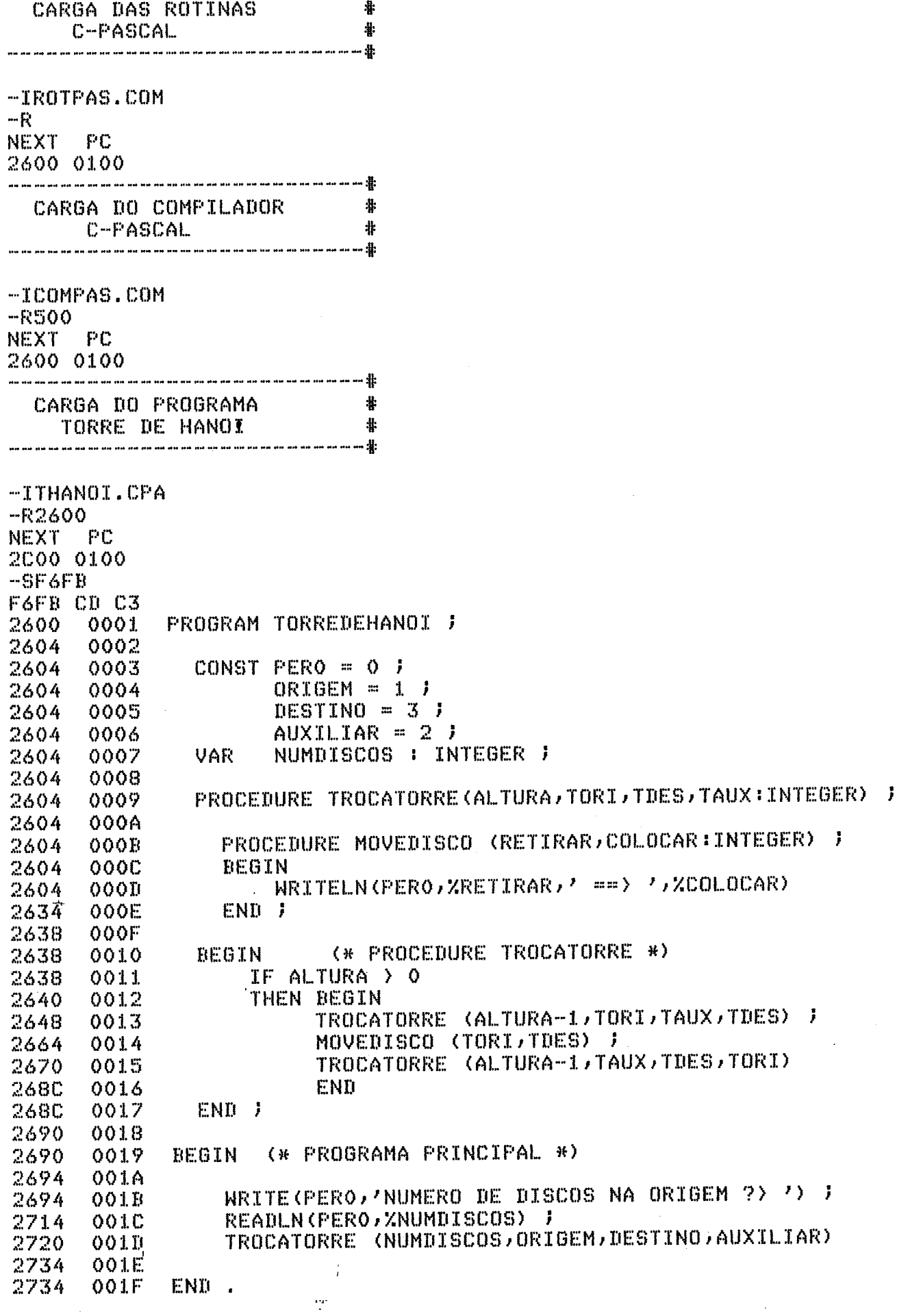

# LISTAGEM V.2

 $\mathcal{L}^{\text{max}}_{\text{max}}$  ,  $\mathcal{L}^{\text{max}}_{\text{max}}$ 

 $\bar{\beta}$ 

 $-105 -$ 

 $\sim$ 

 $\begin{array}{c} \bullet\bullet\bullet\end{array}$ 

 $\mathbf{z}^{\left(1\right)}$  ,  $\mathbf{z}^{\left(1\right)}$  ,  $\mathbf{z}$ 

 $\mathcal{A}$ 

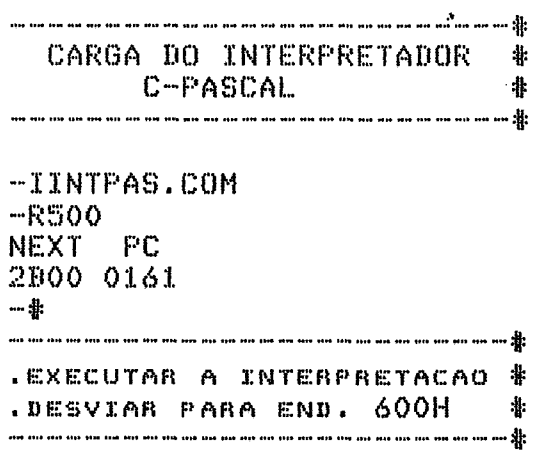

-6600

 $\frac{1}{2}$  ,  $\frac{1}{2}$ 

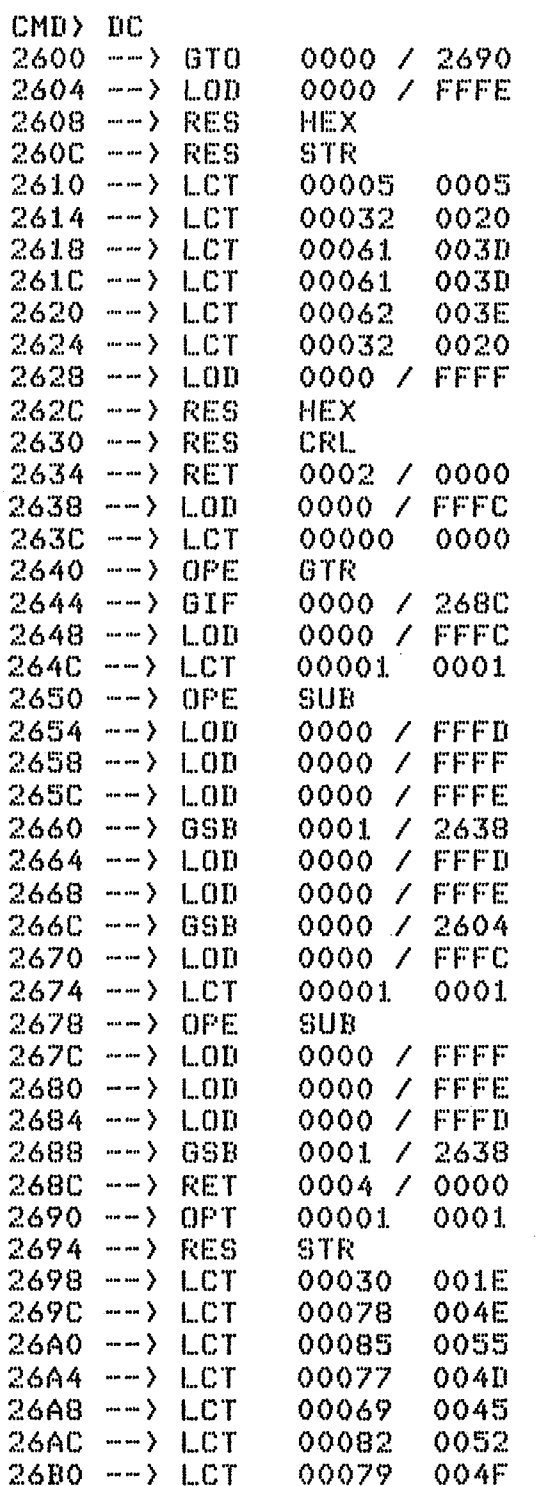

 $\gamma_{\nu} \gtrsim \gamma$ 

vvrt <u>onns</u> 2710 -- > RES CRL. 00FF / 0003  $2720$  -->  $LD$  $2724$  --> LCT 00001 0001  $2728$  --> LCT 00003 0003  $272C$  --> LCT 00002 0002  $2730$  --> GSB  $0000 / 2638$  $2734$  --> RET OOFF / 0000  $CNN > ST$ BR=0000 SP=0002 IR=0006/0000 OR=0000 PC=2600 \* PILHA \* FFFF 0000 0000  $2600$  --> GTO 0000 / 2690  $CDD$  I+2720 CMD> I+2604 CMD> I+2638  $CMD > ST$ BR=0000 SP=0002 IR=0007/0000 OR=2690 PC=2600 \* PILHA \* FFFF 0000 0000 2600 -- > GTO 0000 / 2690  $CMD$   $EX$ NUMERO DE DISCOS NA ORIGEM ?> 0003 PAUSA  $CMD$ 

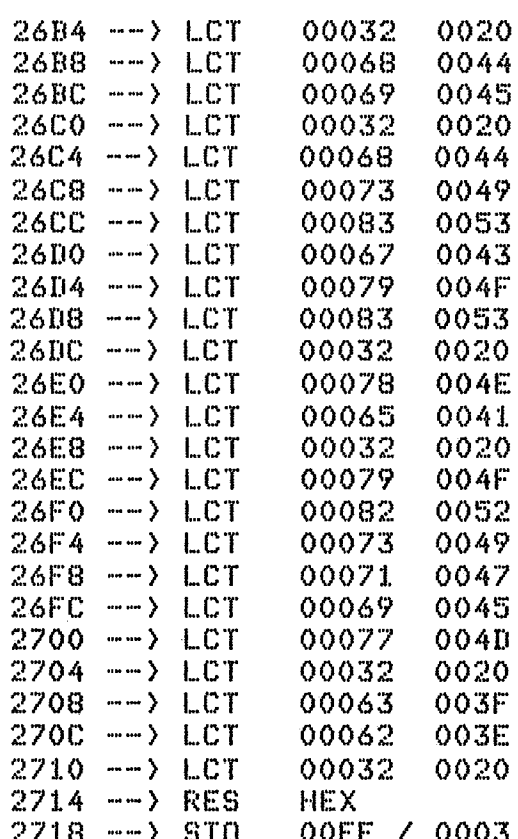

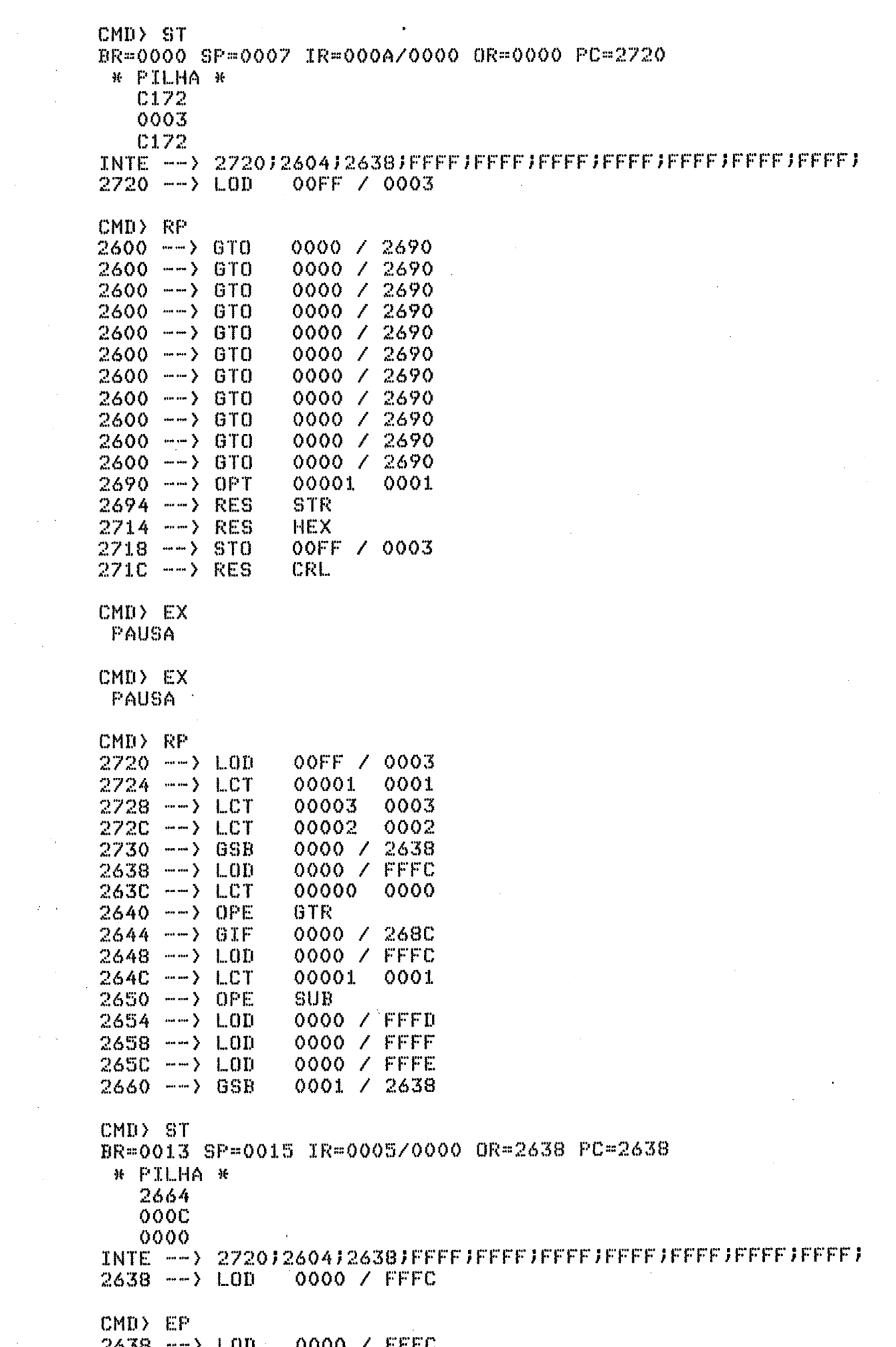

 $\mathcal{L}^{\mathcal{L}}(\mathcal{L}^{\mathcal{L}})$  and  $\mathcal{L}^{\mathcal{L}}(\mathcal{L}^{\mathcal{L}})$  and  $\mathcal{L}^{\mathcal{L}}(\mathcal{L}^{\mathcal{L}})$  and  $\mathcal{L}^{\mathcal{L}}(\mathcal{L}^{\mathcal{L}})$ 

 $\sim$ 

 $\sim$   $\sim$ 

 $\frac{1}{2}$ 

CMD) EP  $263C$  --> LCT 00000  $0000$  $CMD$   $EX$ PAUSA CMD) EX PAUSA  $CMD$  ST BR=0021 SP=0023 IR=0005/0000 OR=2638 PC=2638 \* PILHA \* 2664 001A 0000 2638 --> LOD 0000 / FFFC  $CMD$   $I-2720$  $CMD$ )  $I-2604$  $CMD$   $I-263B$  $CMD$  ST BR=0021 SP=0023 IR=0001/0000 OR=FFFC PC=2638 \* PILHA \* 2664 001A 0000 2638 --> LOD 0000 / FFFC CMD> EX 0001 == > 0003  $0001 = 0002$  $0003$  ==  $0002$  $0001 == 0003$  $0002 = 0001$  $0002 = 0003$  $0001 = 0003$ **SUCESSO** CMD) RP 0000 / FFFC  $2670$  --> LOD  $2674$  --> LCT 00001 0001  $2678$  --> OPE SUB 2670 -- > LOD 0000 / FFFF 0000 / FFFE  $2680$  -->  $LD$ 0000 / FFFD  $2684$  --> LOD  $2688$  --> GSB 0001 / 2638 0000 / FFFC  $2638$  --> LOD  $263C$  --> LCT  $00000$ 0000  $2640$  --> OPE **GTR** 2644 -- > GIF 0000 / 2680  $0004 / 0000$  $268C$  --> RET  $268C$  --> RET 0004 / 0000 0004 / 0000 268C -- > RET  $268C$  --> RET 0004 / 0000 00FF / 0000 2734 -- > RET

 $CMD$ 

 $CMID$ 

 $CNN > ET$ NUMERO DE DISCOS NA ORIGEM ?> 0001  $0001 = 0003$ **SUCESSO**  $CMD$   $\geq$   $ET$ NUMERO DE DISCOS NA ORIGEM ?> 0002  $0001 = 0002$  $0001 = 20003$  $0002 = 0003$ **SUCESSO**  $CNN > ET$ NUMERO DE DISCOS NA ORIGEM ?> 0003  $0001 = 0003$  $0001 == 0002$  $0003 == 0002$  $0001 == 0003$  $0002 = 0001$  $0002 = 0003$  $0001 = 0003$ **SUCESSO** CMD> I+2690  $CMD$  ST BR=0000 SP=FF00 IR=0006/0000 OR=0000 PC=0000 \* PILHA \* 4F43 5221 5445 0000 --> EMZX 0003 / 01F6  $CMD > ET$ PAUSA CMD> ST BR=0000 SP=0002 IR=0007/0000 OR=2690 PC=2690  $*$  PILHA  $*$ FFFF 0000 0000  $2690$   $-$  0PT 00001 0001  $CMD$   $E$   $F$  $2690$  --> OPT 00001 0001  $CMD$   $E<sub>F</sub>$ 2694 --> RES **STR** NUMERO DE DISCOS NA ORIGEM ?>  $CMD$   $EP$  $2714$  --> RES **HEX** 0001  $CNN > ST$ BR=0000 SP=0006 IR=000A/0000 OR=0000 PC=2718 \* PILHA \* 0001 0003 **C17F** 

 $2718$  --> STO

OOFF / 0003

 $CDD$  I+2734 CMD> I+2604 CMD> EI PAUSA  $CMD$   $\geq$   $EX$ NUMERO DE DISCOS NA ORIGEM ?> 0003 PAUSA CMD> EX<br>0001 ==> 0003 PAUSA  $CMD$  ST BR=0018 SP=001A IR=0005/0000 OR=2604 PC=2604 \* PILHA \* 2670 0013  $0013$ 2604 -- > LOD 0000 / FFFE  $CNN > EX$ 0001 == > 0002 PAUSA  $CMD$   $ST$ BR=001F SP=0021 IR=0005/0000 OR=2604 PC=2604 \* PILHA \* 2670 001A 001A  $2604$  -->  $LDD$  $0000$  / FFFE  $CMD$   $EX$  $0003 == 0002$ PAUSA  $CMD$   $EX$  $0001 = 0003$ PAUSA  $CMD$   $\geq$   $EX$  $0002 = 2001$ PAUSA  $CNN> EX$  $0002 == 0003$ PAUSA CMD> EX  $0001 = 0003$ PAUSA  $CNN > EX$ **SUCESSO** 

 $CMD$  $CMD$   $CMB$   $ST$ BR=0000 SP=FF00 IR=0006/0000 OR=0000 PC=0000 \* PILHA \* 4F43 5221 5445 0000 -- > EMZX 0003 / 01F6  $CMD$ )  $I-2734$  $CMD$   $1-2604$  $CMD$   $1+2720$  $CMD > ST$ BR=0000 SP=FF00 IR=00B3/0000 OR=01F6 PC=0000  $*$  PILHA  $*$ 4F43 5221 5445 0000 --> EMZX 0003 / 01F6 CMD> EI PAUSA CMD> EX NUMERO DE DISCOS NA ORIGEM ?> 0001 PAUSA  $CNN > ER$ OOFF / 0003  $2720 - - >$  LOD  $2724$  --> LCT 00001 0001 2728 --> LCT 00003 0003 00002 0002  $0000 / 2638$  $2730 - -$  6SB 0000 / FFFC  $2638$  -->  $LDD$  $263C - -$  LCT 00000 0000  $2640$  --> OPE GTR 0000 / 2680  $2644$  --> GIF 0000 / FFFC  $2648$  -->  $LDD$  $264C$  --> LCT 00001 0001  $2650$  --> OPE **SUB** 0000 / FFFD  $2654$   $\rightarrow$   $LDD$  $2658$  -->  $LD$ 0000 / FFFF 0000 / FFFE  $265C -$   $\ge$   $LOD$ 0001 / 2638  $2660$  --> GSB  $CMD$   $ST$ BR=0013 SP=0015 IR=0005/0000 OR=2638 PC=2638 \* PILHA \* 2664 000C 0000 2638 --> LOD 0000 / FFFC  $CMD$  $CMD$   $>$  $CNN$  $CNN$  $\Delta\omega$  , which is a set of  $\Delta\omega$  $CNN$ 

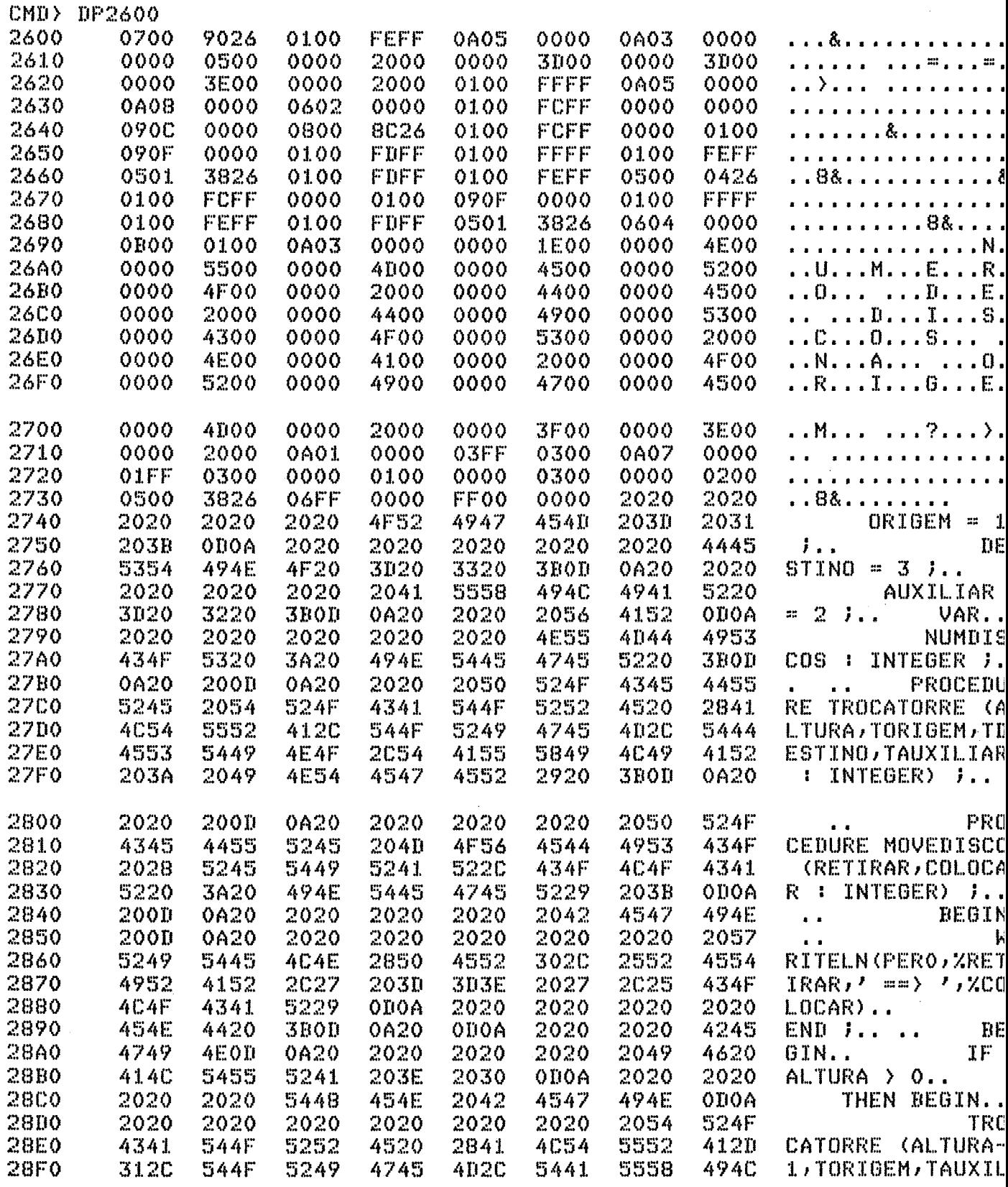

CMD> TI \*\*\*\*\*\*\*\*\*\*\*\*FIM\*0161

 $\bullet$ 

Ċ,

 $\sim$   $\sim$ 

## LISTAGEM V.3

 $\mathcal{L}^{\text{max}}_{\text{max}}$  , where  $\mathcal{L}^{\text{max}}_{\text{max}}$ 

 $\frac{1}{2} \int_{\mathbb{R}^2} \frac{1}{\sqrt{2}} \, \mathrm{d} x$ 

 $\sim 10^{11}$ 

 $\mathcal{L}^{\text{max}}_{\text{max}}$  and  $\mathcal{L}^{\text{max}}_{\text{max}}$ 

 $\label{eq:2} \frac{1}{2} \int_{\mathbb{R}^3} \frac{1}{\sqrt{2}} \, \frac{1}{\sqrt{2}} \, \frac$ 

 $\ddot{\phantom{0}}$ 

 $\ddotsc$ 

 $\hat{\mathcal{L}}$ 

l.

 $\sigma_{\rm{max}}$ 

l,

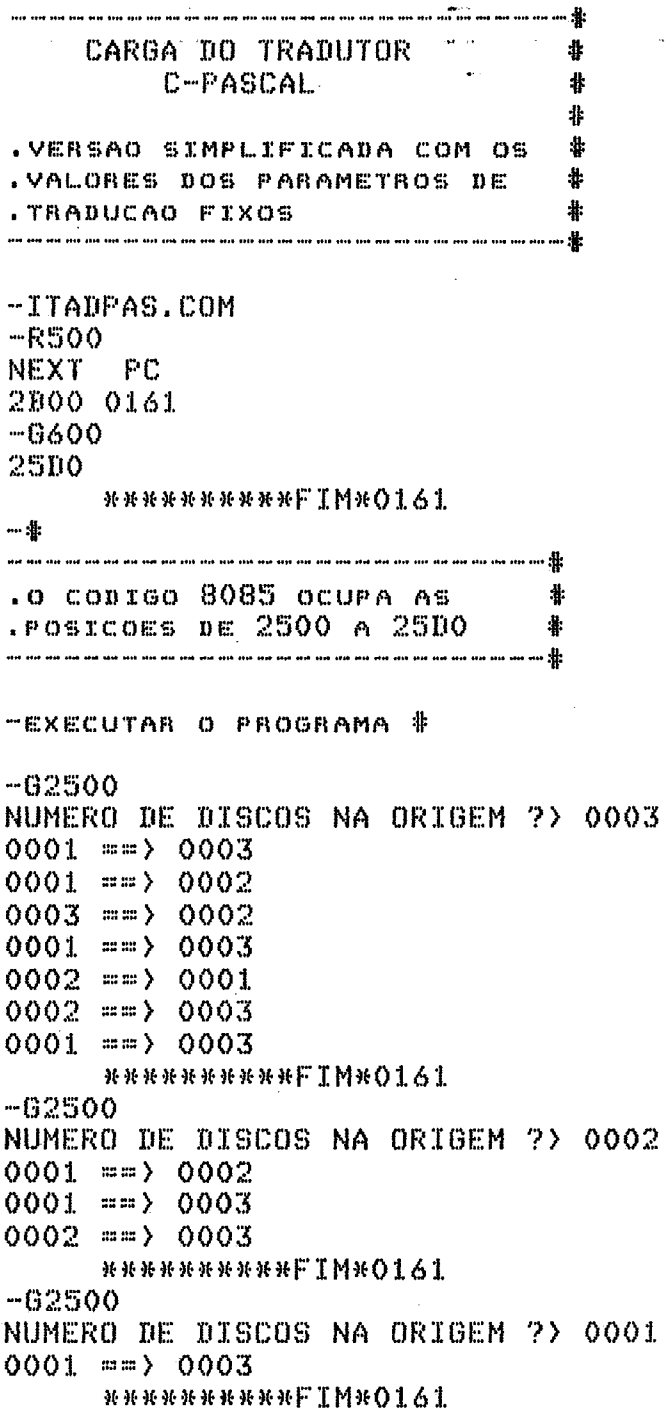

 $\mathbf{1}$ \*\*\*\*\*\*\*\*\*\*\*\*\*\*\*\*\*\*\*\*\*\*\*\*\*\*\*\*  $\overline{2}$ \*  $\overline{\mathbf{3}}$  $\ast$ CODIGO 8085 DO PROGRAMA  $\overline{a}$  $\ast$ 5 \*\*\*\*\*\*\*\*\*\*\*\*\*\*\*\*\*\*\*\*\*\*\*\*\*\*\* 6  $\overline{7}$ 0000 00000 2500H ORG 8  $H_{I}$ 9 -25 2500 09472 LXI 2500H  $2<sub>1</sub>$  $0<sub>0</sub>$  $10$ 22  $00.01$ 2503 09475 0100H SHLD  $11$ 22 02  $01$ 2506 09478 SHLD 0102H 12  $FQ$ 2509 09481 SPHL 13 E<sub>5</sub> 250A 09482 PUSH H 14 E5 250B 09483 PUSH H 250C 15  $C3$ 9608 88 25 09484 JMP  $1048$ 16  $CD$ 18  $04$ **250F** 09487 CALL  $17$ 04 2512 09490 4  $0<sub>0</sub>$ DW 867  $18$ CD 63  $03$ 2514 09492 CALL 19  $0<sub>0</sub>$ 2517 09495 **DB**  $\Omega$ 2518  $20$  $CD$ CALL 784  $03$ 09496  $10<sub>1</sub>$  $21$  $0<sub>0</sub>$ 251B 09499 **DB**  $\ddot{0}$ 22 251C 09500 DB 5  $0<sub>5</sub>$ 23 20 251D D<sub>B</sub> 32 09501 24 61  $3D$ 251E 09502 DB 25  $3D$ **251F** 09503 DB 61 62 26  $3E$ 2520 09504 DB  $27$ 20 2521 09505 32 DB  $28$  $CD$ 2522 09506 1048  $18$  $04$ CALL 29  $0<sub>2</sub>$ 2525 09509  $\overline{2}$  $0<sub>0</sub>$ DW 30 63 09511 867  $CD$  $03$ 2527 CALL  $31$  $0<sub>0</sub>$ 252A 09514 DB  $\mathbf 0$  $32$  $CD$ 96  $03$ 252B 09515 CALL 918 33 **252E**  $\ddot{0}$  $0<sub>0</sub>$ 09518 DB 34 CALL 669 CD 9D **252F**  $02$ 09519 35 06 2532 09522 6 DB  $18$ 36 2533 09523 CALL 1048  $CD$ 04 37 08 2536 09526 8  $0<sub>0</sub>$ DW 38  $CD$ 2538 09528 CALL 1024  $0<sub>0</sub>$  $04$ 39  $0<sub>0</sub>$ 253B 09531 DМ  $\Omega$  $0<sub>0</sub>$ 9604 40  $84$ 25 253D 09533 DW 41 CD 18  $04$ 253F 09535 CALL 1048 42 08  $0<sub>0</sub>$ 2542 8 09538 DW 43  $2B$ 2544 09540 **DCX** H  $44$  $CD$ 18 1048  $04$ 2545 09541 CALL 45 06  $0<sub>0</sub>$ 2548 09544 DW 6 CALL 46  $CD$ 18 04 254A 09546 1048 47  $0<sub>2</sub>$  $0<sub>0</sub>$ 254D 09549 DW  $\overline{2}$ 1048 48  $CD$  $18$ **254F** 09551 CALL  $04$ 49 04 4  $0<sub>0</sub>$ 2552 09554 D₩  $50$  $CD$ **BC** 2554 09556 CALL 956  $03$ 51 2557 DB  $0<sub>1</sub>$ 09559  $\mathbf{1}$ 9523  $52$ 33 25 2558 09560 **DW** 53  $CD$ 18 255A 09562 CALL 1048 04 54 06  $0<sub>0</sub>$ 255D **DW** 6 09565 55  $CD$ 18 CALL 1048  $04$ 255F 09567 **DW** 56 4  $04$  $0<sub>0</sub>$ 2562 09570 57 1133  $CD$ 6D CALL 04 2564 09572 58 0F 25 2567 09575 D₩ 9487

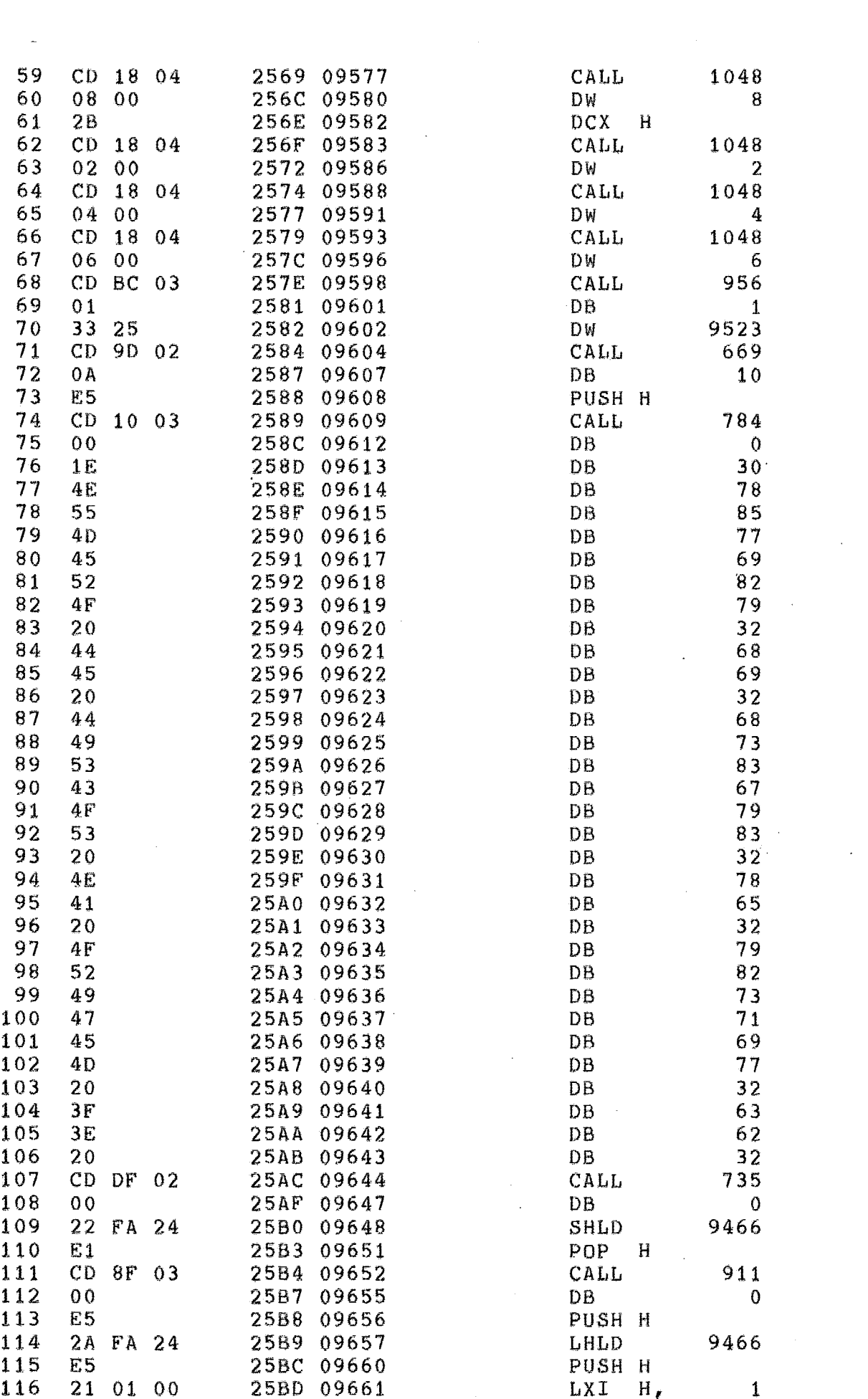

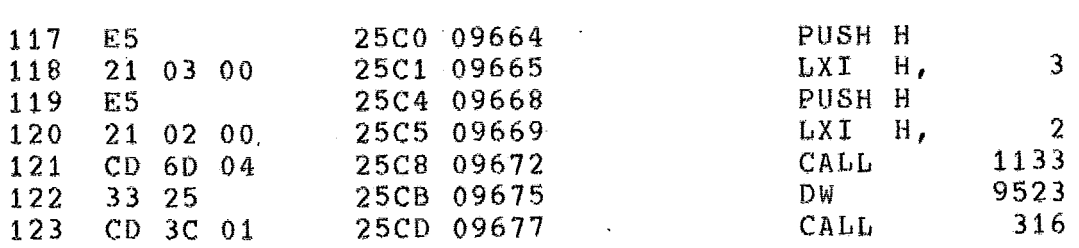

 $\alpha$  , where  $\alpha$  is the contract of the contract of the  $\alpha$ ł

Ì

ASM -- NAO FOI DETETADO ERRO NO PROGRAMA

### MENSAGEM DE ERRO

 $\mathcal{L}_{\text{max}}$  and  $\mathcal{L}_{\text{max}}$  are  $\mathcal{L}_{\text{max}}$ 

 $\hat{\mathcal{A}}$ 

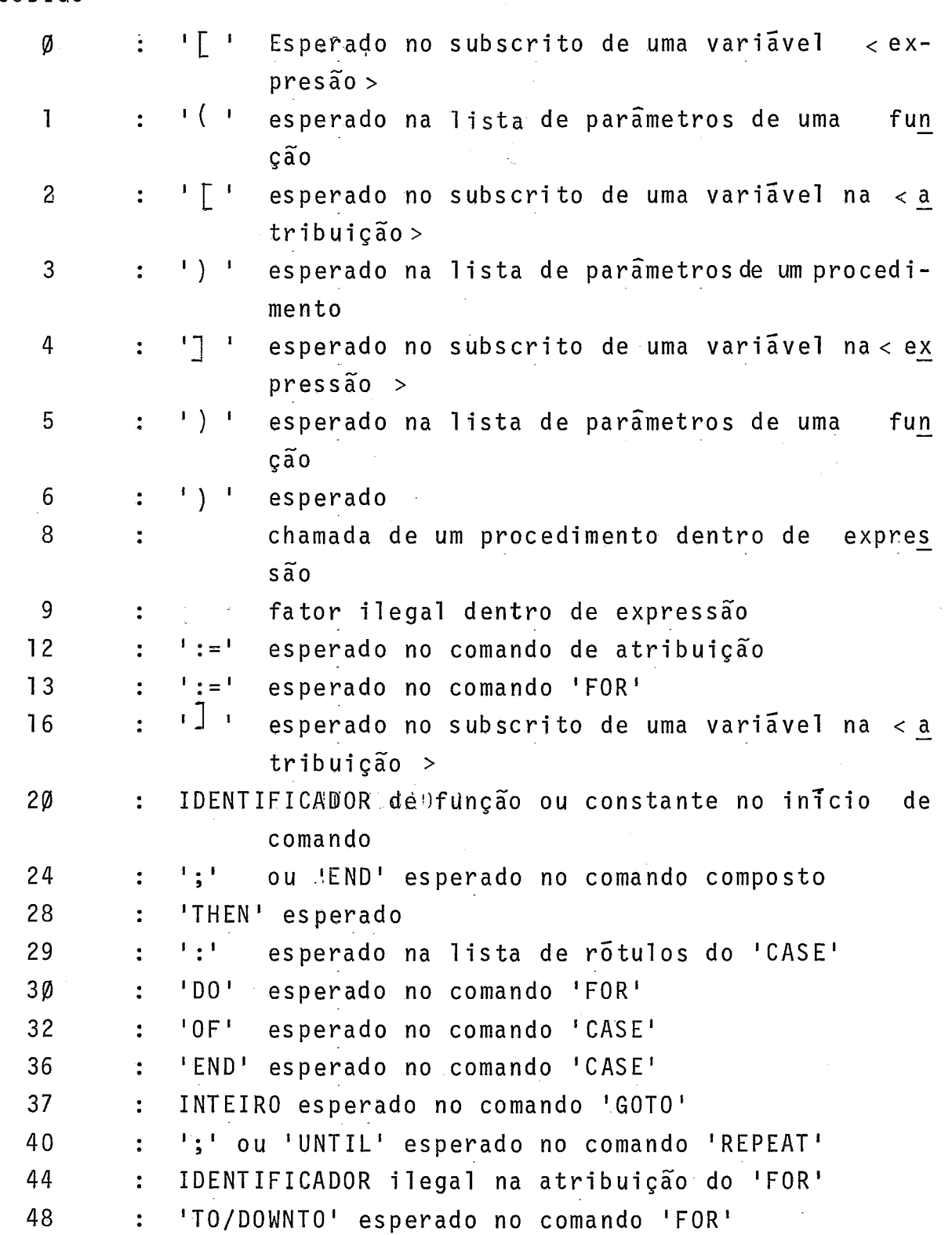

CODIGO MENSAGEM

 $\hat{\mathbf{r}}$ 

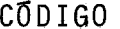

### MENSAGEM

 $\bar{\mathcal{A}}$ 

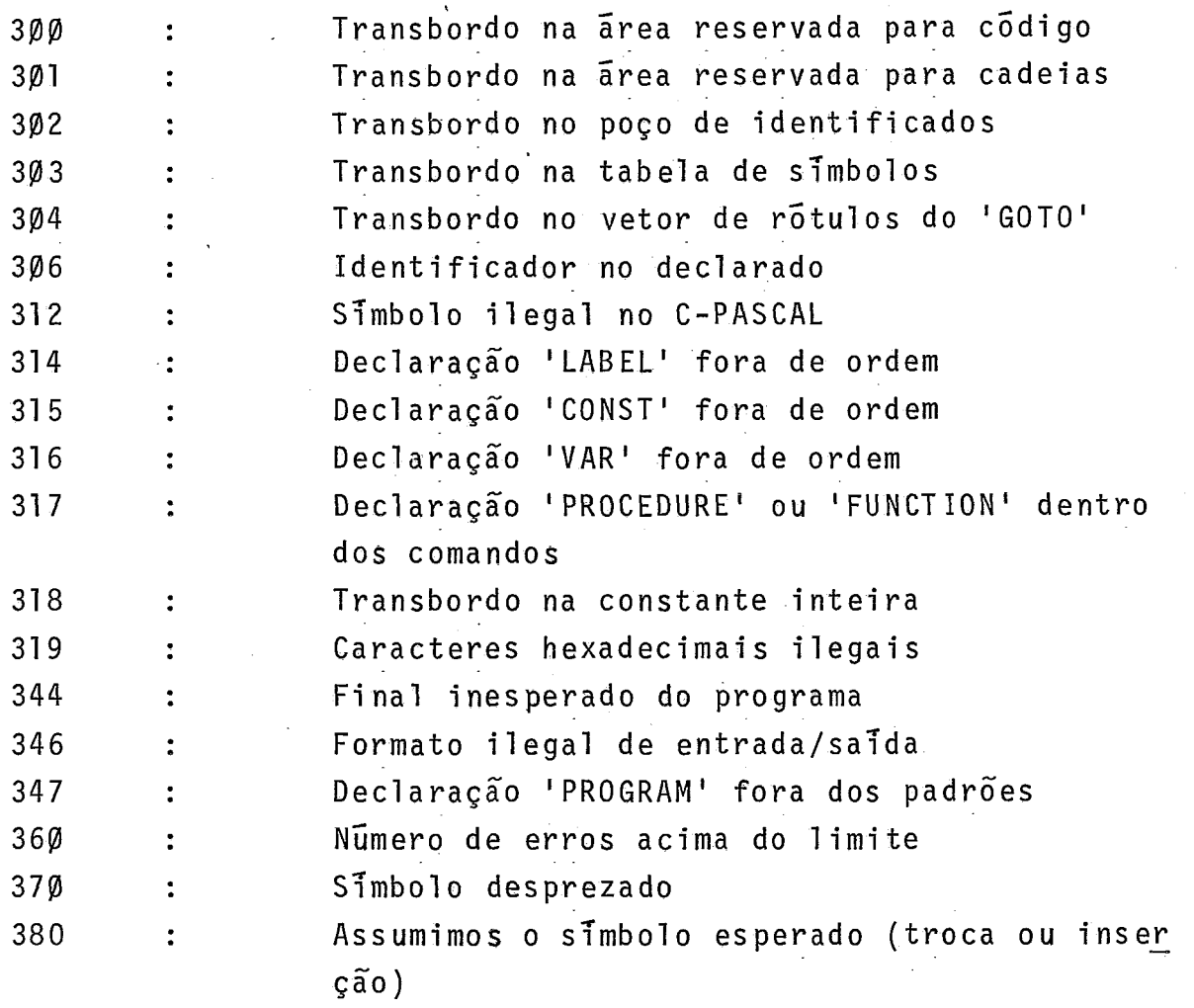

# CLASSIFICAÇÃO DOS 'TOKENS'

 $\hat{\mathcal{A}}$ 

 $\label{eq:2.1} \frac{1}{\sqrt{2\pi}}\int_{\mathbb{R}^3}\frac{1}{\sqrt{2\pi}}\int_{\mathbb{R}^3}\frac{1}{\sqrt{2\pi}}\int_{\mathbb{R}^3}\frac{1}{\sqrt{2\pi}}\int_{\mathbb{R}^3}\frac{1}{\sqrt{2\pi}}\int_{\mathbb{R}^3}\frac{1}{\sqrt{2\pi}}\frac{1}{\sqrt{2\pi}}\int_{\mathbb{R}^3}\frac{1}{\sqrt{2\pi}}\frac{1}{\sqrt{2\pi}}\frac{1}{\sqrt{2\pi}}\frac{1}{\sqrt{2\pi}}\frac{1}{\sqrt{2\pi}}\$ 

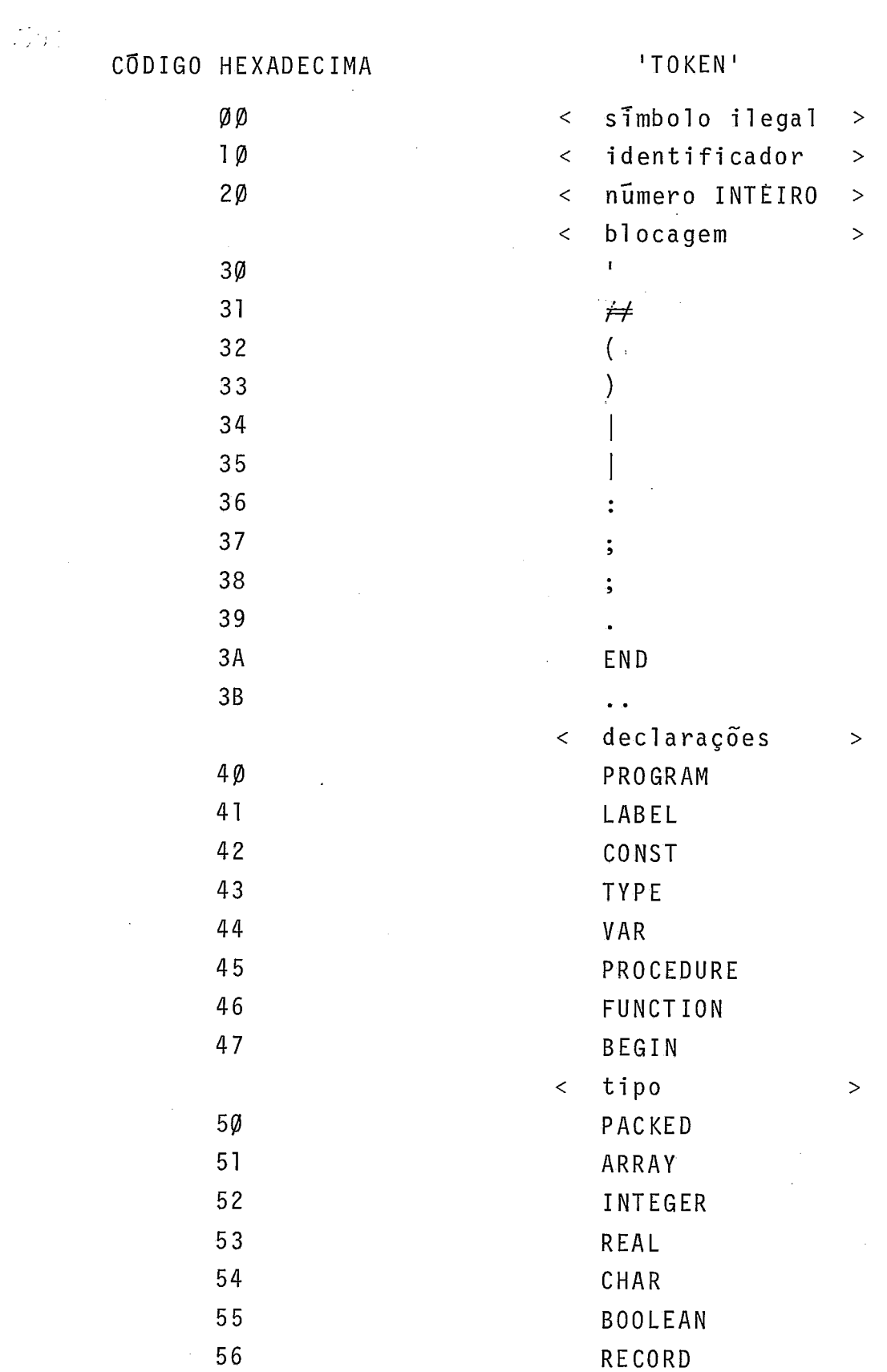

CODIGO HEXADECIMAL

 $\bar{r}$ 

 $\hat{\mathcal{A}}$ 

'TOKEN'

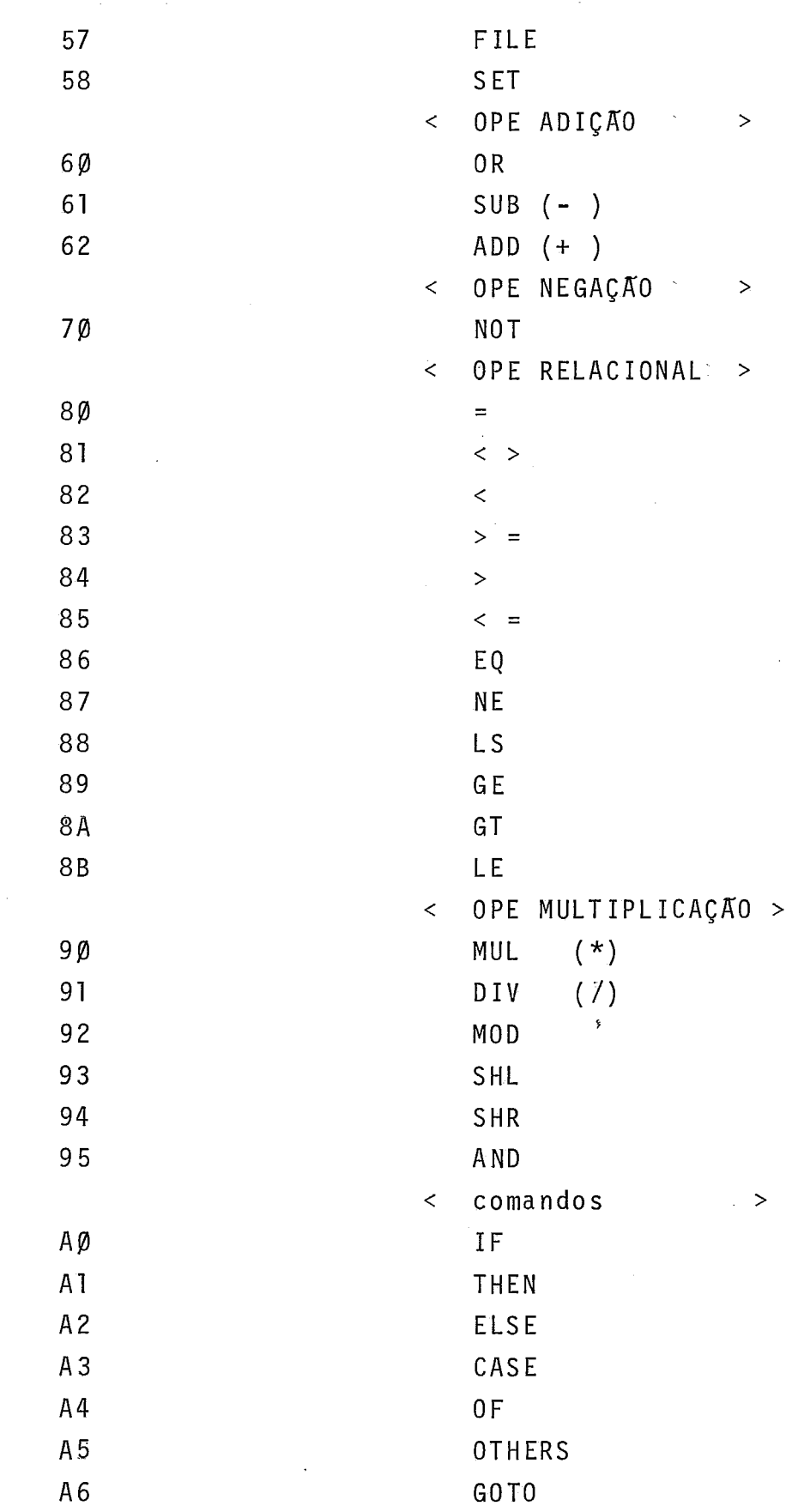

 $\sqrt{70}$ KEN'

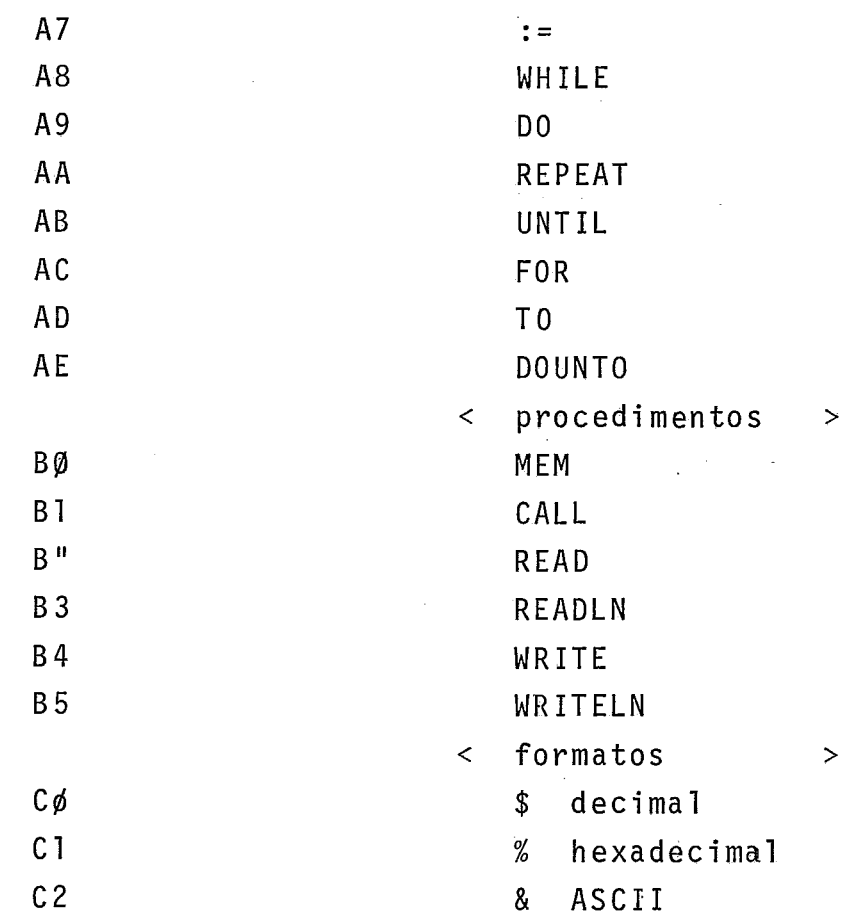

 $\bar{\beta}$